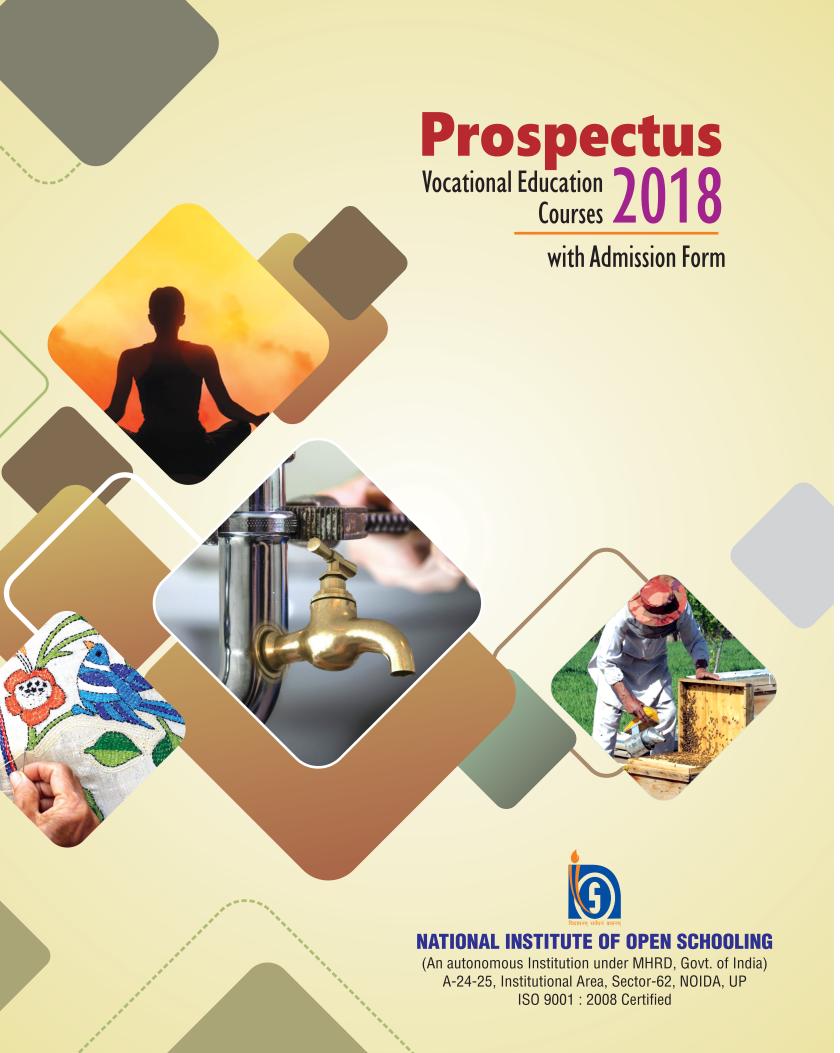

#### Welcome to NIOS

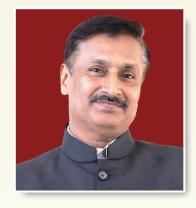

Dear Learner,

I congratulate and welcome you for choosing National Institute of Open Schooling (NIOS) as your preferred option for pursuing vocational education. By joining NIOS, you are now a part of the Largest Open Schooling System of the World.

Skill development is one of the priority agenda of the Government of India. National Skill Development Mission launched by the Government aims to train 400 million Indians by the year 2022. For achieving this goal, vocational education has to play its part effectively in the changing national context. Considering the diversity of skill requirements across various levels, NIOS is offering 103 Vocational courses in the areas of Agriculture and Animal Husbandry, Business and Commerce, Computer & Information Technology, Engineering & Technology, Home Science & Hospitality, Health and Paramedical Sciences, Teacher Training, etc. The courses are designed and developed with the involvement of academicians and industrialists as per the National Occupational Standards (NOS) provided by different Sector Skill Councils (SSCs). Apart from the Self Learning Material, audio and video support and Personal Contact Programmes (PCPs) are given to the learners to provide better understanding of the concepts.

NIOS is an Institution with a difference, which on one hand is providing flexibilities to suit the learner's need and on the other hand, it is working in close coordination with organizations of national importance such as Ministry of Skill Development, National Skill Development Agency (NSDA), National Skill Development Council (NSDC), Ministry of Textiles(MoT), Indian Medical Association (IMA), India

Tourism Development Corporation (ITDC), and many more for skilling the nation as per market demand.

NIOS has taken a leap forward and is making available Vocational Stream where concentrated efforts will be put on skill training along with academic subjects to qualify for certification. Initially, the vocational stream has been launched at the Secondary Level in the areas of Agriculture and Animal Husbandry and Beauty & Wellness and at Senior Secondary level in the areas of IT and ITES and Ayurveda and Yoga.

NIOS has entered into a MoU with Ministry of Textiles to impart education and training to Handloom Weavers and their children through open schooling. This will empower the weavers and other learners, enabling them and their families for career progression.

Diploma in Elementary Education (D.El.Ed.) programme is designed for in-service untrained teachers working in primary/upper primary schools at different states of the country. This programme aims at enabling the target group to develop skills, competencies, attitudes and understanding to make teaching and learning more effective.

In case, you have any suggestions, on how to enrich the courses, please feel free to be in touch with us. I wish you all success in your course and career.

> (Prof. Chandra Bhushan Sharma) Chairman, NIOS

Albarons

# Prospectus 2018

With Admission Form

# Vocational Education Courses

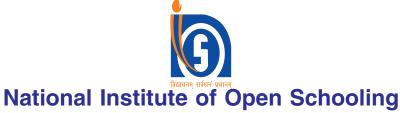

(An Autonomous Institution under MHRD, Govt. of India) A-24-25, Institutional Area, Sector-62, NOIDA (U.P.) - 201309 Website: www.nios.ac.in

## Why should I take admission in NIOS Vocational Education Courses?

#### 1. Freedom of Learn

With the motto to 'reach out and reach all', the NIOS also follows the principle of freedom to learn. What to learn, when to learn, how to learn and when to appear for the examination is decided by you. There is no restriction of time, place and pace of learning.

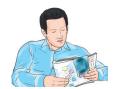

#### 2. Flexibility

The NIOS provides the following flexibilities:

- Round the Year Admission: You can take admission online or through Accredited Vocational Institutes throughout the year. Admission in vocational courses can also be carried out through the On-line mode.
- \* Choice of Courses: Choose courses of your choice from the given list keeping the eligibility criteria in mind.
- Examination When You Want: Public Examinations are held twice in a year. NIOS offers nine chances to appear in examinations in five years. You can take any examination during this period, after you have completed the minimum prescribed duration of the course.

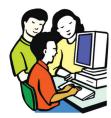

#### 3. Relevance

The NIOS Vocational Education courses are functional, useful in daily life and also set the pathway for world of work and for further studies. Most of the courses have inbuilt entrepreneurship component to keep you informed and confident about jobs and business opportunities.

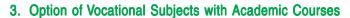

This unique facility helps you to bridge a few vocational subjects with regular Academic courses to earn a certificate. This facility has bridged the gap between different streams of education in the true sense.

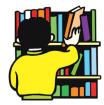

#### 4. Recognised Quality Education

NIOS takes conscious steps to provide quality education. The Govt. of India has vested NIOS with the authority to conduct Public Examinations and certify its successful candidates.

NIOS has been awarded as the best Distance Learning Institution by the Commonwealth of Learning in the year 2016.

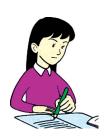

#### Facts and Figures about NIOS

- ▶ It is the largest Open Schooling System in the world; more than 2.8 million learners have taken admission since the last five years.
- Around 30,000 learners take admission every year in the Vocational Education courses and 1,40,000 have enrolled in all the courses and programmes since the last five years.
- ► NIOS reaches out to its clients through a network of more than 1478 Vocational Education centers spread all over the country and abroad. There are also more than 5517 centers for Academic programmes.
- ➡ It imparts education through the distance learning mode using a media mix of self-instructional print materials, audio, video and CD-ROMs supported by Personal Contact Programmes and Practical Training Sessions. These are further supplemented by radio broadcasts and T.V. Programmes.
- NIOS also offers:
  - Open Basic Education Programmes.
  - Secondary and Senior Secondary Education.
  - Life Enrichment Programmes.

#### **Frequently Asked Questions**

#### 1. Who is eligible to register for Vocational Educational programmes?

Any one, who is interested in pursuing a Vocational Education programme can register as per the entry requirements in terms of minimum qualifications, as given at Table I on page 21 onwards. Minimum age for admission varies from 14 years to 18 years depending upon the course. There is no upper age limit.

The NIOS does not take any responsibility with regard to employment or the provisions of the Child Labour (Prohibition and Regulation) Act, 1986.

#### 2. When can I take Admission?

You can take admission offline-through the AVIs round the year.

#### 3. Where should I take Admission?

You can take admission at NIOS Study Centres known as Accredited Vocational Institutes (AVI) or Special Accredited Institutes for Education for Disadvantaged (SAIED) near your place, which offer the courses you desire to pursue. List of AVIs/SAIEDs is given on Appendix-I. You may visit AVI/SAIED and discuss about admission with the coordinator. *It is not necessary to take admission at the AVI/SAIED from where you purchase the Prospectus*. You are free to choose an AVI/SAIED as per your requirements.

#### 4. How do I know which course to register for?

You can choose a course depending upon your interest and requirement. List of vocational courses is given on page 21 onwards.

#### 5. How many vocational courses one can register at a time?

You can pursue single vocational course at a time.

#### 6. From where do I obtain my study material?

Your AVI/SAIED will give you the study material. You will be able to study on your own using this material.

#### 7. Where can I get my practical training?

Your AVI/SAIED will organize practical training and Personal Contact Programmes for you, which are a must to appear in the public exam.

#### 8. Can I change my AVI/SAIED or course after admission?

No. You will not be able to change your AVI/SAIED or course after admission. Therefore choose your AVI/SAIED and course(s) carefully.

#### 9. When can I appear for the exam?

You may appear for examination as per your convenience after completing the requisite study period. Examinations are conducted twice in a year in April–May and in October–November. You can avail fewer or as many as nine chances to clear your course in five years of the registration period.

#### 10. What certificate will I get after passing a course?

The Government of India has vested NIOS with the authority to examine and certify students registered with it in vocational, technical and academic courses upto pre-degree level through Resolution No. F-5-24/90 dated 14<sup>th</sup> September 1990 published in Gazette of India dated 20 October 1990. A copy of this is available at Appendix-G.

#### The Responsibility of a Learner: At a Glance

- → Do not fill the Application form for Admission without reading the instructions carefully.
- → Do not leave any column blank in the Application Form for Admission.
- Do not forget to write your name and registration number at the back of the photograph before affixing it on the Form and Demand Draft of fee, if fees is paid through Bank Draft.
- → Do not submit Application Form for Admission without supporting documents.
- ▶ Do not get influenced by unauthorized agencies who falsely guarantee your success in examination.
- → Do not pay anyone extra amount for admission and examination over and above the prescribed fees as mentioned in the Application Form for Admission.
- → Do not miss out the Personal Contact/Training Programme (PCPs & PTP) in your subject, which all AVIs have to provide on compulsory basis.
- ➤ Do not indulge in unfair means such as copying, impersonation etc.
- → Provide valid e-mail ID and mobile number for SMS alerts.

Most information about NIOS that you may need during the course of your studies is available on NIOS website. Please log on at **www.nios.ac.in** 

Whenever learners communicate with NIOS Study Centres or concerned Regional Centres, please do not forget to mention learners reference number, name, enrolment number and complete address.

### **Contents**

| 1. | NIOS: An Introduction  1.1 Functioning of NIOS 1.2 Salient Features 1.3 Courses of Study 1.4 Virtual Open Schooling (VOS) 1.5 Schooling of ITI Students 1.6 Education of the Army 1.7 Training for Un-Trained In-service Teachers | 1-4   | <ul> <li>4.4 Registration for Examination</li> <li>4.5 Examination and other Fees</li> <li>4.6 Pass Criteria</li> <li>4.7 Credit Accumulation</li> <li>4.8 Combination of Credits in Academic Courses</li> <li>4.9 Improvement of Performance</li> <li>4.10 Scrutiny of Marks (Theory)</li> <li>4.11 Issue of Certificates</li> </ul> |       |
|----|----------------------------------------------------------------------------------------------------|-------|----------------------------------------------------------------------------------------------------|-------|
|    | 1.8 Vocational Streams at Secondary Senior Secondary                                                                                                    |       | 5. Vocational Stream                                                                                                    | 13-15 |
|    | 1.9 Education of Weavers                                                                                                    |       | 6. Education for Weavers                                                                                                    | 16-16 |
| 2. | Admission  2.1 Procedure for Admission  2.2 Documents Required for Admission  2.3 Cut off Dates  2.4 Minimum Age  2.5 Confirmation of Admission  2.6 Duplicate Identity Card  2.7 Fee  2.8 Contact Hours                          | 5-7   | <ul> <li>6.1 Scheme of Studies</li> <li>6.2 Fee</li> <li>6.3 Batch Size</li> <li>6.4 Fee Concession</li> <li>7. General and Specific Provisions (Disabilty wise) during NIOS Examinations</li> <li>7.1 Procedural Requirements</li> </ul>                                                                                             | 17-20 |
| 3. | Instructions and Training Process 3.1 Self Instructional Study Material                                                                                                    | 8-9   | <ul><li>7.2 General Provisions</li><li>7.3 Specific Provisions</li></ul>                                                                                                    |       |
|    | 3.2 Personal Contact and Practical Training Programmes                                                                                                    | 9     | 8. Courses of Study                                                                                                    | 21-41 |
|    | 3.3 Audio and Video Programmes                                                                                                    | 40.40 | Table I : Courses offered by Vocational Education Department                                                                                                    | 21-28 |
| 4. | Evaluation 4.1 Freedom of Taking Examination                                                                                                    | 10-12 | Table II: Scheme of Examinations                                                                                                    | 29-36 |
|    | <ul><li>4.2 Medium of Evaluation</li><li>4.3 Evaluation : Some Highlights</li></ul>                                                                                                    |       | Table III: Pass Criteria                                                                                                    | 37-41 |

#### **APPENDICES**

| Appenaix A | : | Instructions | tor | filling | up | tne | Application | Form | tor | Admission |
|------------|---|--------------|-----|---------|----|-----|-------------|------|-----|-----------|
|------------|---|--------------|-----|---------|----|-----|-------------|------|-----|-----------|

Appendix B: Application Form in duplicate for Admission

Appendix C: Examination Form

Appendix D: Proforma for obtaining duplicate copy of Marks Sheet/Certificate etc.

Appendix E: List of Regional Centres of NIOS

Appendix F: List of recognised Boards of Secondary and Senior Secondary Education

Appendix G: Copy of the Resolution of the Govt. of India Vesting Authority of examination and certification

in NIOS

Appendix H: Army Headquarters

Appendix I : List of AVIs

The National Institute of Open Schooling (NIOS) was set up by the Ministry of Human Resource Development, Government of India as an autonomous organization in 1989 by amalgamating Open School project of CBSE started in 1979. It was known as National Open School till 2002, when it was rechristened as NIOS.

NIOS provides educational opportunities using distance and open learning methods to persons who wish to study and qualify for a better tomorrow. The mission of NIOS is to provide "Education for All" with special concern for girls and women, rural youth, working people, SC/ST, BPL, sports persons, physically and mentally challenged and other disadvantaged groups.

#### 1.1 Functioning of NIOS

- NIOS operates through a network of 22 Regional Centres, 2 Sub Regional Centres, 2 NIOS Centers, 1 Open Schooling Cell, five departments at Headquarters as well as more than 5,517 Accredited Institutions (AIs) and more than 1478 Accredited Vocational Institutes (AVIs) in India, Nepal and Middle East.
- NIOS has few Special Accredited Institutions for Education of the Disadvantaged (SAIED) to cater to the needs of the specially abled (Divyang), socially and geographically isolated and disadvantaged sections of society, such as street children, working children, rural women and SC/ST.
- Admission in vocational education courses is open throughout the year. One can seek admission in vocational courses through AVIs or can directly register oneself through On-line mode.
- Self Learning package is provided to the learners, which includes printed material, audio and video programmes.
- Practical Training Programmes (PTPs) are conducted by the AVIs/SAIEDs.
- Public Examinations are held twice a year in April-May and October-November.
- NIOS also conducts live Personal Contact Programme (PCP) through Mukta Vidya Vani,

which is a web based radio streaming. Students can listen to these programmes and also ask questions. The daily schedule for this programme is available on the NIOS website.

#### 1.2 Salient Features

- No Age Limit: There is no upper age limit for registration to NIOS courses, however, the minimum age for enrolment in Secondary courses and for Vocational courses is 14 years and for Senior Secondary courses is 15 years and 16 &18 years for some selected courses.
- ➤ Choice in Medium of Instructions: NIOS offers its courses mainly in Hindi, English and Urdu mediums. Students may, however, write the examinations in any Indian language scheduled in the Constitution of India.
- Choice of Subjects: You can choose any subject combination from the subjects offered in the courses of study.
- Subjects: One stand alone vocational subject mentioned at Table I on page 21-28 can be combined with academic courses at Secondary level and Senior Secondary level.
- ► Validity of Registration: You can complete your course in a maximum period of five years from the year of registration.
- Flexibility in Examination: You can avail maximum of **nine chances** to appear in public examinations spread over a period of **five years**.

- ➡ Credit Accumulation: You can choose to appear in any one or more subjects in an examination and earn credit till all the subject(s) required for certification are successfully completed.
- Transfer of Credit: Under this scheme, you may transfer your pass credits in maximum of two subjects from CBSE and other selected Boards in the academic courses.
- Re-admission: The ex-students of NIOS who have completed their validity period of five years of admission, but could not complete the course, are eligible to take Re-admission. The credit(s) of maximum of four subjects may be transferred for fresh admission, if these subjects were passed during the last ten years.

#### 1.3 Courses of Study

NIOS provides education up to pre-degree level to those who for one reason or the other could not or did not make use of the formal education system. NIOS offers the undermentioned courses to meet the needs and requirements of such group of learners.

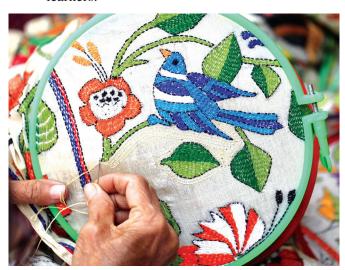

Certificate Course in Embroidery

#### 1.3.1 Open Basic Education (OBE)

NIOS has introduced Open Basic Education (OBE) Programme as an alternative educational programme to align with the objectives of Ministry of Human Resource Development (MHRD), Government of India, to provide Basic Education to all the children, youth and adults in the country under its *Sarva Shiksha Abhiyan (SSA)*. OBE

programmes of NIOS is equivalent to the Elementary Education Programme of the formal education system. It is offered at three levels:

Level A: Equivalent to standard III of the formal school system.

Level B: Equivalent to standard V of the formal school system.

Level C: Equivalent to standard VIII of the formal school system.

#### 1.3.2 Secondary Course

This course is equivalent to  $X^{th}$  standard of the formal schooling system. One can join this course irrespective of any formal pre-qualification. Successful completion of minimum of five subjects is necessary for obtaining a certificate. Wide range of subjects are available to choose from a basket of courses. The course may be completed in a minimum period of one year to a maximum period of 5 years.

#### 1.3.3 Senior Secondary Course

This course is designed for those who have passed X<sup>th</sup> standard or equivalent examination and would like to continue their education towards a Senior Secondary Certification, equivalent to XII<sup>th</sup> standard. The course is recognized by many boards of school education and by several universities for admission to higher education. *Details of Secondary & Senior Secondary courses are available in the Prospectus for Academic Courses*.

#### 1.3.4 Vocational Education Programmes

NIOS offers vocational education courses at school level keeping in view the need of target groups. Presently 103 courses are on offer in the broad

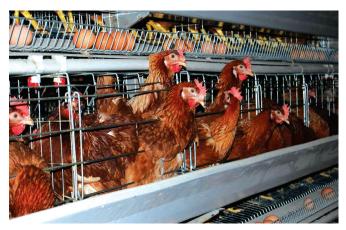

Vocational Certificate Course in Poultry Farming

areas of Agriculture and Animal Husbandry, Business and Commerce, Computer and Information Technology, Engineering and Technology, Health and Paramedical, Home Science and Hospitality Management, Teacher Training etc. Many of the vocational courses are in collaboration with the industry.

Revision of courses is being carried out in the light of the National Skills Qualification Framework (NSQF). These vocational courses will be industry driven based upon National Occupational Standards (NOS) set by Sector Skill Councils (SSCs) in the following sectors -

- (a) Agriculture and Animal Husbandry.
- (b) Information Technology.
- (c) Health and Paramedical.
- (d) Home Science and Hospitality.

#### 1.4 Virtual Open Schooling (VOS)

Virtual Open Schooling (VOS) is an on-line educational platform that provides opportunity to learners to continue their education, develop skills and gain credit for certification purpose. The courses are built around a Learning Management System (LMS) with content stored on on-line repositories. Digital media integration would facilitate effectiveness of curriculum, interactions with peer-group, teachers and also with content.

Currently, NIOS is offering two Certificate vocational courses under the Virtual Open Schooling (VOS), viz., Certificate in Agriculture & Animal Husbandry (489) and Certificate in ICT Applications (637). For more details kindly download the VOS programme guide from the link: <a href="http://vos.nios.ac.in/niosvirtual/VOSProgrammeGuide.pdf">http://vos.nios.ac.in/niosvirtual/VOSProgrammeGuide.pdf</a>

#### 1.5 Schooling of ITI Students

Under this scheme, ITI learners get an opportunity to earn a Secondary and Sr. Secondary Certificate (as per their eligibility) who are pursuing their education through ITIs or have cleared their ITI courses. For this, they need to make a small effort. They will be receiving Secondary and Senior Secondary Certificate from NIOS apart from their trade certificates from ITI. NIOS has signed a Memorandum of Understanding with Directorate

General of Training (DGT) under Ministry of Skill Development and Entrepreneurship (MSDE), Govt. of India to offer this scheme.

Under this scheme, the learners will receive three credits from ITI, and they will need to study two subjects from the NIOS programme. The following options will be available to the learners to choose from:-

- a) One Language course of NIOS
- b) Any one of the academic subjects offered by NIOS

More details can be seen at NIOS website at www.nios.ac.in

#### 1.6 Education of the Army

NIOS Education Project for the Indian Army (NEPIA) has been specially designed to upgrade the educational qualifications of Jawans of the Indian Army. NIOS has signed a Memorandum of Understanding (MoU) with Army Educational Corps (AEC), Integrated Headquarters of Ministry of Defence (Army), DHQ PO, New Delhi.

Military Studies, Military History, Yoga and Physical Education courses are specifically designed package for in-service army jawans working in various parts of the country. The MoU has been signed to offer courses through Distance Learning Mode to attain the following objectives:

- a) to provide an opportunity to earn a Senior Secondary Certificate;
- b) to upgrade the educational qualifications of Indian Army troops;
- c) to provide relevant knowledge, skills and values through this educational effort;
- d) to enable them to serve the society at large by becoming better equipped to seek employment after retirement.

### 1.7 Training for Un-trained In-service Teachers

Diploma in Elementary Education (D.El.Ed) programme has been specifically designed for inservice untrained teachers working in primary/upper primary schools of different states of the country. The programme has been developed by the Academic Department, NIOS on the initiative of Ministry of Human Resource Development

(MHRD), Govt. of India, keeping in view the NCF 2005, RTE 2009 and NCFTE 2010. The Programme aims at enabling the target group to develop skills, competencies, attitudes and understanding to make teaching and learning more effective.

#### 1.8 Vocational Streams at Secondary and Senior Secondary level

In a path breaking initiative, NIOS has made available Vocational Stream at Secondary and Senior Secondary level, where concentrated efforts will be put on development of skill training in one or related areas alongwith academic subjects to qualify for certification. Many combinations of subjects are available in the selected areas i.e. Agriculture and Animal Husbandry, Ayurveda and Yoga, Business and Commerce, Beauty & Wellness, Engineering and Technology, IT & ITES. Details of these streams are available on page no.13-16.

In the scheme of study, there will be three groups i.e. (a) language subjects (minimum one), (b) 3 core vocational

subjects (NSQF Compliant) from one area, and (c) elective subjects (minimum one) consisting of any relevant subject from the academic pool. The students will have a choice to select minimum five subjects for certification, and can opt for a maximum of seven subjects as per their need and/or interest.

#### 1.9 Education of Weavers

To empower the weavers and enable them and their families for career progression, NIOS has entered into a MoU with Ministry of Textiles to impart education and training to *Handloom Weavers and their children* through open schooling. Secondary level course in Handloom Weaving is meant to give an opportunity to the general learners and handloom weavers to earn a Secondary and Vocational Certificate including skills such as Basic Computing, Entrepreneurship and Soft Skills.

More details of the streams and courses can be seen at the NIOS website.

NIOS is an Open Learning Institution for school level courses as well as examining and certifying authority by itself.

NIOS is one of the National Boards like CBSE and CISCE.

Admission to the Vocational Education courses is open throughout the year. Entry requirements for various courses are given at Table I from page 21 onwards. The lower age limit is 14 years and for some courses, the minimum age is 18 years. Looking into the safety aspects for Secondary level courses and for courses where eligibility is 10th pass, the lower age limit is 15 years. There is no upper age limit. Seats are limited and admission is given on *First Come First Served* basis. NIOS has the facility of On-line admission for the benefit of learners.

#### 2.1 Procedure for Admission

Application for admission must be made in the prescribed form in duplicate given at Appendix 'B'. The application form may also be downloaded from the NIOS website at **www.nios.ac.in** and the cost of the prospectus has to be paid alongwith the course fee. Please read carefully the instructions given in Appendix 'A' before filling the Application Form.

The filled in "Application Form" along with relevant documents and the requisite fee should be submitted to the AVI/SAIED in which you wish to take admission. List of these AVIs/SAIEDs with available courses is placed at Appendix-I.

Application Form will not be accepted by NIOS directly either at its counter or by post.

#### 2.1.1 Procedure for On-line Admission

- Log on to the NIOS website www.nios.ac.in.
- Complete information about online admission/ examination including the fee details and its submission are displayed at the website.
- Learners can register himself/herself at NIOS website by submitting the e-mail ID and password.
- Access/display of Online Admission Form and fillingup of the Admission Form and submission of form.
- Uploading of student's photograph is optional, however the student has to paste his/her photograph on the printed filled in application form.

#### 2.2 Documents Required for Admission

| Items                      | Documents required                                                                                                    |  |  |
|----------------------------|----------------------------------------------------------------------------------------------------|--|--|
| Educational Qualifications | A certificate issued by a recognized Board of Education in case of Secondary/Sr. Secondary. A certificate issued by a recognized school in other cases* or a self attested certificate.                                                                                                    |  |  |
| Age Proof                  | Attested copy of Birth Certificate from the admission register of the school last attended (school leaving certificate/transfer certificate) <i>or</i> attested copy of Birth Certificate issued by the Municipal Authority or District Office of the Registrar of Birth and Deaths for those born on or after 26.01.1989. |  |  |
| Proof of Permanent Address | Ration Card/Election I-Card/ Certificate from Gram Panchayat Officer, Zilla Parishad, Block Development Officer/SDM/Gazetted Officer or Competent Government Functionary/Aadhar card.                                                                                                    |  |  |

\* A student who possesses a High School/Secondary Certificate from a Foreign Board/University, seeking admission to NIOS Vocational Education courses will be required to produce a certificate to the office that the examination passed by him/her is equivalent to the Indian High School/Secondary School Examination. Equivalency certificate may be obtained from the Association of Indian Universities, Kotla Road, New Delhi 110002.

Note: (i) In case of Orphan/Juvenile/Street Children, the Medical Legal Certificate may be provided as proof of Date of Birth.

(ii) Please state the correct date of birth. Date of birth once given in the Admission Form will not be changed.

#### 2.3 Cut off Dates

The Prospectus and the Admission Form will be available at all AVIs/SAIEDs and NIOS Regional Centres throughout the year. The student will be permitted to appear in the next or subsequent examinations on completion of requisite study period of a course.

To regulate the eligibility for the purpose of examination, the cut-off dates will be:  $30^{th}$  June 2018 and  $31^{st}$  December 2018. This means that the students admitted till these dates will be eligible to take the forthcoming examinations as per their eligibility.

#### 2.4 Minimum Age

These cut off dates are also applicable for age criteria. This means that your minimum age should be 14 years for Vocational Education courses up to Secondary level and 15 years for Senior Secondary level as on 30<sup>th</sup> June, 2018, if you have taken admission between January to June 2018 and your minimum age should be 14 years for Vocational Education courses up to Secondary level and 15 years for Senior Secondary level as on 31<sup>st</sup> December, 2018 if you have taken admission between July to 31st December, 2018 except for the courses for which the minimum age criteria is mentioned below:

| Name of Course & Code                                   | Min. Age in yrs. |
|---------------------------------------------------------|------------------|
| ➤ House Wiring and Electrical Appliance Repairing (601) | 15               |
| ➤ Motor and Transformer<br>Rewinding (602)              | 15               |
| ➤ Construction Supervision (Civil) (620)                | 18               |
| > Fire Prevention and Industrial Safety (626)           | 16               |
| ➤ Electrical Technician (701 & 702)                     | 15               |

#### 2.5 Confirmation of Admission

The AVI/SAIED will give you provisional admission, which will be confirmed by NIOS by issue of Identity Card through your AVI/SAIED.

Please check your admission particulars carefully. Mistakes, if any, may be brought to the notice of your AVI/SAIED immediately. You should keep your Identity Card under safe custody as it could also serve as "Hall Ticket" during Examinations.

#### 2.6 Duplicate Identity Card

You may get a duplicate identity card if the original card is lost. The learner has to lodge an FIR in this regard with the concerned Police Station. Kindly apply to the concerned Regional Centre on a plain paper through your AVI/SAIED and attach:

- 1. A copy of FIR
- A Bank Draft of Rs.100/- (Rs. one hundred only) drawn in favour of Secretary, NIOS payable at the city of concerned Regional Centre
- 3. A recent photograph, and
- 4. Your specimen signatures on the Application Form which have to be attested by the Coordinator of your AVI/SAIED.

#### 2.7 Fees

The amount of admission fee payable for various vocational courses is given in Table I (pages 21 to 28. Admission fee payable for Vocational Education Courses includes charges for Registration, Identity Card, cost of study material, contact classes, Practical Training etc.

The Admission fee should be paid to the AVI/SAIED either in cash or through a Bank Draft drawn in favour of "Coordinator (Name of AVI/SAIED)", where you are seeking admission. The AVI/SAIED will issue you a receipt for the same.

#### 2.7.1 Fee for On-line Admission

The fee for on-line admission is to be deposited through Credit Card (Master/Visa)/Bank Draft/Debit Card/Net Banking.

Once the application is submitted for processing to NIOS, an Acknowledgement Receipt is generated and sent back to the candidate's email ID indicating his unique Reference Number, his personal details, fees details, etc.

The learner will be required to send a printout of the internet filled in application form (not the acknowledgement receipt) after pasting his/her recent photograph and putting his/her signature at the relevant space and the bank draft of requisite amount if the fee is not paid online in favour of Secretary, NIOS payable at

concerned Regional Centre along with required document to the address mentioned in the acknowledgement receipt within 10 days of the admission of the online form.

Confirmation of admission of On-line learners will be subject to the receipt of the Application Form along with the required documents and requisite fees.

Note: It is to be noted that only 25% of admissions over and above the maximum allotted seats for each trade to every AVI, can be made through On-line mode.

#### 2.8 Contact Hours

To bring uniformity in vocational programmes and make teaching and learning more effective, essential contact hours have been mentioned in Table No.-I (Pages 21 to 28). AVIs need to issue a certificate of completion for pre-defined hours of theory and practical classes that learner is necessarily required to complete before he/she becomes eligible to appear in the examinations. The learner is advised to fully utilize these contact hours in their respective AVIs and complete their Theory and Practical classes.

#### **CANCELLATION OF ADMISSION**

Your admission will be cancelled and fee will be forfeited on the following grounds:

- Incomplete application form
- → Shortage of fee
- Age below the prescribed limit
- Lack of required educational qualification
- Required document of age, qualification and experience are not attached
- → Any other discrepancy

Note: Admission once cancelled will not be reconsidered.

# 3. Instructions and Training Process

NIOS offers flexibility of learning at your own pace and at your own convenience. The instructional process in NIOS comprises of self instructional print material, personal contact programmes, practical training programmes, audio-visual programmes and undertaking assignments wherever applicable.

#### 3.1 Self Instructional Study Material

NIOS provides Self Instructional Study Material specially designed by experts in the field. It will help you learn on your own.

- > You will receive the study material from your AVI/at your residence as mentioned in your application form.
- > Do not pay for the study material.

In case of non-receipt of study materials please contact:

Incharge,

Material Distribution Unit Rana Pratap Bagh, New Delhi-110007 Ph.No. 011-27416329, 27240012 E-mail:mpdd@nios.ac.in

### 3.2 Personal Contact and Practical Training Programmes

Your AVI/SAIED will organize required number of Personal Contact Programmes and Practical Training

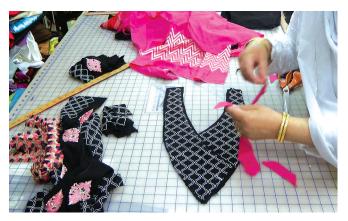

Dress Making in action

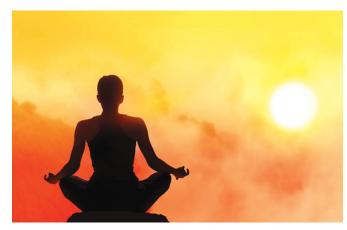

Vocational Certificate Course in Yoga

Programmes for you to help you develop your skills. Number of essential hours to be devoted for each course for this purpose is given in Table I (pages 21-28). In these programmes, you are required to:

- Perform practicals to develop required skills and competencies;
- Clear your doubts and problems that you face while learning on your own;
- Get your Practical Portfolios/tasks corrected by the AVI/SAIED Instructors:
- Discuss your study problems etc., with other students;
- View relevant video films and CDs, if available at your AVI/SAIED;
- Explore possibilities for on the job training or apprenticeship facilities.

You are advised to attend all the contact programmes and training programmes to help you develop your skills.

#### 3.3 Audio and Video Programmes

NIOS produces several audio and video programmes to supplement your study. You may visit the NIOS website and participate in live programmes from 11 a.m. to 5.00 p.m. on all week days and from 10.30 a.m. to 12.30 p.m. on Saturdays, Sundays and all Public Holidays.

The Subject Experts in the NIOS Studio will respond to your telephonic queries during this time. A weekly schedule of the programmes for webcast is available on the NIOS website. The Studio telephone number is 0120-4626949 and Toll Free No. 1800-180-2543.

#### **How to Study in NIOS**

- 1. You should clearly understand that NIOS is not a kind of regular school that you might have attended earlier.
- 2. In NIOS, you have to learn on your own through self learning material provided by NIOS. Collect your learning material and identity card from your AVI/SAIED.
- 3. Read your study material carefully. This has been especially prepared for self learning. Make your notes, mark sections which you do not understand and follow the instructions given in the material.
- 4. Please note that PCPs are not the kind of classes that you might have attended in your schools. Here, you may clarify your doubts, ask for guidance, and get your assignments/projects/practical/records book corrected. You will also meet your peer group for taking support in learning.
- 5. Your AVI/SAIED will also organize Practical Training Programmes for you. Here, you get practical training in your course of study.
- 6. Please make use of the library, audio-video programmes and other facilities at your AVI/SAIED.
- 7. Internal Assessment (if any) and your practical examinations will be conducted at your AVI/SAIED.
- 8. Deposit your examination fee through AVI/SAIED or on-line, on time so that you do not miss your examination.
- 9. Collect Date-Sheet for examination from your AVI/SAIED. It will also be available on the NIOS website.
- 10. You will also receive Hall Ticket from NIOS to appear for the examinations.
- 11. Your result and certificates will be sent to your Home Address / AVI / SAIED after declaration of result.

# 4. Evaluation

NIOS evaluation system has many flexibilities to help you to complete your studies as per your convenience. The evaluation system has been devised to test your understanding and skills in a comprehensive manner giving more emphasis on the practical component.

#### 4.1 Freedom of Taking Examination

You need not hurry up to take your examination. Instead, you should master your learning and take examination when you are ready for it. You will have the opportunity

to avail a maximum of 9 chances in 5 years time period to complete your course. You are free to choose any examination without any condition after completing requisite study period and practical training.

#### Eligibility to appear for the first time in external/public examinations

| Courses |                                                                                                    | For those admitted from<br>1st January 2018 to<br>30th June 2018 are eligible<br>to appear for public<br>examination in | For those admitted from<br>1st July 2018 to<br>31st December 2018 |
|---------|----------------------------------------------------------------------------------------------------|----------------------------------------------------------------------------------------------------|-------------------------------------------------------------------|
| (i)     | Six months courses                                                                                                   | October–November 2018                                                                                                   | April–May 2018                                                    |
| (ii)    | One year package courses:<br>First Module of the Course<br>with the following codes: 701,<br>703,705,707,709,723,461 | October–November 2018                                                                                                   | April–May 2019                                                    |
|         | Second Module of the Course with the following codes: 702, 704, 706,708, 710, 724, 462, 463, 494                     | April–May 2019                                                                                                    | October–November 2019                                             |
| (iii)   | One year courses                                                                                                    | April–May 2019                                                                                                    | October–November 2019                                             |
| (iv)    | TwoYear Diploma in                                                                                                   |                                                                                                    |                                                                   |
| A.      | Radiography course                                                                                                   |                                                                                                    |                                                                   |
|         | a) First 3 Modules with codes 430, 431, & 432                                                                        | April–May 2019                                                                                                    | October–November 2019                                             |
|         | b) Remaining 3 Modules with codes 433, 434, & 435                                                                    | April–May 2019                                                                                                    | October–November 2019                                             |
| B.      | Diploma in Medical Imaging Technology with codes 471-473                                                             | April–May 2020                                                                                                    | October–November 2020                                             |
| C.      | Diploma in Medical Laboratory<br>Technology with codes 474-477                                                       | April–May 2020                                                                                                    | October–November 2020                                             |
| (v)     | Diploma in Basic Rural<br>Technology Course                                                                          |                                                                                                    |                                                                   |
|         | a) First 2 modules with codes 452 & 453                                                                              | April–May 2019                                                                                                    | October–November 2019                                             |
|         | b) Remaining 2 modules with codes 454 & 455                                                                          | April–May 2020                                                                                                    | October–November 2020                                             |

#### 4.2 Medium of Evaluation

The question papers for the theory examinations may be bilingual i.e., in Hindi and English. You may, however, write

your examinations in Hindi, English or a scheduled regional language irrespective of the medium opted for study at the time of admission.

#### 4.3 Evaluation : Some Highlights

NIOS has devised a suitable method of evaluation considering the practical nature of vocational courses where more emphasis is laid on evaluation of skills acquired during the course of study. In many cases, component of internal assessment has also been introduced to ensure continuous evaluation. Thus, there may be three components of evaluation:

- (a) Practical Examination
- (b) Theory Examination
- (c) Internal Assessment (if any)

#### Practical and Theory Examinations

Both the Practical and the Theory Examinations are conducted twice in a year in April–May and in October–November. Practical Examinations are organized at AVI/SAIED only.

#### Internal Assessment

NIOS has a provision of Internal Assessment in several courses as detailed in Table-II from pages 29 to 36. This is based on Periodical Tests, Viva-Voce, Assignments, Projects, etc. It will be conducted by AVI/SAIED. Passing in Internal Assessment, wherever applicable, is a necessary condition for passing the examination.

### Results are declared approximately eight weeks after the last paper of the public Examination.

The details about the duration of Theory and Practical examinations and the maximum marks for each paper are given in Table II from pages 29 to 36.

#### 4.4 Registration for Examination

For April-May Examination:

up to 15<sup>th</sup> January

For October-November Examination:

up to 15<sup>th</sup> July

There will be no registration for examination after the prescribed dates.

#### 4.5 Examination and other Fees

You have to contact your AVI/SAIED within the specified time to register for the public examinations and pay the examination fee. Examination fee for all types of Vocational Education courses is **Rs. 370 per subject/module** (together for Theory, Practical, and Internal Assessment, if any).

All candidates have to pay the examination fee. Payment for examination fee can also be made on-line as mentioned on page no. 6.

Please note that fees paid for examination cannot be refunded or adjusted under any circumstances.

#### Other Miscellaneous Fees:

| <ul> <li>Duplicate copy of the Certificate</li> </ul>                                                                      | Rs. 200/-                   |
|----------------------------------------------------------------------------------------------------|-----------------------------|
| <ul> <li>Duplicate Marks Statement</li> </ul>                                                                              | Rs. 200/-                   |
| <ul> <li>Duplicate Identity Card</li> </ul>                                                                                | Rs. 100/-                   |
| > Amanuensis (Writer)                                                                                                    | Rs. 100/-<br>(per session)  |
| <ul> <li>Scrutiny of Marks/<br/>Rechecking of Answer Scripts</li> </ul>                                                    | Rs. 300/-<br>(per subject)  |
| <ul> <li>Verification of NIOS         Certificate (for private company and individual learner)     </li> </ul>             | Rs. 500/-<br>(per document) |
| Issue of urgent duplicate<br>Statement of Marks                                                                            | Rs. 400/-                   |
| <ul> <li>Revised Mark statement,</li> <li>Provisional, Migration and</li> <li>Pass Certificate after correction</li> </ul> | Rs. 200/-<br>(per document) |
| > Re-evaluation of Answer scripts                                                                                          | Rs. 800/-<br>(per subject)  |
| <ul> <li>Processing fees for issue of<br/>photocopy of Answer Scripts to</li> </ul>                                        | Rs. 700/-<br>(per Answer    |

#### 4.6 Pass Criteria

learner

The pass criteria in different courses is given in Table III on pages 37 to 41 Please note that passing seperately in all the components i.e. Theory, Practical and Internal Assessment (if any) is necessary.

Script)

If you pass in a component (practical, theory, or internal assessment), your marks in that component will be retained. You need not appear in that component again. You have to appear only in the remaining component(s). However, you have to pay complete examination fee.

#### 4.7 Credit Accumulation

You can avail multiple chances to take examinations. NIOS will keep and accumulate your pass credits in a particular module till you clear all the required modules for certification.

### 4.8 Combination of Credits in Academic Courses

If you pass a stand alone vocational subject(s) (only one) listed in Table I on page 21-28, its credit(s) can be

combined with the credits of academic courses for the purpose of certification as Secondary/Senior Secondary level. The request for this may be sent on a plain paper to:

> The Director (Evaluation), NIOS A-24/25, Institutional Area, Sector-62 NOIDA, Uttar Pradesh-201309

> > 0

#### The Concerned Regional Centre

Please enclose your original Secondary/Senior Secondary mark sheet and the photocopy of the mark sheet of the vocational subject for this purpose.

#### 4.9 Improvement of Performance

NIOS will allow you to apply again in a course, which you have already passed for improvement of performance. **This facility is given only once.** 

#### 4.10 Scrutiny of Marks (Theory)

If you are not satisfied with your result of a public examination, you may apply for Scrutiny of marks **within 30 days** from the date of declaration of results. You may apply in the prescribed proforma or on a plain paper with prescribed fees (through a bank draft) to the concerned Regional Centre of NIOS.

#### 4.11 Issue of Certificates

You may receive your mark sheet from your AVI/SAIED after declaration of the result. Your certificate will be sent to the AVI/SAIED after three to four months.

Please note that NIOS does not issue any migration certificate to its learners of Vocational Education Courses.

#### You should do the following

- ☑ Read the Prospectus carefully. Preserve it for future reference.
- ☑ Select course/subject(s) carefully as per your need and future plans i.e. higher studies or job requirements etc.
- ☑ Ensure that you fulfill the eligibility criteria given in the Prospectus for the course you are applying for.
- ☑ Fill in the application form yourself giving correct information about your name, address, date of birth etc.
- ☑ Ensure that all the supporting documents are attached with the application form.
- ☑ Pay the prescribed amount of fee for admission and examination and collect receipts from the AVI/SAIED.
- ☑ Collect your Study Material from your AVI/SAIED after confirmation of admission, without paying any extra money, if not received at your residential address.
- Attend Personal Contact Programmes, and Practical Training Sessions at your AVI/SAIED as per the Time Table finalized by it.
- Register for the examination at the appropriate time.

# 5. Vocational Stream

In our country, the dropout rate after primary schools is very high, perhaps due to economic and cultural reasons. Hence, it is important that an option be provided for meaningful and locally relevant education to such learners who can then be able to stand up on their feet. Some illustrative sectors, where vocational education can make meaningful contribution to the developmental efforts are Agriculture and Animal Husbandry, Handlooms, Handicraft, IT, Retail, Beauty and Wellness etc. The students at the Secondary and Senior Secondary level must be fully equipped with basic knowledge, technical skills, appropriate attitude and entrepreneurship ability so that they can undertake self employment or skilled wage work.

It is visualised that many students would like to go in for vocational courses at Secondary and Senior Secondary level through the open learning system as it provides feedom to combine subjects in the scheme of examination. Open learning system is increasingly becoming popular because of its capacity to provide acadmic and vocational education in a flexible and learner friendly manner,

particularly to those learners who could not get access to the formal education system.

NIOS is introducing a Vocational Stream at **Secondary** and **Senior Secondary Level** whereby concentrated efforts will be put on skill training in the same or related areas combining it with two academic subjects to earn a Secondary or Senior Secondary certificate alongwith individual certificates for each vocational course.

Initially the Vocational Stream will be available in the areas of Agriculture and Animal Husbandry, Home Science and Hospitality at Secondary and Computer and IT, Engineering and Technology, Business and Commerce, Ayurveda and Yoga areas at Senior Secondary level. The courses are being developed currently alongwith finalization of AVIs and a notification would be issued regarding their availability.

#### **Choice of subjects**

The following is the list of subjects in different areas for Vocational Stream:-

#### **Secondary Level**

| (i | <ul> <li>Beauty and Wellness</li> <li>Beauty Therapy</li> <li>Hair Care and Styling</li> <li>Hand and Foot Care</li> </ul>                    | These three Vocational subjects alongwith any one Academic subject and one language being offered at the Secondary level shall lead to secondary certification.  |
|----|----------------------------------------------------------------------------------------------------|----------------------------------------------------------------------------------------------------|
| (i | <ul> <li>Agriculture and Animal Husbandry</li> <li>Bee Keeping</li> <li>Paddy Farming</li> <li>Poultry Farming</li> </ul>                     | These three Vocational subjects alongwith any one Academic subject and one language being offered at the Secondary level, shall lead to secondary certification. |
| (i | ii) Handloom Weaving  → Fibre to Fabric → Handloom Weaving → Design Development → Dyeing and Printing → Entrepreneurship for Handloom Weavers | Any four Vocational subjects from the five and combining it with one language shall lead to secondary certification.                                             |

#### **Senior Secondary Level**

| (i)  | Ayurveda and Yoga  → Ayurveda Assistant  → Panchkarma Assistant  → Yoga Assistant                            | These three Vocational subjects alongwith one Academic subject and one language can be taken for Senior Secondary certification. |
|------|----------------------------------------------------------------------------------------------------|----------------------------------------------------------------------------------------------------|
| (ii) | <ul><li>IT and ITES</li><li>→ Web Development</li><li>→ Computer Hardware Assembly and Maintenance</li></ul> | These three Vocational subjects alongwith one Academic subject and one language can be taken for Senior Secondary certification. |
|      | CRM Domestic Voice                                                                                           |                                                                                                    |

In the scheme of study, the courses will be offered in three areas such as (a) language subjects (b) core subjects (NSQF Compliant) and (c) elective subjects consisting of any relevant subject from the academic pool. The learner will have a choice to select minimum five and can opt for maximum seven subjects as per individual career needs.

**Instructional Time:** 240 hours per subject (including self-study, Personal Contact Programmes (PCP), audiovideo, teleconferencing, and practical).

#### **Scheme of Studies**

| Theory weightage               | - | 30 % |
|--------------------------------|---|------|
| Practical or hands on training | _ | 70 % |

#### Instructional Strategy

The courses will be offered through a variety of approach comprising the following:

- Self-instructional print material, face to face counselling
- Hands on Experience/Practical facilities at the Study centre
- Project work, On the job training / internship
- ► Assignment, Portfolio development

#### **Eligibility Criteria**

#### Secondary level

For stream I - 14 years as on 31st July 2018 (born on or before 31/07/2004)

- For Stream II 14 years as on 31st January 2018 (born on or before 31/01/2004)
- → Certificate of Class VIII pass, or
- Self Certificate (as mentioned at the back of Admission Form)

#### Senior Secondary level

- 1. Secondary pass from any recognized Board.
- 2. 15 years of age

#### **Course Fee**

For the complete package of Vocational Stream consisting of two academic subjects and three core vocational subjects the fee is Rs 10,000/-including the cost of study material and practical facilities that will be provided by the study centres. The share between the study centre and NIOS is 60% and 40% respectively.

#### **Admission Procedure**

Admission to the courses will be done through online mode. However one can take admission in offline mode also, in the prescribed application form available with the 'Prospectus' which can be procured from NIOS Regional Centers or its Study Centers. A soft copy of the prospectus will also be available on NIOS website at www.nios.ac.in. Students can submit their application form throughout the year as per the cut off dates given below:

- → 1<sup>st</sup> Block 1<sup>st</sup> March to 31<sup>st</sup> August 2017
- ⇒ 2<sup>nd</sup> Block 1<sup>st</sup> September current year to 28<sup>th</sup> February next year

#### **Evaluation Strategy**

- a) Learner will be required to secure minimum 33% marks for passing in an academic course. Both theory and practical have to be cleared separately with minimum passing marks.
- b) For vocational courses the passing criteria will be 50% separately for Theory and Practical.
- c) Learner would be given 9 chances to clear the course over a period of 5 years.

#### **Examination fee**

For appearing in public examination, learners have to apply on the prescribed format for the examination by paying a requisite amount of fee.

- Examination fee of Rs. 370 each for the three skill courses /subject
- Rs 250 per subject for academic subjects and additional Rs 120 /- per subject for the practicals.
- Late fee as per the norms of NIOS, to be paid by demand draft, in favour of Secretary NIOS, payable at respective Regional Centres.

# 6. Education for Weavers

NIOS has entered into a MoU with Ministry of Textiles to impart education and training to Handloom Weavers and their Children through open schooling. Secondary level Course in Handloom Weaving is meant for giving an opportunity to the general learners and handloom weavers to earn a Secondary and Vocational Certificate including skills like Fibre to Fabric, Design Development, Dyeing & Printing, Handloom Weaving and Entrepreneurship for Handloom Weavers.

#### 6.1 Scheme of Studies

Education of Handloom Weavers shall be done at Secondary level. Under this scheme, the learner may take one language and any four vocational courses as below for getting certified. The proposed scheme of studies is as follows:

| Courses                           | <b>Total Study Hrs.</b> | PCP(in | PCP(in hours) |        | PCP (RPL)*(in hours) |  |
|-----------------------------------|-------------------------|--------|---------------|--------|----------------------|--|
|                                   |                         | Theory | Practical     | Theory | Practical            |  |
| Any one Language(to be taken      |                         |        |               |        |                      |  |
| from the secondary academic pool) |                         |        |               |        |                      |  |
| (Compulsory)                      | 240                     | 30     | -             | NA     |                      |  |
| Fibre to Fabric                   | 240                     | 30     | 90            | NA     | NA                   |  |
| Handloom Weaving                  | 240                     | 30     | 90            | 12     | 18                   |  |
| Design Development                | 240                     | 30     | 90            | NA     | NA                   |  |
| Dyeing and Printing               | 240                     | 30     | 90            | 12     | 18                   |  |
| Entrepreneurship for              |                         |        |               |        |                      |  |
| Handloom Weavers                  | 240                     | 30     | 90            | NA     | NA                   |  |

For all the subjects the distribution of weightage will be 6.4 Fee Concession as:

- Theory- 30%
- Practical- 30%
- OJT/RPL-20%
- Student Portfolio- 20%

#### **6.2 Fee**

The fee structure for this vocational stream is Rs. 10,000/- with 60:40 fee sharing between AVI and NIOS.

**6.3** Batch Size: 50 X 2 batches

75% of course fee is waived off by Ministry of Textiles for Handloom Weavers and their Children belonging to SC/ST, BPL and Women.

NIOS will provide 25% fee concession to the Handloom Weavers and their Children belonging to SC/ST, BPL and Women.

Note: Currently, RPL assessment is for two courses only i.e. Handloom Weaving and Dyeing and Printing. This would be expanded later to other vocational courses too.

# 7. General and Specific Provisions (Disability wise) during NIOS Examinations

Learners with disabilities like blindness, low vision, speech impairment, locomotor disability and any other disability which causes difficulty in writing the examinations are to be provided with need based provisions such as amanuensis, technological devices etc. The provisions shall be according to their disabilities as per the procedure notified by NIOS from time to time.

The provisions made have been precisely defined in clauses and sub-clauses for clarity.

#### 7.1 Procedural Requirements

Learners with disabilities as defined in the Persons with Disabilities Act 1995 and the National Trust Act, 1999 and those with specific learning difficulties who wish to avail certain facilities or need some reasonable accommodations in the examination are required to submit an application in the given format to the concerned Regional Centre of NIOS. A learner should clearly indicate the support required by his/her along with the certificate issued by an appropriate authority indicating the nature of his/her disability and the extent of the disability. This application will be submitted along with the Examination Registration Form by the parent or guardian of the learner.

A Medical Certificate issued by any of the following is required for specific provisions to learners with disability:

- Disability Certificate(s) issued by Government Hospitals under Central or State Governments.
- ii) Disability Certificate(s) issued by recognized institutes of national level such as National Association for the Blind, Spastic Society of India etc.

iii) Disability Certificate(s) issued by nongovernmental organizations/ practitioners registered with Rehabilitation Council of India/ Central Government/ State Government of the respective States.

While appearing in the examination, the learner will write his/her disability on the top of the answer book as mentioned in the certificate. This will be authenticated by the concerned Centre Superintendent of the Examination Centre.

#### 7.2 General Provisions

#### 7.2.1 Provision of Additional Time

The condition of all learners with disabilities will have to be certified as per approved procedure as mentioned in para 8.1 above for determining requirement of additional time.

- i) An additional 20 minutes per hour of examination for each of the subject will be provided to compensate for additional time required for reading by the amanuensis, understanding the questions, fatigue while dictating to the Amanuensis, sitting continuously etc.
- ii) If the condition indicated in the Medical Certificate specified in para 8.1 above requires short break, a break of not more than ten minutes per hour will be permitted in addition to above.

#### 7.2.2 Provision of Amanuensis

The services of an amanuensis, reader, lab assistant can be availed as per requirement of the subject concerned. The following categories of learners will be eligible for this facility:

- a. Learners with Autism
- b. Cerebral Palsy
- c. Intellectual Disability including Mental Retardation
- d. Multiple Disabilities
- e. Blindness, Low Vision
- f. Speech Impairment or Hearing Impairment
- g. Any other disability such as learners with specific learning disabilities like dyslexia, dysgraphia, dyscalculia, dyspraxia and developmental aphasia certified as per procedure mentioned in para 8.1.
  - Learners with poor hand function and speech and hearing impairments may be provided amanuensis who can understand their communication including sign language.
  - ii) Learners with hand injury may be provided with the facility of amanuensis.
  - iii) In case of sudden illness resulting in temporary disability, services of amanuensis will be allowed on furnishing duly certified Medical Certificate specified in para 8.1
  - iv) The learners with disabilities who may choose to use the amanuensis may be permitted to draw the diagrams etc., themselves if they so desire.
  - Learners with disabilities may be provided with Lab Assistant as per requirement of the particular subject.
  - vi) Learners with disabilities may be provided with the service of a Reader as and when required.
  - vii) In case the learner needs a Care Giver inside the Examination Hall during the examination, a prior application in the given format is required to be submitted along with the Application Form and permission has to be obtained.
  - viii) In case the learner needs the Care Giver to help him/her reach the examination room and find his/her particular seat, a prior application in the given format is required to be submitted along with the Application Form and permission has to be obtained.
  - ix) In specific cases, near relatives, Care Giver or concerned teacher may be present in the examination hall only for the purpose of

motivation and support to the candidate. Prior permission of which will have to be obtained from the concerned Regional Director, Regional Centre, NIOS.

#### Note:

- i) The terms **scribe** and **amanuensis** are synonymous and any other term signifying the same can be used for this purpose. In this document, the term **amanuensis** has been used.
- ii) The learner is allowed to opt for different amanuensis for different subjects, if necessary. The learner will have to clearly specify the language in which the Amanuensis is required.
- iii) The format of application for the entry of the Care Giver inside the premises of the Examination Centre is available in the Examination Centre and on the NIOS website.
- iv) Amanuensis/scribe can be arranged by the learner and can also be provided by the Centre Superintendent. The procedure of approval and eligibility of amanuenses is subject to provisions indicated in this chapter.
- v) Lab Assistant to be provided by the Centre Superintendent only.

#### 7.2.2 (a) Eligibility to be an Amanuensis

- i) The Amanuensis, Reader, Lab Assistant should not be related to the examinee.
- ii) The amanuensis may be a student of any age or class.
- iii) The amanuensis should not be from the same subject(s) in which the learner shall be appearing for the examination. However, if the learner and the amanuensis, reader, lab assistant are from the same stream, then the educational qualification of the amanuensis, reader, lab assistant should be at least one class lower than that of the learner with disability appearing for examination.
- vi) There will be flexibility in accommodating any change in amanuensis, reader, lab assistant in case of emergency. More than one amanuensis, reader, lab assistant for writing different papers as per the requirement of the learner will be allowed.
- vii) The learner shall also have the option of meeting the amanuensis a day before the examination in presence of the Centre Superintendent.

viii) The Centre Superintendent will ensure that the provisions are granted to the learner and inform compliance to the Regional Director, Regional Centre, NIOS. The Centre Superintendent of the Examination Centre concerned may choose a suitable person from the school as far as possible and forward his/her name with photograph immediately to the concerned Regional Director with a report giving full particulars of the learner and of the amanuensis, reader, lab assistant for consideration and approval.

### 7.2.2 (b) Fee for amanuensis, reader, lab assistant, interpreter using sign language:

- (i) A fee of Rs. 100/- per session of examination will be given to the amanuensis per learner with disability by the Superintendent of the Examination Centre. The remuneration of the categories such as reader, lab assistant and interpreter using sign language will be as per the Para 3.2.1 payment norms of the staff as mentioned in the Guidelines for the Centre Superintendents. The learners under the category Para 8.2.2 (except for iv) will not be required to pay any charge/fee.
- (ii) The learners with temporary disabilities using the facility of amanuensis will have to pay the fee themselves.

#### 7.2.3 Use of Computers

Learners with minimal hand function, blindness and low vision and learners with learning disability, cerebral palsy, autism and any other disability will be allowed to use computer if he/she *makes a request in advance to the concerned Regional Director*.

- i) The learners may bring their own computers along with assistive devices if they so wish.
- ii) The learner may also bring the required software (including the Text Reading Software) to enter the responses to the questions.
- iii) The Centre Superintendent would ensure adequate power supply and a printer to print the answer scripts of the learners using computers.

**Note:** The Centre Superintendent will have the right to check the machines for no pre-fed information. *Learners will need to report one hour in advance to complete these formalities.* 

The Centre Superintendent may ensure requisite number of computers with hardware, software, and removable storage devices.

#### 7.2.4 Seating Arrangements and Other Support

- a. Wheel Chair user and mobility impaired learners will be given facility to write the examination on the ground floor in case the examination room is inaccessible.
- b. The Building should be accessible and proper ramps and other support should be available. The Centre Superintendent will ensure availability of an accessible toilet for learners with disability.
- c. The Centre Superintendent will make arrangements to seat maximum of four learners in a separate Examination Room with a separate Invigilator for supervision.
- d. However, a single room with an invigilator may be made available for learners with specific disability, if so required.
- e. The examination room should be well lit, ventilated and away from noise and distraction.
- 7.2.5 The Centre Superintendent(s) will print and pack the answer scripts of the learners with disabilities as per the serial number in a separate envelope and send to the concerned Regional Office of NIOS. The envelope should be superscribed with "Answer Sheets of Learners with Disabilities". A separate column will be provided on the title page of the answer book for indicating the category of disability as per **Table 7.1.**

Table 7.1 Code for marking Different Disabilities

| S.No | Category of Disability         | Code |
|------|--------------------------------|------|
| 1.   | Blindness                      | В    |
| 2.   | Low Vision                     | LV   |
| 3.   | Locomotor Disability           | L    |
| 4.   | Hearing and Speech Impairment  | HI   |
| 5.   | Leprosy cured                  | LC   |
| 6.   | Mental Illness                 | MI   |
| 7.   | Mental Retardation             | MR   |
| 8.   | Autism                         | Aut  |
| 9.   | Cerebral Palsy                 | CP   |
| 10.  | Multiple Disabilities          | MD   |
| 11.  | Specific Learning Disabilities | SLD  |

7.2.6 The learners with Specific Needs registered under the Special Accredited Institution for Education of Disadvantaged (SAIED) will have their Study Centre as Examination Centre also. During examination, the invigilators deputed by NIOS will monitor the examination proceedings. To facilitate easy access, a few selected schools will be made Examination Centres for learners with disabilities. However, NIOS reserves the right to allot any centre other than SAIED in the larger interest of the learner and feasibility. However, all necessary support will be provided to learners with disability appearing in examinations in centres other than the SAIED centres.

#### 7.3 Specific Provisions<sup>1</sup>

These are specific provisions in addition to the general provisions mentioned under section 8.2

#### 7.3.1 Learners with blindness and low vision

- i. Learners with blindness and low vision will be provided with alternate questions in the theory papers in place of the question related to marking and labelling of maps, construction of geometrical figures and diagrams/ graphs etc., wherever applicable at the Secondary and the Senior Secondary levels.
- ii. Visually Impaired learners may be allowed to use amanuensis/take examination using Braille Typewriter, or Computer. The learners should arrange to bring their own Braille Typewriter, etc., for examination purposes.
- iii. Equipment such as Taylor Frame and Geometry Drawing Kit will be allowed in the Examination Hall. Prior permission for the same may be obtained from the concerned Regional Director, Regional Centre, NIOS.

#### 7.3.2 Learners with Hearing Impairment

- i. Interpreter using sign language may be allowed in the Examination Room to help the learner with hearing impairment to understand the instructions.
- ii. One interpreter may be adequate for each Examination Room. The Centre Superintendent may take decision regarding arrangement of an Interpreter.

**Note:** The learner is allowed to opt for different scribes for different subjects, if necessary. The learner will have to clearly specify the language in which the scribe is required.

## 7.3.3 Learners with Autism, Cerebral Palsy, Intellectual Disability (Mental Retardation), Multiple Disabilities

- Computers with adapted hardware like trackball instead of mouse, augmentative communication boards (illustrative and not exhaustive) may be allowed.
- ii. Intellectual disability (Mentally Retarded) learners may opt for Project Work as an alternative for Practical.
- iii. Adapted chair, table, bed, etc., may be allowed in the Examination Room in case of learners with specific disabilities.
- iv. Provision may also be made for reading the questions wherever necessary.

**Note:** The learners may arrange for their own tools and equipment.

#### 7.3.4 Learners with Learning Disability

Provision of amanuensis, use of computer and additional time is permitted as per the procedure specified under section 8.1 and also as mentioned under general conditions.

#### 7.3.5 Leprosy-Cured Learners

General provisions will be applicable to leprosy cured learners on submitting Medical Certificate as mentioned under Section 8.1.

Note: Any learner with disability, who is not covered under the above provisions, should approach the concerned Regional Director, Regional Centre, NIOS, at least four weeks prior to the commencement of the examination for availing certain facilities/accommodation during the examination.

OR

Director (Evaluation)
NATIONAL INSTITUTE OF OPEN SCHOOLING
A-24-25, Institutional Area, Sector-62,
NOIDA-201309, Uttar Pradesh

<sup>1</sup> Many learners with disability now request for question papers in alternative format. This involves policy decision and advance preparation. NIOS will announce it as and when the mechanism is in place.

# 8. Courses of Study

NIOS offers a number of vocational education courses in different areas. These have been carefully selected and designed to meet the prevailing demands of the job market and interest of the learners. A list of the courses on offer is given in the Table I below together with course code, essential contact hours, medium of study, duration, entry requirements and course fee.

Table I: Courses Offered by Vocational Education Department

| SI.<br>No. | Name of the Course  Medium &  Batch Size            | Modules/Subjects                                        | Course<br>Code |          | Essential<br>Contact Hrs |                          | Course Fee<br>(in Rs.)<br>(60% AVI Share+ |
|------------|-----------------------------------------------------|---------------------------------------------------------|----------------|----------|--------------------------|--------------------------|-------------------------------------------|
|            | (Number of students ×<br>Number of batches)         |                                                         |                | Theory   | Practical                |                          | 40% NIOS Share)                           |
| A.         | Agriculture & Ani                                   | mal Husbandry                                           |                |          |                          |                          |                                           |
| Six N      | Ionths Certificate Cours                            | es                                                      |                |          |                          |                          |                                           |
| 1.         | . Mushroom Production (Hindi/English/Urdu) (25 × 2) |                                                         | 618            | 100      | 200                      | 8 <sup>th</sup><br>pass  | 600 (360 + 240)                           |
| 2.         | Vermicomposting (Hindi                              | /English/Urdu) (25×2)                                   | 621            | 100      | 200                      | Literate                 | 800 (480 + 320)                           |
| One        | Year Stand Alone Certifi                            | cate Courses                                            |                |          |                          |                          |                                           |
| Seco       | ndary Level Courses (10                             | <sup>0th</sup> Standard)                                |                |          |                          |                          |                                           |
| 3.         | Bee Keeping (Hindi/Eng                              | rlish) (30 × 2) (Revised)                               | 650            | 80       | 160                      | Literate                 | 3000 (1800+1200)                          |
| 4.         | Paddy Farming (Hindi/E                              | English) (30 × 2)(New)                                  | 652            | 80       | 160                      | Literate                 | 3000 (1800+1200)                          |
| 5.         | Poultry Farming (Hindi/                             | English) (30 × 2)(Revised)                              | 653            | 80       | 160                      | 8 <sup>th</sup> Pass     | 3000 (1800+1200)                          |
| Seni       | or Secondary Level Cou                              | rses (12 <sup>th</sup> Standard)                        |                |          |                          |                          |                                           |
| 6.         | Plant Protection (Hindi/                            | English) (30 × 2)                                       | 351            | 100      | 200                      | 10 <sup>th</sup> pass    | 700 (420 + 280)                           |
| 7.         | Water Management for (Hindi/English) (30 × 2)       | Crop Production                                         | 352            | 100      | 200                      | 10 <sup>th</sup> pass    | 700 (420 + 280)                           |
| 8.         | Soil and Fertilizer Manag                           | ement ( <i>Hindi/English</i> ) (30 × 2)                 | 362            | 100      | 200                      | 10 <sup>th</sup> pass    | 700 (420 + 280)                           |
| В.         | Business and Com                                    | merce                                                   | •              |          |                          | •                        |                                           |
| I.         | One Year Certificate &                              | Diploma Courses                                         |                |          |                          |                          |                                           |
| 9.         | Diploma in Modern<br>Secretarial Practice           | (i) Secretarial Procedure (ii) Computer Applications in | 412            | 40       | 20                       | 12 <sup>th</sup><br>pass | 4500<br>(2700 + 1800)                     |
|            | (Hindi/English)                                     | Office                                                  | 413            | 50       | 100                      |                          |                                           |
|            | (25 × 2)                                            | (iii) Business Communication                            | 414<br>415     | 40<br>50 | _<br>100                 |                          |                                           |
|            |                                                     | (iv) Shorthand Writing (English)                        | 415            | 50       | 100                      |                          |                                           |

| SI.  | Name of the Course                            | Modules/Subjects                                                                | Course     | e Ess    | sential    | Entry                 | Course Fee         |
|------|-----------------------------------------------|---------------------------------------------------------------------------------|------------|----------|------------|-----------------------|--------------------|
| No.  | Medium &                                      |                                                                                 | Code       | Cont     | act Hrs    | Level                 | (in Rs.)           |
|      | Batch Size                                    |                                                                                 |            | Theory   | Practica   | .]                    | (60% AVI Share+    |
|      | (Number of students × Number of batches)      |                                                                                 |            | Theory   | Fractica   |                       | 40% NIOS Share)    |
| 10.  | Secretarial Practice                          | (i) e-Typewriting (Hindi) Or                                                    | 483        | 30       | 70         | 10 <sup>th</sup>      | 3500               |
|      | (PA/PS)                                       | e-Typewriting (English) Or                                                      | 484        | 30       | 70         | pass                  | (2100 + 1400)      |
|      | (English/Hindi)<br>(25 × 2)                   | Typewriting (Urdu) (ii) Stenography (Hindi) Or                                  | 464<br>424 | 20<br>30 | 100<br>100 |                       |                    |
|      |                                               | Stenography (English) (iii) Secretarial Practice                                | 425<br>426 | 30<br>50 | 100<br>20  |                       |                    |
| 11.  | Diploma in Incurance                          | . ,                                                                             | 456        | 60       | 40         |                       |                    |
| 11.  | Diploma in Insurance<br>Services              | <ul><li>(i) Business Environment</li><li>(ii) Principles of Insurance</li></ul> | 457        | 60       | 40         | 12 <sup>th</sup>      | 5500               |
|      | (English/Hindi)(25x2)                         | (iii) Practice of Life Insurance<br>(iv) Practice of General Insurance          | 458<br>459 | 60<br>60 | 40<br>40   | Pass                  | (3300 + 2200)      |
|      |                                               | (v) Legal Framework                                                             | 460        | 70       | 30         |                       |                    |
| One  | Year Stand Alone Certifi                      | cate Courses                                                                    | •          | •        | •          | •                     | ·                  |
| Seco | ondary Level Courses (10                      | ) <sup>th</sup> Standard)                                                       |            |          |            |                       |                    |
| 12.  | Typewriting (Hindi) (20 >                     | (5)                                                                             | 217        | 20       | 80         | 8 <sup>th</sup> Pass  | 1000 (600 + 400)   |
| 13.  | Typewriting (English) (2                      | 0 × 5)                                                                          | 218        | 20       | 80         | 8 <sup>th</sup> Pass  | 1000 (600 + 400)   |
| 14.  | Typewriting (Urdu)(20 x                       | 5)                                                                              | 221        | 20       | 80         | 8 <sup>th</sup> Pass  | 1000 (600 + 400)   |
| Seni | or Secondary Level Cou                        | rses (12 <sup>th</sup> Standard)                                                |            |          |            |                       |                    |
| 15.  | e-Typewriting (Hindi) (20 × 5)                |                                                                                 | 383        | 30       | 70         | 10 <sup>th</sup> Pass | 2500 (1500+1000)   |
| 16.  | e-Typewriting (English)                       | (20 × 5)                                                                        | 384        | 30       | 70         | 10 <sup>th</sup> Pass | 2500 (1500+1000)   |
| 17.  | Typewriting (Hindi) (20 × 3)                  |                                                                                 | 322        | 20       | 100        | 10 <sup>th</sup> Pass | 1400 (840 + 560)   |
| 18.  | Typewriting (English) (20 × 3)                |                                                                                 | 323        | 20       | 100        | 10 <sup>th</sup> Pass | 1400 (840 + 560)   |
| 19.  | Typewriting (Urdu) (20 >                      | <i>c</i> 5)                                                                     | 364        | 20       | 100        | 10 <sup>th</sup> Pass | 1400 (840 + 560)   |
| 20.  | Secretarial Practice (Hin                     | di/English) (20 × 5)                                                            | 326        | 50       | 200        | 10 <sup>th</sup> Pass | 1400 (840 + 560)   |
| 21.  | Stenography (Hindi) (20                       | × 5)                                                                            | 324        | 30       | 100        | 10 <sup>th</sup> Pass | 1400 (840 + 560)   |
| 22.  | Stenography (English) (                       | 20 × 5)                                                                         | 325        | 30       | 100        | 10 <sup>th</sup> Pass | 1400 (840 + 560)   |
| 23.  | Stenography (Urdu) (20                        | × 5)                                                                            | 329        | 30       | 100        | 10 <sup>th</sup> Pass | 1400 (840 + 560)   |
| 24.  | Employability Skills and                      | Entrepreneurship                                                                | 350        |          |            | 10 <sup>th</sup> Pass | 1500 (900+600)     |
|      | (English) (20 X 5)                            | one would like to employ                                                        |            | 48       | 12         |                       |                    |
|      | (ii) Expression and Com                       |                                                                                 |            | 44       | 11         |                       |                    |
|      | (iii) Going Digital                           | manication                                                                      |            | 40       | 10         |                       |                    |
|      | (iv) Be your Own Boss                         |                                                                                 |            | 60       | 15         |                       |                    |
|      | **(Course under develo                        |                                                                                 |            |          |            |                       |                    |
| C.   | Computer and Info                             | rmation Technology                                                              |            |          |            |                       |                    |
|      | Months Certificate Cours                      |                                                                                 |            |          |            |                       |                    |
| 25.  | Basic Computing (Hindi/English/Urdu) (25 x 2) |                                                                                 | 608        | 40       | 100        | Literate              | 1200 (720 + 480)   |
| 26.  | Desk Top Publishing (D                        | , , , ,                                                                         | 613        | 40       | 100        | 10 <sup>th</sup> Pass | 2500 (1500+1000)   |
| 27.  | Web Designing and Devi<br>(English) (10 × 3)  | eiopment                                                                        | 622        | 60       | 100        | 10 <sup>th</sup> Pass | 4000 (2400 + 1600) |
| 28.  | Computer & Office Applie (English) (10 × 2)   | cations                                                                         | 631        | 40       | 100        | 10+2 Pass<br>or CCA   | 3000 (1800+1200)   |
|      | = / ` /                                       |                                                                                 |            |          |            | from NIOS             |                    |

| SI.<br>No. | Name of the Course  Medium &  Batch Size                                                                          | Medium &                                                                                                    |            | l        | ssential<br>ntact Hrs | Entry<br>Level                                                                    | Course Fee<br>(in Rs.)<br>(60% AVI Share+ |
|------------|----------------------------------------------------------------------------------------------------|----------------------------------------------------------------------------------------------------|------------|----------|-----------------------|-----------------------------------------------------------------------------------|-------------------------------------------|
|            | (Number of students × Number of batches)                                                                          |                                                                                                    |            | Theory   | Practical             |                                                                                   | 40% NIOS Share)                           |
| 29.        | Data Entry Operations<br>English (25×2)                                                                           |                                                                                                    | 632        | 30       | 70                    | 10 <sup>th</sup><br>pass                                                          | 3000 (1800+1200)                          |
| 30.        | Advanced Web Designing (English) (10 × 2)                                                                         |                                                                                                    |            | 60       | 100                   | 10+2<br>pass or<br>Certificate<br>in Web<br>Designing<br>from NIOS                | 5000 (3000+2000)                          |
| 31.        | IT Essentials: PC Hardwa in collboration with CISCC                                                               | re and Software<br>((On-line Course) (English)                                                                                | 651        | 40       | 80                    | 10 <sup>th</sup><br>pass                                                          | 4000 (2400+1600)                          |
| One        | Year Certificate Course                                                                                           |                                                                                                    |            |          |                       |                                                                                   |                                           |
| 32.        | Certificate in Computer (i) Basic Computing Skills Applications (CCA) (ii) Computer Applications (English) (20×3) |                                                                                                    |            | 80<br>80 | 160<br>160            | 10 <sup>th</sup><br>pass                                                          | 3500<br>(2100 + 1400)                     |
| One        | Year Stand Alone Certific                                                                                         | ate Courses                                                                                                    |            |          |                       |                                                                                   |                                           |
| Seni       | or Secondary Level Cours                                                                                          | ses (12 <sup>th</sup> Standard)                                                                                               |            |          |                       |                                                                                   |                                           |
| 33.        | Web Development (New (English)(10 x 3)                                                                            | course)                                                                                                    | 660        | 80       | 160                   | 10 <sup>th</sup> Pass                                                             | 3000 (1800 + 1200)                        |
| 34.        | CRM Domestic Voice (New course) (English) (10 x 3)                                                                |                                                                                                    |            | 80       | 160                   | 10 <sup>th</sup> Pass                                                             | 3000 (1800 + 1200)                        |
| 35.        | Computer Hardware Asse<br>(Revised) (English) (10 x                                                               |                                                                                                    | 663        | 80       | 160                   | 10 <sup>th</sup> Pass                                                             | 3000 (1800 + 1200)                        |
| D.         | Engineering and Ted                                                                                               | chnology                                                                                                    |            |          |                       |                                                                                   |                                           |
| Six N      | Months Certificate Courses                                                                                        | 8                                                                                                    |            |          |                       |                                                                                   |                                           |
| 36.        | House Wiring and Electrica (Hindi /English) (25 × 2)                                                              | al Appliance Repairing                                                                                                    | 601        | 100      | 400                   | 10 <sup>th</sup> pass or                                                          | 2000 (1200+800)                           |
| 37.        | Motor and Transformer Re<br>(Hindi / English) (25 × 2)                                                            | ewinding                                                                                                    | 602        | 100      | 300                   | 8 <sup>th</sup> pass<br>with 2 year                                               | 2000 (1200+800)                           |
| 38.        | Radio and Tape Recorder<br>(Hindi/ English /Urdu) (25                                                             |                                                                                                    | 603        | 100      | 200                   | experience<br>in relevant<br>area                                                 | 2000 (1200+800)                           |
| 39.        | TV Repairing (Hindi/Engli                                                                                         | sh / Urdu) (25 × 2)                                                                                                    | 604        | 100      | 400                   |                                                                                   | 2000 (1200+800)                           |
| 40.        | Plumbing (English/Urdu/F                                                                                          | Hindi) (20 × 2)                                                                                                    | 611        | 100      | 200                   | 8 <sup>th</sup> Pass                                                              | 1000 (600 + 400)                          |
| 41.        | Construction Supervision (English/Hindi) (25×2)                                                                   | (Civil)                                                                                                    | 620        | 60       | 240                   | 10 <sup>th</sup> Class<br>Pass                                                    | 12,500<br>(7,500 + 5000)                  |
| 42.        | Fourwheeler Chassis Med<br>(Hindi/English/Urdu) (25)                                                              |                                                                                                    | 623        | 100      | 300                   | 8 <sup>th</sup> class<br>pass                                                     | 2000<br>(1200 + 800)                      |
| 43.        | Fourwheeler Engine Mech<br>(Hindi/English/Urdu) (25                                                               |                                                                                                    | 624        | 100      | 300                   | 8 <sup>th</sup> class<br>pass                                                     | 2000<br>(1200 + 800)                      |
| One        | Year Package Courses                                                                                              |                                                                                                    | 1          | 1        |                       |                                                                                   | -                                         |
| 44.        | Electrical Technician<br>(Hindi/English)<br>(25 × 2)                                                              | <ul><li>(i) House Wiring &amp; Electrical<br/>Appliances Repairing</li><li>(ii) Motor and Transformer<br/>Rewinding</li></ul> | 701<br>702 | 100      | 400<br>300            | 10 <sup>th</sup> pass<br>or 8 <sup>th</sup><br>pass<br>with 2 years<br>experience | 4000<br>(2400 + 1600)                     |
|            |                                                                                                    |                                                                                                    |            |          |                       | in relevant<br>area                                                               |                                           |

| SI.   | Name of the Course                                                                            | Modules/Subjects                                                                                                    | Course            | Fe             | sential        | Entry                                                                                                | Course Fee                            |
|-------|-----------------------------------------------------------------------------------------------|----------------------------------------------------------------------------------------------------|-------------------|----------------|----------------|----------------------------------------------------------------------------------------------------|---------------------------------------|
| No.   | Medium &                                                                                      | modules/Subjects                                                                                                    | Code              |                | ntact Hrs      | Level                                                                                                | (in Rs.)                              |
|       | Batch Size<br>(Number of students ×<br>Number of batches)                                     |                                                                                                    |                   | Theory         | Practical      |                                                                                                    | (60% AVI Share+<br>40% NIOS Share)    |
| 45.   | Radio and T.V.<br>Technician<br>(Hindi/English/Urdu)<br>(25 × 2)                              | (i) Radio and Tape Recorder     Repairing     (ii) TV Repairing                                                                      | 703<br>704        | 100            | 200<br>400     | 10 <sup>th</sup> pass<br>or 8 <sup>th</sup><br>pass with<br>2 years<br>experience<br>in Radio        | 4000<br>(2400 + 1600)                 |
|       |                                                                                               |                                                                                                    |                   |                |                | and TV<br>repair                                                                                     |                                       |
| 46.   | Refrigeration and<br>Air Conditioning<br>(Hindi/English)<br>(25 × 2)                          | (i) Refrigeration (ii) Air Conditioning                                                                                              | 709<br>710        | 100<br>100     | 300<br>400     | 8 <sup>th</sup> Pass<br>with 2 yrs.<br>experience<br>in relevant<br>area or<br>10 <sup>th</sup> pass | 4000<br>(2400 + 1600)                 |
| 47.   | Certificate in Two<br>Wheeler Mechanism<br>(English/Hindi/Urdu)<br>(25 x 2)                   |                                                                                                    | 713               | 100            | 300            | 5 <sup>th</sup> Pass                                                                                 | 2000<br>(1200 + 800)                  |
| 48.   | Certificate in Footwear<br>Design and Production<br>(CFDP) <i>Hindi/English</i> )<br>(10 × 2) | Footwear Design and Production                                                                                                    | 716               | 200            | 600            | 10 <sup>th</sup> pass                                                                                | 12,500<br>(7,500 + 5000)              |
| 49.   | Certificate in Four<br>Wheeler Mechanism<br>(Hindi/English/Urdu)<br>(25 × 2)                  | Four Wheeler Chassis     Mechanism     Four Wheeler Engine     Mechansim                                                             | 723<br>724        | 100<br>100     | 300<br>300     | 8 <sup>th</sup> pass                                                                                 | 4000<br>(2400 + 1600)                 |
| One   | Year Stand Alone Certific                                                                     | ate Courses                                                                                                    |                   |                | •              | •                                                                                                    | •                                     |
| Seco  | ondary Level (10th Standa                                                                     | rd)                                                                                                    |                   |                |                |                                                                                                    |                                       |
| 50.   | Carpentry (English / Hir                                                                      | ndi) (25 × 2)                                                                                                    | 252               | 100            | 200            | 8 <sup>th</sup> pass                                                                                 | 1400(840 + 560)                       |
| 51.   | Solar Energy Technician                                                                       | (English/ Hindi) (25 × 2)                                                                                                    | 253               | 100            | 200            | 8 <sup>th</sup> pass                                                                                 | 800 (480 + 320)                       |
| 52.   | Bio-Gas Energy Technici                                                                       | an (English/Hindi) (25 × 2)                                                                                                    | 254               | 100            | 200            | 8 <sup>th</sup> pass                                                                                 | 800 (480 + 320)                       |
| 53.   | Welding Technology (Eng                                                                       | glish/ Hindi / Urdu) (25×2)                                                                                                    | 257               | 100            | 200            | 8 <sup>th</sup> pass                                                                                 | 3000(1800+1200)                       |
| Seni  | or Secondary Level (12th                                                                      | Standard)                                                                                                    |                   |                |                |                                                                                                    |                                       |
| 54.   | Furniture and Cabinet Ma                                                                      | king (Hindi / English) (30 × 2)                                                                                                    | 354               | 100            | 200            | 10 <sup>th</sup> pass                                                                                | 1400 (840 + 560)                      |
| 55.   | Electroplating (Hindi/Engl                                                                    | ish) (30 × 2)                                                                                                    | 355               | 100            | 200            | 10 <sup>th</sup> pass                                                                                | 1200 (720 + 480)                      |
| E.    | Health and Paramed                                                                            |                                                                                                    |                   |                | l              |                                                                                                    | · · · · · · · · · · · · · · · · · · · |
| Six N | Months Certificate Course                                                                     | S                                                                                                    |                   |                |                |                                                                                                    |                                       |
| 56.   | 56. Yog ( <i>Hindi / English</i> ) (50 × 2)                                                   |                                                                                                    |                   | 50             | 150            | 8 <sup>th</sup> pass                                                                                 | 1000 (600 + 400)                      |
| One   | Year Certificate Courses                                                                      |                                                                                                    |                   |                |                |                                                                                                    |                                       |
| 57.   | Care of Elderly (CCE)<br>(For Health Workers)<br>(English/Hindi)<br>(25 × 2)                  | <ul><li>(i) Basic Life Sciences</li><li>(ii) Aspects of Aging</li><li>(iii) General Care and Specific<br/>Needs of Elderly</li></ul> | 445<br>446<br>447 | 25<br>25<br>25 | 75<br>75<br>75 | 10 <sup>th</sup> pass<br>or 8 <sup>th</sup><br>pass with<br>two years                                | 3500<br>(2100 + 1400)                 |
|       |                                                                                               | (iv) Yog for Elderly                                                                                                    | 448               | 25             | 75             | experience                                                                                           |                                       |

| SI.<br>No. | Name of the Course<br>Medium &<br>Batch Size                                                                              | Modules/Subjects                                                                                                    | Course<br>Code           | Esse<br>Conta            |                          | Entry<br>Level                       | Course Fee<br>(in Rs.)<br>(60% AVI Share+        |
|------------|----------------------------------------------------------------------------------------------------|----------------------------------------------------------------------------------------------------|--------------------------|--------------------------|--------------------------|--------------------------------------|--------------------------------------------------|
|            | (Number of students × Number of batches)                                                                                  |                                                                                                    |                          | Theory                   | Practical                |                                      | 40% NIOS Share)                                  |
| 58.        | Community Health<br>(English/ Hindi)<br>(25 × 2)                                                                          | i) Basic Life Sciences ii) Maternal and Child Health Care                                                                                                 | 449<br>450               | 34<br>33                 | 100<br>100               | 10 <sup>th</sup> pass                | 5000<br>3000 + 2000)                             |
|            |                                                                                                    | iii) Prevention & Management of Diseases & Emergency                                                                                                    | 451                      | 33                       | 100                      |                                      |                                                  |
| 59.        | Homeopathic<br>Dispensing<br>(Hindi/English/Urdu)<br>(25 × 2)                                                             | (i) Introduction to Homeopathy (ii) Introduction Homeopathy Dispensing                                                                                    | 718<br>719               | 260                      | 100                      | 10 <sup>th</sup> pass                | 6000<br>(3600 + 2400)                            |
| 60.        | Ayurvedic Therapy<br>(For Panchkarma                                                                                      | (i) Introduction to<br>Fundamentals of Ayurveda                                                                                                    | 721                      | 50                       | 80                       | 12 <sup>th</sup> pass<br>with        | 10,000<br>(6000 + 4000)                          |
|            | Technician)<br>(English/ Hindi) (25 × 2)                                                                                  | (ii) Introduction to Different<br>Therapies in Ayurveda                                                                                                   | 722                      | 70                       | 100                      | Science                              | (0000 + 4000)                                    |
| 61.        | Yoga Teachers Training<br>Programme(New course)                                                                           | (i) Philosophy & Physiology of Yoga                                                                                                    | 495                      | 100                      | _                        | 12 <sup>th</sup> Pass                | 10000 (6000+4000)                                |
|            | (20×4)                                                                                                    | (ii) Human Body, Diet and<br>Cleansing                                                                                                    | 496                      | 100                      | _                        |                                      |                                                  |
|            |                                                                                                    | (iii) Applied Yoga<br>(iv) Yogic Practice and Training                                                                                                    |                          | 100<br>—                 | —<br>300                 |                                      |                                                  |
|            | Ture Veer Diplome Cour                                                                                                    | (v) Yoga Teaching Skill                                                                                                    | 499                      | _                        | 120                      |                                      |                                                  |
| III.       | Two Year Diploma Cours                                                                                                    |                                                                                                    |                          |                          |                          |                                      | 1                                                |
| 62.        | Diploma in Radiography (English) (10 × 1)                                                                                 | <ul><li>(First Year)</li><li>(i) Orientation to X-ray<br/>Department</li></ul>                                                                            | 430                      | 90                       | 110                      | 12 <sup>th</sup> pass<br>(in Science | 14000<br>(8400 + 5600)                           |
|            |                                                                                                    | <ul><li>(ii) Radiation Physics</li><li>(iii) Human Anatomy and<br/>Physiology<br/>(Second Year)</li></ul>                                                 | 431<br>432               | 120<br>120               | 80<br>80                 | subjects)                            | (For two years)                                  |
|            |                                                                                                    | (iv) Dark Room Layout and<br>Practices                                                                                                    | 433                      | 80                       | 120                      |                                      |                                                  |
|            |                                                                                                    | (v) Regional Radiography     and Contrast Media                                                                                                    | 434                      | 90                       | 110                      |                                      |                                                  |
|            |                                                                                                    | (vi) Advanced Imaging and<br>Special Diagnostic<br>Procedures                                                                                             | 435                      | 100                      | 100                      |                                      |                                                  |
| 63.        | Diploma in Medical<br>Imaging Technology<br>(English)<br>(25 X 2)                                                         | (i) Basic Human Anatomy<br>and Physiology<br>Orientation to X-ray<br>Department Dark,<br>Room Procedures                                                  | 471                      | 100                      | 300                      |                                      | 25000                                            |
|            | (In Collaboration with Indian Medical Association )                                                                       | (ii) Basic and Radiation Physics Regional Radiography Radiation Hazards and Protection Contrast Media                                                     | 472                      | 300                      | 340                      | 12th<br>Pass<br>with<br>40%          | (17500+3750+3750)<br>(AVI + NIOS + IMA)          |
|            |                                                                                                    | (iii) Recent Advance Imaging<br>Special Diagnostic<br>Procedures                                                                                          | 473                      | 200                      | 240                      |                                      |                                                  |
| 64.        | Diploma in Medical<br>Laboratory Technology<br>(English)(25 × 2) (In<br>Collaboration with Indian<br>Medical Association) | <ul><li>(i) Hematology &amp; Blood<br/>Bank Techniques</li><li>(ii) Histology and Cytology</li><li>(iii) Microbiology</li><li>(iv) Biochemistry</li></ul> | 474<br>475<br>476<br>477 | 100<br>100<br>100<br>100 | 300<br>300<br>300<br>300 | 12 <sup>th</sup><br>pass with<br>40% | 25000<br>(17500+3750+3750)<br>(AVI + NIOS + IMA) |

| SI.<br>No. | Name of the Course Medium & Batch Size                             | Modules/Subjects                                  | Course<br>Code |          |              | Entry<br>Level        | Course Fee<br>(in Rs.)<br>(60% AVI Share+ |
|------------|--------------------------------------------------------------------|---------------------------------------------------|----------------|----------|--------------|-----------------------|-------------------------------------------|
|            | (Number of students × Number of batches)                           |                                                   |                | Theory   | Practical    |                       | 40% NIOS Share)                           |
| One '      | Year Stand Alone Certificat                                        | te Courses                                        |                |          | !            |                       | !                                         |
| Seni       | or Secondary Level Course                                          | s (12 <sup>th</sup> Standard)                     |                |          |              |                       |                                           |
| 65.        | Ayurveda Assistant (New C<br>(Hindi/English) (25 X 2)              | Course)                                           | 665            | 80       | 160          | 10 <sup>th</sup> Pass | 3000 (1800 + 1200)                        |
| 66.        | Panchakarma Assistant (N<br>(Hindi/English) (25 X 2)               | ew Course)                                        | 666            | 80       | 160          | 10 <sup>th</sup> Pass | 3000 (1800 + 1200)                        |
| 67.        | Yoga Assistant (New Cours                                          | se) <i>(English) (25 X 2)</i>                     | 667            | 80       | 160          | 10 <sup>th</sup> Pass | 3000 (1800 + 1200)                        |
| F.         | Home Science & Hosp                                                | itality                                           |                |          | <del>-</del> |                       |                                           |
| Six N      | Ionths Certificate Course                                          |                                                   |                |          |              |                       |                                           |
| 68.        | Cutting and Tailoring (Hina                                        | li/English/Urdu) (25 × 2)                         | 605            | 40       | 160          | Literate              | 1000 (600 + 400)                          |
| 69.        | Dress Making (Hindi/Englis                                         | sh/Urdu) (30 × 2)                                 | 606            | 40       | 160          | Literate              | 1000 (600 + 400)                          |
| 70.        | Beauty Culture and Hair Care                                       | e(Hindi/English/Urdu) (20×2)                      | 612            | 100      | 270          | 8 <sup>th</sup> pass  | 1000 (600 + 400)                          |
| 71.        | Certificate in Indian Embroid<br>(English/Hindi/Urdu) (25x 2       | -                                                 | 628            | 60       | 100          | 8 <sup>th</sup> pass  | 800 (480 + 320)                           |
| One '      | Year Package Course                                                |                                                   |                |          |              |                       |                                           |
| 72.        | Cutting, Tailoring and Dress Making Hindi/English/Urdu (25 × 2)    | (i) Cutting and Tailoring<br>(ii) Dress Making    | 705<br>706     | 40<br>40 | 160<br>160   | Literate              | 2000<br>(1200 + 800)                      |
| 73.        | Certificate in<br>Children's Wear<br>(Hindi/English)<br>(25 × 2) * | (i) Basic Stiching Skills<br>(ii) Children's Wear | 461<br>462     | 40<br>40 | 160<br>160   | 8 <sup>th</sup> Pass  | 4000<br>(2400 + 1600)                     |
| 74.        | Certificate in Ladies<br>Wear<br>Hindi/English<br>(25×2)*          | (i) Basic Stiching Skills<br>(ii) Ladies Wear     | 461<br>463     | 40<br>40 | 160<br>160   | 8 <sup>th</sup> Pass  | 4000<br>(2400 + 1600)                     |
| 75.        | Certificate in Men's Wear<br>(Hindi/English)<br>(25 × 2)*          | (i) Basic Stiching Skills<br>(ii) Men's Wear      | 461<br>494     | 40<br>40 | 160<br>160   | 8 <sup>th</sup> Pass  | 4000<br>(2400 + 1600)                     |
| One '      | Year Stand Alone Certificat                                        | te Courses                                        |                |          |              |                       |                                           |
| Seco       | ndary Level (10th Standard                                         | )                                                 |                |          |              |                       |                                           |
| 76.        | Laundry Services (English                                          | / Hindi) (25 × 2)                                 | 255            | 40       | 260          | 8 <sup>th</sup> Pass  | 400 (240 + 160)                           |
| 77.        | Bakery and Confectionery (Er                                       | nglish/Hindi/Urdu) (25×2)                         | 256            | 80       | 320          | 8 <sup>th</sup> Pass  | 3500(2100+1400)                           |
| 78.        | Beauty Therapy (New cour                                           | se)(English/Hindi)(20x2)                          | 640            | 80       | 160          | 8 <sup>th</sup> Pass  | 3000 (1800 + 1200)                        |
| 79.        | Hair Care and Styling (New                                         | course)(English/Hindi)(20x2)                      | 641            | 80       | 160          | 8 <sup>th</sup> Pass  | 3000 (1800 + 1200)                        |
| 80.        | Hand and Foot Care (New                                            | course) (Hindi / English) (20x2)                  | 642            | 80       | 160          | 8 <sup>th</sup> Pass  | 3000 (1800 + 1200)                        |
| Seni       | or Secondary Level (12th S                                         | tandard)                                          |                |          |              |                       | 1                                         |
| 81.        | House-Keeping (Hindi/English/Urdu) (30 × 2)                        |                                                   | 356            | 40       | 260          | 10 <sup>th</sup> Pass | 1500 (900+600)                            |
| 82.        | Catering Management (Hindi/English/Urdu) (30 × 2)                  |                                                   | 357            | 40       | 260          | 10 <sup>th</sup> Pass | 2000 (1200+800)                           |
| 83.        | Food Processing (Hindi/English/Urdu) (30 × 2)                      |                                                   | 358            | 40       | 260          | 10 <sup>th</sup> Pass | 1500 (900+600)                            |
| 84.        | Hotel Front Office Operation                                       | , , , ,                                           | 360            | 40       | 260          | 10 <sup>th</sup> Pass | 2000 (1200+800)                           |
| 85.        | Preservation of Fruits and V<br>(Hindi/English/U2rdu) (30 ×        |                                                   | 363            | 40       | 260          | 10 <sup>th</sup> Pass | 3000 (1800+1200)                          |

| SI.<br>No. | Name of the Course  Medium &  Batch Size                                      | Code Contact H                                                                                                    |                                 |                            | Entry<br>Level             | Course Fee<br>(in Rs.)<br>(60% AVI Share+ |                       |
|------------|-------------------------------------------------------------------------------|----------------------------------------------------------------------------------------------------|---------------------------------|----------------------------|----------------------------|-------------------------------------------|-----------------------|
|            | (Number of students × Number of batches)                                      |                                                                                                    |                                 | Theory                     | Practical                  |                                           | 40% NIOS Share)       |
| Two        | Year Diploma Course                                                           |                                                                                                    |                                 |                            |                            |                                           |                       |
| 86.        | Diploma in Dress<br>Designing*<br>(Hindi/English)<br>(25 X 2)                 | i) Basic Stiching Skills<br>ii) Children's Wear<br>iii) Ladies Wear<br>iv) Men's Wear                                                                                                    | 461<br>462<br>463<br>494        | 40<br>40<br>40<br>40       | 160<br>160<br>160<br>160   | 8 <sup>th</sup> Pass                      | 8000<br>(4800 + 3200) |
| G.         | Teachers Training                                                             |                                                                                                    |                                 |                            |                            |                                           |                       |
| One        | Year Certificate Courses                                                      |                                                                                                    |                                 |                            |                            |                                           | 1                     |
| 87.        | Certificate in Early Childhood Care and Education (ECCE) (Hindi/English/Urdu) | (i) Understanding the Child     (ii) Early Childhood Care and     Education : Principles     and Processes                                                                                        | 439<br>440                      | 190<br>190                 | 110<br>110                 | 10 <sup>th</sup> pass                     | 3000<br>(1800 + 1200) |
|            | (25 × 2)                                                                      | (iii) Organising and Managing<br>an Early Childhood Care<br>and Education Centre                                                                                                    | 441                             | 220                        | 80                         |                                           |                       |
| 88.        | Certificate in Toy Making and Joyful Learning (Hindi/English/Urdu) (30 × 1)   | <ul><li>(i) Learning through Toys</li><li>(ii) Art of Toy Making</li><li>(iii) Toy Making as an Industry</li></ul>                                                                                | 416<br>417<br>418               | 120<br>120<br>120          | 180<br>180<br>180          | 10 <sup>th</sup> class<br>pass            | 3500<br>(2100+1400)   |
| Н.         | Vocational Stream*                                                            | k                                                                                                    | !                               |                            |                            |                                           |                       |
| Seco       | ondary Level                                                                  |                                                                                                    |                                 |                            |                            |                                           |                       |
| 89.        | Agriculture and Animal<br>Husbandry                                           | (i) Bee Keeping<br>(ii) Paddy Farming<br>(iii) Poultry Farming                                                                                                    | 650<br>652<br>653               | 80<br>80<br>80             | 160<br>160<br>160          | Literate                                  | 10000 (6000+4000)     |
| 90.        | Beauty and Wellness                                                           | <ul><li>(i) Beauty Therapy</li><li>(ii) Hair Care and Styling</li><li>(iii) Hand and Foot Care</li></ul>                                                                                          | 640<br>641<br>642               | 80<br>80<br>80             | 160<br>160<br>160          | Literate                                  | 10000 (6000+4000)     |
| 91.        | Handloom Weaving                                                              | <ul> <li>(i) Fibre to Fabric</li> <li>(ii) Handloom Weaving</li> <li>(iii) Design Development</li> <li>(iv) Dyeing and Printing</li> <li>(v) Entrepreneurship for<br/>Handloom Weavers</li> </ul> | 668<br>669<br>670<br>671<br>672 | 30<br>30<br>30<br>30<br>30 | 90<br>90<br>90<br>90<br>90 | 8 <sup>th</sup> Pass                      | 10000 (6000+4000)     |
|            | or Secondary Level                                                            |                                                                                                    |                                 | 1                          | 1                          | ı                                         | 1                     |
| 92.        | Ayurveda and Yoga<br>(English / Hindi)                                        | (i) Ayurveda Assistant     (ii) Panchakarma Assistant     (iii) Yoga Assistant                                                                                                    | 665<br>666<br>667               | 80<br>80<br>80             | 160<br>160<br>160          | 10 <sup>th</sup> Pass                     | 10000 (6000+4000)     |
| 93.        | IT & ITES (English)                                                           | <ul><li>(i) Web Development</li><li>(ii) CRM Domestic Voice</li><li>(iii) Computer Hardware<br/>Assembly &amp; Maintenance</li></ul>                                                              | 660<br>661<br>663               | 80<br>80<br>80             | 160<br>160<br>160          | 10 <sup>th</sup> Pass                     | 10000 (6000+4000)     |
| I.         | Miscellaneous Cour                                                            | rses                                                                                                    |                                 |                            |                            |                                           |                       |
| Six N      | Months Certificate Course                                                     | es                                                                                                    |                                 |                            |                            |                                           |                       |
| 94.        | Security Service (English                                                     | h/Hindi) (50 × 4)                                                                                                    | 615                             | 100                        | 200                        | 8 <sup>th</sup> pass                      | 600 (360 + 240)       |
| 95.        | Fire Prevention and Indus<br>(English/Hindi) (25 × 2)                         | ·<br>                                                                                                    | 626                             | 90                         | 210                        | 8 <sup>th</sup> pass                      | 7000<br>(4200 +2800)  |
| 96.        | Diamond Grader & Asso<br>(25 x 2) (New Course) (C                             | orter <i>(Gujarati)</i><br>Course under development)                                                                                                    | 639                             | 60                         | 140                        | 10 <sup>th</sup> Pass                     | 10000 (6000+4000)     |

| SI.<br>No. | Name of the Course  Medium &  Batch Size                            | Modules/Subjects                                                                               | Course<br>Code    | Essential<br>Contact Hrs |                  | Entry<br>Level        | Course Fee<br>(in Rs.)<br>(60% AVI Share+ |
|------------|---------------------------------------------------------------------|------------------------------------------------------------------------------------------------|-------------------|--------------------------|------------------|-----------------------|-------------------------------------------|
|            | (Number of students × Number of batches)                            |                                                                                                |                   | Theory                   | Practical        |                       | 40% NIOS Share)                           |
| One \      | ear Package Courses                                                 |                                                                                                |                   |                          |                  |                       |                                           |
| 97.        | Certificate in Library<br>Science (CLS)                             | (i) Libraries: Functions and Services                                                          | 436               | 50                       | 50               | 10 <sup>th</sup> pass | 1500<br>(900 + 600)                       |
|            | (English/Hindi/Urdu)<br>(25 × 4)                                    | (ii) Organisation of Library Materials                                                         | 437               | 50                       | 50               |                       |                                           |
|            | (==)                                                                | (iii) Records of Library                                                                       | 438               | 50                       | 50               |                       |                                           |
| Two        | Year Diploma Course                                                 |                                                                                                |                   |                          | -                |                       |                                           |
| 98.        | Diploma in Basic<br>Rural Technology<br>(English/Hindi)<br>(25 × 2) | First Year i) Our Health ii) Agriculture & Animal Husbandry Second Year iii) Rural Engineering | 452<br>453<br>454 | 50<br>70<br>50           | 80<br>100<br>100 | 8 <sup>th</sup> Pass  | 4000<br>(2400 + 1600)                     |
|            |                                                                     | iv) Our Home Environment                                                                       | 455               | 50                       | 100              |                       |                                           |
| Coll       | aborative courses wit                                               | th ITDC*** (1 Year Courses)                                                                    | (In Eng           | ılish)                   |                  |                       |                                           |
| 99.        | Diploma in Food Production Management (Cookery)                     |                                                                                                | 725               | 220                      | 500              | 10 <sup>th</sup> Pass | 60000 (54000+6000)                        |
| 100        | Diploma in Food and Beverage Operations                             |                                                                                                | 726               | 220                      | 500              | 10 <sup>th</sup> Pass | 36000 (32400+3600)                        |
| 101        | Diploma in Housekeeping and Maintenance                             |                                                                                                | 727               | 220                      | 500              | 10 <sup>th</sup> Pass | 36000 (32400+3600)                        |
| 102        | Diploma in Front Office Operations                                  |                                                                                                | 728               | 220                      | 500              | 10 <sup>th</sup> Pass | 36000 (32400+3600)                        |
| 103        | Diploma in Bakery and C                                             | Confectionery                                                                                  | 729               | 220                      | 500              | 10 <sup>th</sup> Pass | 60000 (54000+6000)                        |

<sup>\*</sup> After getting certificate of 1 year, the learner will have the option to pursue another optional module for securing another certificate in six months. For example, if a learner does one year course on "Certificate in Children's Wear" and then wants to take "Certificate in Ladies Wear" he/she has to do only six months module on "Ladies Wear" and credits of the compulsory Module "Basic Stitching Skills" will be automatically transferred. After completion of 1 year certificate course, for taking additional modules the learner will have to fill the admission form again and has to fill his/her previous enrolment number. Only the module on Basic Stitching Skills (461) is compulsory.

AVIs are free to charge less than the amount prescribed as AVI's share, at their discretion, but in no case student should be charged extra. AVIs are also free to charge this amount in convenient installments at their discretion.

<sup>\*\*</sup> Vocational courses under development. Notification will be issued when they are commenced.

<sup>\*\*\*</sup> A separate prospectus is available for these collaborative courses at Ashok Institute of Hospitality and Tourism Management, C-12/A, Qutab Institutional Area, Delhi-110016

# **TABLE II: SCHEME OF EXAMINATIONS**

| Code<br>No.                                                                                            | Name of the Subject                    | Time (ir   | n hrs.)   |          | Marks     |                        | Total |  |  |
|----------------------------------------------------------------------------------------------------|----------------------------------------|------------|-----------|----------|-----------|------------------------|-------|--|--|
| NO.                                                                                                    |                                        | Theory     | Practical | Theory   | Practical | Internal<br>Assessment |       |  |  |
| 1.                                                                                                    | Agriculture & Animal Husband           | dry        |           |          |           |                        |       |  |  |
| Six Mo                                                                                                 | onths Certificate Courses              |            |           |          |           |                        |       |  |  |
| 618                                                                                                    | Mushroom Production                    | 2 ½        | 3         | 60       | 100       | 40                     | 200   |  |  |
| 621                                                                                                    | Vermicomposting                        | 2 ½        | 3         | 60       | 100       | 40                     | 200   |  |  |
| One Y                                                                                                  | ear Stand Alone Certificate Courses    |            |           |          |           |                        |       |  |  |
| Secon                                                                                                  | dary Level (10 <sup>th</sup> Standard) |            |           |          |           |                        |       |  |  |
| 650                                                                                                    | Bee Keeping                            | 1 ½        | 3         | 30       | 70        | _                      | 100   |  |  |
| 652<br>653                                                                                             | Paddy Farming Poultry Farming          | 1 ½<br>1 ½ | 3         | 30<br>30 | 70<br>70  | _                      | 100   |  |  |
| 653   Poultry Farming   1 ½   3   30   70   — 100   Senior Secondary Level (12 <sup>th</sup> Standard) |                                        |            |           |          |           |                        |       |  |  |
| 351                                                                                                    | Plant Protection                       | 2          | 3         | 60       | 40        | _                      | 100   |  |  |
| 352                                                                                                    | Water Management for Crop Production   | 2          | 3         | 60       | 40        | _                      | 100   |  |  |
| 362                                                                                                    | Soil and Fertilizer Management         | 2          | 3         | 60       | 40        | _                      | 100   |  |  |
|                                                                                                    | usiness and Commerce                   | _          |           |          |           |                        | 1     |  |  |
|                                                                                                    | ear Certificate & Diploma Courses      |            |           |          |           |                        |       |  |  |
|                                                                                                    | na in Modern Secretarial Practice      |            |           |          |           |                        |       |  |  |
| 412                                                                                                    | Secretarial Procedure                  | 3          | 2         | 70       | 30        | _                      | 100   |  |  |
| 413                                                                                                    | Computer Applications in Office        | 2          | 2½        | 30       | 70        | _                      | 100   |  |  |
| 414                                                                                                    | Business Communication                 | 3          | _         | 100      | _         | _                      | 100   |  |  |
| 415                                                                                                    | Shorthand Writing (English)            | 1½         | 1½        | 30       | 70        | _                      | 100   |  |  |
| Secret                                                                                                 | arial Practice (PA/PS)                 |            |           |          |           |                        |       |  |  |
| 483                                                                                                    | e-Typewriting (Hindi)                  | 1½         | 1½        | 30       | 70        | _                      | 100   |  |  |
| 484                                                                                                    | e-Typewriting (English)                | 1½         | 1½        | 30       | 70        | _                      | 100   |  |  |
| 464                                                                                                    | Typewriting (Urdu)                     | 1½         | 1½        | 30       | 70        | _                      | 100   |  |  |
| 424                                                                                                    | Stenography (Hindi)                    | 1½         | 1½        | 30       | 70        | _                      | 100   |  |  |
| 425                                                                                                    | Stenography (English)                  | 1½         | 1½        | 30       | 70        |                        | 100   |  |  |
| 426                                                                                                    | Secretarial Practice                   | 3          | 1½        | 70       | 30        |                        | 100   |  |  |
|                                                                                                    |                                        | J          | 1 72      | 70       | 1 30      |                        | 100   |  |  |
| الالا<br>456                                                                                           | Business Environment                   | 3          | 2         | 80       | 20        |                        | 100   |  |  |
| 400                                                                                                    | Dusiliess Eliviroriment                | 3          |           | 80       | 20        |                        | 100   |  |  |

| Code<br>No. | Name of the Subject                                                                                                    | Time (ir | hrs.)     |        | Marks     |                        | Total |
|-------------|----------------------------------------------------------------------------------------------------|----------|-----------|--------|-----------|------------------------|-------|
| NO.         |                                                                                                    | Theory   | Practical | Theory | Practical | Internal<br>Assessment |       |
| 457         | Principles of Insurance                                                                                                    | 3        | 2         | 80     | 20        | _                      | 100   |
| 458         | Practice of life Insurance                                                                                                    | 2½       | 2         | 60     | 40        | _                      | 100   |
| 459         | Practice of General Insurance                                                                                                    | 2½       | 2         | 60     | 40        | _                      | 100   |
| 460         | Legal Framework                                                                                                    | 3        | 2         | 80     | 20        | _                      | 100   |
| One Y       | ear Stand Alone Certificate Courses                                                                                                    |          |           |        |           |                        |       |
| Secon       | dary Level (10 <sup>th</sup> Standard)                                                                                                    |          |           |        |           |                        |       |
| 217         | Typewriting (Hindi)                                                                                                    | 1½       | 1         | 30     | 70        | _                      | 100   |
| 218         | Typewriting (Englsih)                                                                                                    | 1½       | 1         | 30     | 70        | _                      | 100   |
| 221         | Typewriting (Urdu)                                                                                                    | 1½       | 1         | 30     | 70        | _                      | 100   |
|             | r Secondary Level (12th Standard)                                                                                                    |          | <u> </u>  |        |           |                        |       |
| 383         | e-Typewriting (Hindi)                                                                                                    | 1½       | 1½        | 30     | 70        | _                      | 100   |
| 384         | e-Typewriting (English)                                                                                                    | 1½       | 1½        | 30     | 70        | _                      | 100   |
| 322         | Typewriting (Hindi)                                                                                                    | 1½       | 1½        | 30     | 70        | _                      | 100   |
| 323         | Typewriting (English)                                                                                                    | 1½       | 1½        | 30     | 70        | _                      | 100   |
| 364         | Typewriting (Urdu)                                                                                                    | 1½       | 1½        | 30     | 70        | _                      | 100   |
| 326         | Secretarial Practice                                                                                                    | 3        | 1½        | 70     | 30        | _                      | 100   |
| 324         | Stenography (Hindi)                                                                                                    | 1½       | 1½        | 30     | 70        | _                      | 100   |
| 325         | Stenography (English)                                                                                                    | 1½       | 1½        | 30     | 70        | _                      | 100   |
| 329         | Stenography (Urdu)                                                                                                    | 1½       | 1½        | 30     | 70        | _                      | 100   |
| 350         | Employability Skills and Entrepreneurship (i) The employee everyone would like to employ (ii) Expression and Communication (iii) Going Digital (iv) Be your Own Boss | 3        | _         | 80     | _         | 20                     | 100   |
| 3. C        | omputer and Information Techno                                                                                                    | ology    |           |        |           |                        |       |
| Six M       | onths Certificate Courses                                                                                                    |          |           |        |           |                        |       |
| 608         | Basic Computing                                                                                                    | 2        | 2         | 40     | 60        |                        | 100   |
| 613         | Desk-Top Publishing (DTP)                                                                                                    | 2        | 2         | 40     | 60        | _                      | 100   |
| 622         | Web Designing and Development                                                                                                    | 3        | 3         | 80     | 70 + 30   | 20                     | 200   |
| 631         | Computer and Office Applications                                                                                                    | 2        | 2         | 40     | 60        | _                      | 100   |
| 632         | Data Entry Operations                                                                                                    | 2        | 3         | 30     | 70        | _                      | 100   |
| 633         | Advanced Web Designing                                                                                                    | 2        | 2         | 40     | 60        | _                      | 100   |
| 651         | IT Essentials: PC Hardware and Software in Collaboration with CISCO (English)                                                                                        | Online   | 2         | 40     | 60        | _                      | 100   |

| Code<br>No.                    | Name of the Subject                                  | Time (ir | hrs.)     |        | Marks     |                        | Total |  |  |
|--------------------------------|------------------------------------------------------|----------|-----------|--------|-----------|------------------------|-------|--|--|
| NO.                            |                                                      | Theory   | Practical | Theory | Practical | Internal<br>Assessment |       |  |  |
| One Y                          | ear Certificate Course                               | •        |           |        |           |                        |       |  |  |
| Certific                       | cate in Computer Applications (CCA)                  |          |           |        | _         |                        |       |  |  |
| 711                            | Basic Computing Skills                               | 2        | 2         | 40     | 60        | _                      | 100   |  |  |
| 712                            | Computer Applications                                | 2        | 2         | 40     | 60        | _                      | 100   |  |  |
| One Y                          | ear Stand Alone Certificate Course                   |          |           |        |           |                        |       |  |  |
| Senior                         | Secondary Level (12th Standard)                      |          |           |        |           |                        |       |  |  |
| 660                            | Web Development (New)                                | 11/2     | 3         | 30     | 70        | _                      | 100   |  |  |
| 661                            | CRM Domestic Voice (New)                             | 11/2     | 3         | 30     | 70        | _                      | 100   |  |  |
| 663                            | Computer Hardware Assembly and Maintenance (Revised) | 11/2     | 3         | 30     | 70        | _                      | 100   |  |  |
| 4. E                           | ngineering and Technology                            |          |           |        |           |                        |       |  |  |
| Six Months Certificate Courses |                                                      |          |           |        |           |                        |       |  |  |
| 601                            | House Wiring and Electrical Appliance Repairing      | 1 ½      | 3         | 30     | 90        | 80                     | 200   |  |  |
| 602                            | Motor and Transformer Rewinding                      | 1 ½      | 3         | 30     | 90        | 80                     | 200   |  |  |
| 603                            | Radio and Tape Recorder Repairing                    | 1 ½      | 3         | 30     | 90        | 80                     | 200   |  |  |
| 604                            | TV Repairing                                         | 1 ½      | 3         | 30     | 90        | 80                     | 200   |  |  |
| 611                            | Plumbing                                             | 1 ½      | 3         | 30     | 90        | 80                     | 200   |  |  |
| 620                            | Construction Supervision (Civil)                     | 2        | 21/2      | 30     | 70        | _                      | 100   |  |  |
| 623                            | Four Wheeler Chassis Mechanism                       | 3        | 4         | 80     | 150       | 20T + 50Pr             | 300   |  |  |
| 624                            | Four Wheeler Engine Mechanism                        | 3        | 4         | 80     | 150       | 20T + 50Pr             | 300   |  |  |
| One Y                          | ear Package Courses                                  |          |           |        |           |                        |       |  |  |
| Electri                        | cal Technician                                       |          |           |        |           |                        |       |  |  |
| 701                            | House Wiring & Electrical Appliances Repairing       | 1 ½      | 3         | 30     | 90        | 80                     | 200   |  |  |
| 702                            | Motor & Transformer Rewinding                        | 1 1/2    | 3         | 30     | 90        | 80                     | 200   |  |  |
| Radio                          | and TV Technician                                    | •        |           |        | •         |                        |       |  |  |
| 703                            | Radio & Tape Recorder Repairing                      | 1 1/2    | 3         | 30     | 90        | 80                     | 200   |  |  |
| 704                            | T V Repairing                                        | 1 1/2    | 3         | 30     | 90        | 80                     | 200   |  |  |
| Refrige                        | eration and Air Conditioning                         | •        |           | •      |           |                        |       |  |  |
| 709                            | Refrigeration                                        | 1 ½      | 3         | 30     | 90        | 80                     | 200   |  |  |
| 710                            | Air Conditioning                                     | 1 1/2    | 3         | 30     | 90        | 80                     | 200   |  |  |

| Code                                     | Name of the Subject                        | Time (ir | hrs.)     |        | Marks     | 1                      | Total |  |  |
|------------------------------------------|--------------------------------------------|----------|-----------|--------|-----------|------------------------|-------|--|--|
| No.                                      |                                            | Theory   | Practical | Theory | Practical | Internal<br>Assessment |       |  |  |
| Certific                                 | cate in Two Wheeler Mechanism              |          |           |        |           |                        |       |  |  |
| 713                                      | Two Wheeler Mechanism                      | 2        | 3         | 30     | 70        | _                      | 100   |  |  |
| Certific                                 | cate in Footwear Design and Production     | _        |           |        |           |                        |       |  |  |
| 716                                      | Footwear Design & Production               | 3        | 5         | 100    | 200       | _                      | 300   |  |  |
| Certific                                 | cate in Four Wheeler Mechanism             |          |           |        |           |                        |       |  |  |
| 723                                      | Four Wheeler Chassis Mechanism             | 3        | 4         | 80     | 150       | 20T + 50Pr             | 300   |  |  |
| 724                                      | Four Wheeler Engine Mechanism              | 3        | 4         | 80     | 150       | 20T + 50Pr             | 300   |  |  |
| One Year Stand Alone Certificate Courses |                                            |          |           |        |           |                        |       |  |  |
| Secon                                    | dary Level (10th Standard)                 |          |           |        |           |                        |       |  |  |
| 252                                      | Carpentry                                  | 2        | 3         | 30     | 70        | _                      | 100   |  |  |
| 253                                      | Solar Energy Technician                    | 2        | 3         | 30     | 70        | _                      | 100   |  |  |
| 254                                      | Bio-gas Energy Technician                  | 2        | 3         | 30     | 70        | _                      | 100   |  |  |
| 257                                      | Welding Technology                         | 2        | 3         | 30     | 70        | _                      | 100   |  |  |
| Senior                                   | r Secondary Level (12th Standard)          |          | •         | •      | •         | •                      | •     |  |  |
| 354                                      | Furniture and Cabinet Making               | 2        | 3         | 30     | 70        | _                      | 100   |  |  |
| 355                                      | Electroplating                             | 2        | 3         | 30     | 70        | _                      | 100   |  |  |
| 5. He                                    | ealth and Paramedical Sciences             | •        |           |        |           |                        |       |  |  |
| Six Mo                                   | onths Certificate Courses                  |          |           |        |           |                        |       |  |  |
| 614                                      | Certificate in Yog                         | 2        | 2         | 40     | 60        | _                      | 100   |  |  |
| One Y                                    | ear Certificate Course                     |          |           |        | 1         |                        |       |  |  |
| Care o                                   | of the Elderly                             |          |           |        |           |                        |       |  |  |
| 445                                      | Basic Life Sciences                        | 2        | 3         | 40     | 50        | 10                     | 100   |  |  |
| 446                                      | Aspects of Aging                           | 2        | 3         | 40     | 50        | 10                     | 100   |  |  |
| 447                                      | General Care and Specific Needs of Elderly | 2        | 3         | 40     | 50        | 10                     | 100   |  |  |
| 448                                      | Yog for Elderly                            | 2        | 3         | 40     | 50        | 10                     | 100   |  |  |
| Comm                                     | unity Health                               |          |           |        |           |                        |       |  |  |
| 449                                      | Basic Life Sciences                        | 3        | 4         | 70     | 100       | 10T+20Pr               | 200   |  |  |
| 450                                      | Maternal & Child Health care               | 3        | 4         | 70     | 100       | 10T+20Pr               | 200   |  |  |
| 451                                      | Prevention & Management of Diseases        | 3        | 4         | 70     | 100       | 10T+20Pr               | 200   |  |  |
| Home                                     | opathy Dispensing                          |          |           | !      |           |                        |       |  |  |
| 718                                      | Introduction to Homeopathy                 | 2 ½      | 3         | 60     | 40        | _                      | 100   |  |  |
| 719                                      | Introduction to Homeopathy Dispensing      | 2½       | 3         | 60     | 40        | _                      | 100   |  |  |

| Code<br>No.             | Name of the Subject                                                                          | Time (ir | n hrs.)   |        | Mark  | (S   |                 |               | Total |
|-------------------------|----------------------------------------------------------------------------------------------|----------|-----------|--------|-------|------|-----------------|---------------|-------|
| NO.                     |                                                                                              | Theory   | Practical | Theory | Pract | ical | Inter<br>Asse   | nal<br>ssment |       |
| Ayurv                   | edic Therapy                                                                                 |          |           |        |       |      |                 |               |       |
| 721                     | Introduction of Fundamentals of Ayurveda                                                     | 3        | 3         | 80     | 10    | 0    | 2               | 0             | 200   |
| 722                     | Introduction to Different Therapies in Ayurveda                                              | 3        | 3         | 80     | 10    | 00   | 2               | :0            | 200   |
| Yoga <sup>-</sup>       | Teachers Training Programme                                                                  |          | •         |        |       |      |                 |               |       |
| 495                     | Philosophy & Physiology of Yoga                                                              | 3        | l –       | 50     | _     | _    | _               | _ 1           | 50    |
| 496                     | Human Body, Diet and Cleansing                                                               | 3        | _         | 50     | _     | _    | _               | _             | 50    |
| 497                     | Applied Yoga                                                                                 | 3        | _         | 50     | _     | _    | -               | _             | 50    |
| 498                     | Yogic Practice and Training                                                                  | T —      | 5         | _      | 20    | 00   | -               | _             | 200   |
| 499                     | Yoga Teaching Skill                                                                          | _        | 3         | _      | 15    | 50   | _               | _             | 150   |
| Two Year Diploma Course |                                                                                              |          |           |        |       |      |                 |               |       |
| Diploma in Radiography  |                                                                                              |          |           |        |       |      |                 |               |       |
| 430                     | Orientation to X-ray Department                                                              | 3        | _         | 50     | _     | _    | _               |               | 50    |
| 431                     | Radiation Physics                                                                            | 3        | 6         | 50     | 10    | 00   | _               |               | 150   |
| 432                     | Human Anatomy and Physiology                                                                 | 3        | _         | 50     | _     | _    | _               |               | 50    |
| 433                     | Dark Room Layout and Practices                                                               | 3        | 6         | 50     | 10    | 00   | -               | _             | 150   |
| 434                     | Regional Radiography and<br>Contrast Media                                                   | 3        | 6         | 50     | 10    | 00   | _               |               | 150   |
| 435                     | Advanced Imaging and Special Diagnostic Procedures                                           | 3        | 6         | 50     | 10    | 00   |                 |               | 150   |
| Diplon                  | na in Medical Imaging Technology                                                             |          |           |        |       | Viv  | /a              |               |       |
| 471                     | Basic Human Anatomy & Physiology<br>Orientation of X-Ray Department<br>Dark Room Procedures  | 3        | 3         | 75     |       | 10   | 25T             |               |       |
| 472                     | Regional Radiography Basic & Radiation Physics Radiation Hazards & Protection Contrast Media | 3        | 3         | 75     | 75    | 20   | 25T             | 25Pr          | 450   |
| 473                     | Recent Advances Imaging<br>Special Diagnostic procedures                                     | 3        | 3         | 75     |       | 20   | 25T             |               |       |
| Diplor                  | ma in Medical Laboratory Technology                                                          |          |           |        |       | Vi   | va              |               |       |
| 474<br>475              | Hematology & Blood Bank Techniques<br>Histology & Cytology                                   | 3        | 3         | 75     | 40    | 20   | 25T +<br>10 Pr. |               | 200   |
| 476                     | Microbiology                                                                                 | 3        | 3         | 75     | 40    | 15   | 25T+            | -10Pr         | 200   |
| 477                     | Biochemistry                                                                                 | 3        | 3         | 75     | 40    | 15   | 25T+            | -10Pr         | 200   |

| Code<br>No.             | Name of the Subject                                | Time (ir | n hrs.)   |        | Marks     |                        | Total |  |  |
|-------------------------|----------------------------------------------------|----------|-----------|--------|-----------|------------------------|-------|--|--|
| NO.                     |                                                    | Theory   | Practical | Theory | Practical | Internal<br>Assessment |       |  |  |
| One Y                   | <b>Year Stand Alone Certificate Courses</b>        |          |           |        |           |                        |       |  |  |
| Senio                   | r Secondary Level Courses (12 <sup>th</sup> Standa | ard)     |           |        |           |                        |       |  |  |
| 665                     | Ayurveda Assistant                                 | 1 ½      | 3         | 30     | 70        | _                      | 100   |  |  |
| 666                     | Panchakarma Assistant                              | 1 ½      | 3         | 30     | 70        | _                      | 100   |  |  |
| 667                     | Yoga Assistant                                     | 1 ½      | 3         | 30     | 70        | _                      | 100   |  |  |
| 4.                      | Home Science and Hospitality                       |          |           |        |           |                        |       |  |  |
| Six M                   | onths Certificate Course                           |          |           |        |           |                        |       |  |  |
| 605                     | Cutting and Tailoring                              | 1 ½      | 3         | 30     | 90        | 80                     | 200   |  |  |
| 606                     | Dress Making                                       | 1 ½      | 3         | 30     | 90        | 80                     | 200   |  |  |
| 612                     | Beauty Culture and Hair Care                       | 1 ½      | 3         | 30     | 90        | 80                     | 200   |  |  |
| 628                     | Certificate in Indian Embroidery                   | 2        | 3         | 40     | 50        | 10                     | 100   |  |  |
| One Year Package Course |                                                    |          |           |        |           |                        |       |  |  |
| Cuttin                  | g, Tailoring and Dress Making                      |          |           |        |           |                        |       |  |  |
| 705                     | Cutting and Tailoring                              | 1 ½      | 3         | 30     | 90        | 80                     | 200   |  |  |
| 706                     | Dress Making                                       | 1 ½      | 3         | 30     | 90        | 80                     | 200   |  |  |
| Certifi                 | cate in Children's Wear                            |          |           |        |           |                        |       |  |  |
| 461                     | Basic Stitching Skills                             | 1 ½      | 3         | 30     | 90        | 80                     | 200   |  |  |
| 462                     | Children's Wear                                    | 1 ½      | 3         | 30     | 90        | 80                     | 200   |  |  |
| Certifi                 | cate in Ladies Wear                                |          |           |        |           |                        |       |  |  |
| 461                     | Basic Stitching Skills                             | 1 ½      | 3         | 30     | 90        | 80                     | 200   |  |  |
| 463                     | Ladies Wear                                        | 1 ½      | 3         | 30     | 90        | 80                     | 200   |  |  |
| Certifi                 | cate in Men's Wear                                 |          |           |        |           |                        |       |  |  |
| 461                     | Basic Stitching Skills                             | 1 ½      | 3         | 30     | 90        | 80                     | 200   |  |  |
| 494                     | Men's Wear                                         | 1 ½      | 3         | 30     | 90        | 80                     | 200   |  |  |
| One Y                   | <b>Year Stand Alone Certificate Courses</b>        |          |           |        |           |                        |       |  |  |
| Secon                   | dary Level (10th Standard)                         |          |           |        |           |                        |       |  |  |
| 255                     | Laundry Services                                   | 2        | 3         | 40     | 60        | _                      | 100   |  |  |
| 256                     | Bakery and Confectionery                           | 2        | 3         | 40     | 60        | _                      | 100   |  |  |
| 640                     | Beauty Therapy                                     | 1 ½      | 3         | 30     | 70        | _                      | 100   |  |  |
| 641                     | Hair Care and Styling                              | 1 ½      | 3         | 30     | 70        | _                      | 100   |  |  |
| 642                     | Hand and Foot Care                                 | 1 ½      | 3         | 30     | 70        | _                      | 100   |  |  |
| Senio                   | r Secondary Level (12 <sup>th</sup> Standard)      | •        | •         | •      | •         |                        |       |  |  |
| 356                     | House-Keeping                                      | 2        | 3         | 40     | 60        | _                      | 100   |  |  |
| 357                     | Catering Management                                | 2        | 3         | 40     | 60        |                        | 100   |  |  |
| 358                     | Food Processing                                    | 2        | 3         | 40     | 60        |                        | 100   |  |  |
| 360                     | Hotel Front Office Operations                      | 2        | 3         | 40     | 60        |                        | 100   |  |  |
| 363                     | Preservation of Fruits and Vegetables              | 2        | 3         | 40     | 60        |                        | 100   |  |  |
| 505                     | Treservation of Fruits and Vegetables              |          |           | 40     | 00        |                        | 100   |  |  |

| Code<br>No. | Name of the Subject                                                     | Time (ir | n hrs.)   |        | Marks     |                        | Total |
|-------------|-------------------------------------------------------------------------|----------|-----------|--------|-----------|------------------------|-------|
| 110.        |                                                                         | Theory   | Practical | Theory | Practical | Internal<br>Assessment |       |
| Two \       | ear Diploma Course                                                      |          |           |        |           |                        |       |
| Diplor      | ma in Dress Designing                                                   |          |           |        |           |                        |       |
| 461         | Basic Stitching Skills                                                  | 1 ½      | 3         | 30     | 90        | 80                     | 200   |
| 462         | Children's Wear                                                         | 1 ½      | 3         | 30     | 90        | 80                     | 200   |
| 463         | Ladies Wear                                                             | 1 ½      | 3         | 30     | 90        | 80                     | 200   |
| 494         | Men's Wear                                                              | 1 ½      | 3         | 30     | 90        | 80                     | 200   |
| 7.          | Teachers Training                                                       |          |           |        |           |                        |       |
| One Y       | /ear Certificate Courses                                                |          |           |        |           |                        |       |
|             | cate in Early Childhood Care and Educa                                  | tion (EC | CE)       |        |           |                        |       |
| 439         | Understanding the Child                                                 | 3        | 2         | 70     | 30        | _                      | 100   |
| 440         | Early Childhood Care and Education : Principles and Processes           | 3        | 2         | 70     | 30        | _                      | 100   |
| 441         | Organising and Managing an Early<br>Childhood Care and Education Centre | 3        | 2         | 70     | 30        | _                      | 100   |
| Certifi     | cate in Toy Making and Joyful Learning                                  |          |           |        |           |                        |       |
| 416         | Learning through Toys                                                   | 2        | 2         | 40     | 60        | _                      | 100   |
| 417         | Art of Toy Making                                                       | 2        | 2         | 40     | 60        | _                      | 100   |
| 418         | Toy Making as an Industry                                               | 2        | 2         | 40     | 60        | _                      | 100   |
| 8.          | Vocational Streams                                                      |          |           |        |           |                        |       |
| Secon       | idary Level (10 <sup>th</sup> Standard)                                 |          |           |        |           |                        |       |
|             | ulture and Animal Husbandry                                             |          |           |        |           |                        |       |
| 650         | Bee Keeping                                                             | 1 ½      | 3         | 30     | 70        | _                      | 100   |
| 652         | Paddy Farming                                                           | 1 ½      | 3         | 30     | 70        | _                      | 100   |
| 653         | Poultry Farming                                                         | 1 ½      | 3         | 30     | 70        | _                      | 100   |
| Beaut       | y and Wellness                                                          |          |           |        |           |                        |       |
| 640         | Beauty Therapy                                                          | 1 ½      | 3         | 30     | 70        |                        | 100   |
| 641         | Hair Care and Styling                                                   | 1 ½      | 3         | 30     | 70        | _                      | 100   |
| 642         | Hand and Foot Care                                                      | 1 ½      | 3         | 30     | 70        |                        | 100   |
|             | oom Weavers                                                             | 4.1/     |           | 0.0    | F0        | 00                     | 100   |
| 668         | Fibre to Fabric                                                         | 1 ½      | 3         | 30     | 50        | 20                     | 100   |
| 669<br>670  | Handloom Weaving Design Development                                     | 1 ½      | 3         | 30     | 50        | 20                     | 100   |
| 670         | Dyeing and Printing                                                     | 1 ½      | 3         | 30     | 50<br>50  | 20                     | 100   |
| 672         | Entrepreneurship for Handloom Weavers                                   |          | 3         | 30     | 50        | 20                     | 100   |
|             | r Secondary Level (12 <sup>th</sup> Standard)                           | 1 /2     | <u> </u>  | - 50   |           | 20                     | 100   |
|             | eda and Yoga                                                            |          |           |        |           |                        |       |
| 665         | Ayurveda Assistant                                                      | 1 ½      | 3         | 30     | 70        |                        | 100   |
| 666         | Panchakarma Assistant                                                   | 1 ½      | 3         | 30     | 70        | _                      | 100   |
|             |                                                                         |          | <u> </u>  |        |           |                        |       |
| 667         | Yoga Assistant                                                          | 1 ½      | 3         | 30     | 70        | _                      | 100   |

| Code<br>No.                    | Name of the Subject                                             | Time (in | n hrs.)    |         | Marks     |                        | Total |  |
|--------------------------------|-----------------------------------------------------------------|----------|------------|---------|-----------|------------------------|-------|--|
|                                |                                                                 | Theory   | Practical  | Theory  | Practical | Internal<br>Assessment |       |  |
| IT and                         | IITES                                                           |          |            |         |           |                        |       |  |
| 660                            | Web Development                                                 | 1 ½      | 3          | 30      | 70        | _                      | 100   |  |
| 661                            | CRM Domestic Voice                                              | 1 ½      | 3          | 30      | 70        | _                      | 100   |  |
| 663                            | Computer Hardware<br>Assembly & Maintenance                     | 1 ½      | 3          | 30      | 70        | _                      | 100   |  |
| 9.                             | Miscellaneous Courses                                           |          |            |         |           |                        |       |  |
| Six Months Certificate Courses |                                                                 |          |            |         |           |                        |       |  |
| 615                            | Security Service                                                | 2        | 2          | 40      | 60        | _                      | 100   |  |
| 626                            | Fire Prevention and Industrial Safety                           | 3        | 4          | 80      | 150       | 20T+50P                | 300   |  |
| 639                            | Diamond Grader & Assorter (Gujarati) (Course under development) | 1 ½      | 3          | 30      | 50        | 20                     | 100   |  |
| One Year Package Courses       |                                                                 |          |            |         |           |                        |       |  |
| Certif                         | icate in Library Science (CLS)                                  |          |            |         |           |                        |       |  |
| 436                            | Libraries: Functions and Services                               | 3        | _          | 60      | _         | 40                     | 100   |  |
| 437                            | Organisation of Library Material                                | 3        |            | 60      |           | 40                     | 100   |  |
| 438                            | Records of Library                                              | 3        | _          | 60      | _         | 40                     | 100   |  |
| Two                            | Year Diploma Course                                             |          |            |         |           |                        |       |  |
| Diplor                         | ma in Basic Rural Technology                                    |          |            |         |           |                        |       |  |
| 452                            | Our Health                                                      | 1        | 2          | 30      | 50        | 20                     | 100   |  |
| 453                            | Agriculture & Animal Husbandry                                  | 1        | 2          | 30      | 50        | 20                     | 100   |  |
| 454                            | Rural Engineering                                               | 1        | 2          | 30      | 50        | 20                     | 100   |  |
| 455                            | Our Home Environment                                            | 1        | 2          | 30      | 50        | 20                     | 100   |  |
| Colla                          | aborative Courses with ITDC (1 y                                | ear cou  | rses) ( In | English | )         |                        |       |  |
| 725                            | Diploma in Food Production<br>Management (Cookery)              | 2        | 4          | 60      | 140       | _                      | 200   |  |
| 726                            | Diploma in Food and Beverage<br>Operations                      | 2        | 4          | 60      | 140       | _                      | 200   |  |
| 727                            | Diploma in Housekeeping and Maintenance                         | 2        | 4          | 60      | 140       | _                      | 200   |  |
| 728                            | Diploma in Front Office Operations                              | 2        | 4          | 60      | 140       | _                      | 200   |  |
| 729                            | Diploma in Bakery and Confectionery                             | 2        | 4          | 60      | 140       | _                      | 200   |  |

# **TABLE III: PASS CRITERIA**

| Course        | Name of the course                                  | Certif       | ication criteri | a (in percent               | tage)                                  |
|---------------|-----------------------------------------------------|--------------|-----------------|-----------------------------|----------------------------------------|
| Code          |                                                     | Theory       | Practical       | Internal<br>Assess-<br>ment | Aggregate<br>(in each<br>Paper/Module) |
| 1. Agricu     | ulture & Animal Husbandary                          |              | -               |                             |                                        |
| Six Months C  | Certificate Courses                                 |              |                 |                             |                                        |
| 618           | Mushroom Production                                 | 40           | 60              | 60                          | _                                      |
| 621           | Vermicomposting                                     | 40           | 60              | 60                          | _                                      |
| One Year Sta  | and Alone Certificate Courses                       | •            |                 | •                           | •                                      |
| Secondary Le  | vel Course (10 <sup>th</sup> Standard)              |              |                 |                             |                                        |
| 650           | Bee Keeping                                         | 50           | 50              | _                           | _                                      |
| 652           | Paddy Farming                                       | 50           | 50              | _                           | _                                      |
| 653           | Poultry Farming                                     | 50           | 50              | _                           | _                                      |
|               | dary Level Course (12 <sup>th</sup> Standard)       | -            | 1               |                             |                                        |
| 351           | Plant Protection                                    | 33           | 33              | _                           | 33                                     |
| 352           | Water Management for Crop Production                | 33           | 33              | _                           | 33                                     |
| 362           | Soil and Fertilizer Management                      | 33           | 33              | _                           | 33                                     |
| 2. Business   | s and Commerce                                      | <del>'</del> |                 |                             | •                                      |
|               | rtificate & Diploma Courses                         |              |                 |                             |                                        |
| 412-415       | Diploma in Modern Secretarial Practice              | 40           | 50              |                             | Ι _                                    |
| 424-426, 464, | Diploma in Modern Georgiana i Tactice               | 10           | 30              |                             |                                        |
| 483,484       | Secretarial Practice                                | 33           | 33              |                             | 33                                     |
| 456-460       | Diploma in Insurance Services                       | 40           | 50              |                             | 50                                     |
| One Year Sta  | nd Alone Certificate Courses                        |              |                 |                             |                                        |
| Secondary Le  | vel Courses (10 <sup>th</sup> Standard)             |              |                 |                             |                                        |
|               | Typewriting (English,/ Hindi/Urdu)                  | T _          | _               | _                           | 33                                     |
| Senior Second | dary Level Courses (12 <sup>th</sup> Standard)      | •            |                 |                             | •                                      |
| 383, 384      | e-Typewriting (Hindi /English)                      | 33           | 33              | _                           | 33                                     |
| 322, 323, 364 | Typewriting (Hindi /English/ Urdu)                  | 33           | 33              | _                           | 33                                     |
| 326           | Secretarial Practice (Hindi & English)              | 33           | 33              | _                           | 33                                     |
| 324,325,329   | Stenography (Hindi /English /Urdu)                  | 33           | 33              | _                           | 33                                     |
| 350           | Employability Skills and Entrepreneurship (English) | 33           | 33              | _                           | _                                      |
| 3 Compute     | er and Information Technology                       |              |                 |                             |                                        |
| Six Months Co | ertificate Courses                                  |              |                 |                             |                                        |
| 608           | Basic Computing                                     | 50           | 50              | _                           | 50                                     |
| 613           | Desk Top Publishing (DTP)                           | 50           | 50              | _                           | 50                                     |
| 622           | Web Designing and Development                       | 50           | 50              | 50                          | 50                                     |
| 631           | Computer and Office Applications                    | 50           | 50              | _                           | 50                                     |

| 0 - 1 -        | Name of the course                                    | Certification criteria (in percentage) |           |                             |                                        |  |  |  |
|----------------|-------------------------------------------------------|----------------------------------------|-----------|-----------------------------|----------------------------------------|--|--|--|
| Code           |                                                       | Theory                                 | Practical | Internal<br>Assess-<br>ment | Aggregate<br>(in each<br>Paper/Module) |  |  |  |
| 632            | Data Entry Operations                                 | 50                                     | 50        | _                           | 50                                     |  |  |  |
| 633            | Advanced Web Designing                                | 50                                     | 50        | _                           | 50                                     |  |  |  |
| 651            | IT Essentials: PC Hardware and Software               | 50                                     | 50        | _                           | 50                                     |  |  |  |
| One Year Sta   | and Certificate Course                                |                                        |           |                             |                                        |  |  |  |
| Certificate in | Computer Applications (CCA)                           |                                        |           |                             |                                        |  |  |  |
| 711            | Basic Computing Skills                                | 50                                     | 50        | _                           | 50                                     |  |  |  |
| 712            | Computer Applications                                 | 50                                     | 50        | _                           | 50                                     |  |  |  |
| One Year Sta   | and Alone Certificate Courses                         | •                                      | •         |                             | •                                      |  |  |  |
| Senior Secon   | idary Level Courses (12 <sup>th</sup> Standard)       |                                        |           |                             |                                        |  |  |  |
| 660            | Web Development (New)                                 | 50                                     | 50        | _ [                         | _                                      |  |  |  |
| 661            | CRM Domestic Voice (New)                              | 50                                     | 50        | _                           | _                                      |  |  |  |
| 663            | Computer Hardware Assembly<br>& Maintenance (Revised) | 50                                     | 50        | _                           | _                                      |  |  |  |
| 4. Enginee     | ring and Technology                                   |                                        |           |                             |                                        |  |  |  |
| Six Months (   | Certificate Courses                                   |                                        |           |                             |                                        |  |  |  |
| 601            | House Wiring and Electrical Appliance<br>Repairing    | 40                                     | 50        | 40                          | 50                                     |  |  |  |
| 602            | Motor and Transformer Rewinding                       | 40                                     | 50        | 40                          | 50                                     |  |  |  |
| 603            | Radio and Tape Recorder Repairing                     | 40                                     | 50        | 40                          | 50                                     |  |  |  |
| 604            | TV Repairing                                          | 40                                     | 50        | 40                          | 50                                     |  |  |  |
| 611            | Plumbing                                              | 40                                     | 50        | 40                          | 50                                     |  |  |  |
| 620            | Construction Supervision (Civil)                      | 50                                     | 50        | _                           | 50                                     |  |  |  |
| 623            | Four wheeler Chassis Mechanism                        | 40                                     | 60        | 40T + 60P                   | _                                      |  |  |  |
| 624            | Four wheeler Engine Mechanism                         | 40                                     | 60        | 40T + 60P                   | _                                      |  |  |  |
| One Year Pa    | ckage Courses                                         |                                        |           |                             |                                        |  |  |  |
| Electrical Tec | hnician                                               |                                        |           |                             |                                        |  |  |  |
| 701            | House Wiring & Electrical Appliances Repairing        | 40                                     | 50        | 40                          | 50                                     |  |  |  |
| 702            | Motor and Transformer Rewinding                       | 40                                     | 50        | 40                          | 50                                     |  |  |  |
| Radio and T.V  | /. Technician                                         |                                        |           |                             |                                        |  |  |  |
| 703            | Radio and Tape Recorder Repairing                     | 40                                     | 50        | 40                          | 50                                     |  |  |  |
| 704            | TV Repairing                                          | 40                                     | 50        | 40                          | 50                                     |  |  |  |
| Refrigeration  | and Air Conditioning                                  |                                        |           |                             |                                        |  |  |  |
| 709            | Refrigeration                                         | 40                                     | 50        | 40                          | 50                                     |  |  |  |
| 710            | Air Conditioning                                      | 40                                     | 50        | 40                          | 50                                     |  |  |  |
| Certificate in | Two Wheeler Mechanism                                 |                                        |           |                             |                                        |  |  |  |
| 713            | Certificate in Two Wheeler Mechanism                  | 40                                     | 50        | _                           |                                        |  |  |  |
| Certificate in | Footwear Design and Production(CFDP)                  |                                        |           |                             |                                        |  |  |  |
| 716            | Certificate in Footwear Design and Production(CFDP)   | 50                                     | 50        | _                           | 50                                     |  |  |  |

| Course         | Name of the course                                         | Certifi | ication criteri | a (in percenta              | age)                                   |
|----------------|------------------------------------------------------------|---------|-----------------|-----------------------------|----------------------------------------|
| Code           |                                                            | Theory  | Practical       | Internal<br>Assess-<br>ment | Aggregate<br>(in each<br>Paper/Module) |
| Certificate in | Four Wheeler Mechanism                                     |         |                 |                             |                                        |
| 723            | Four Wheeler Chassis Mechanism                             | 40      | 60              | 40T + 60P                   | _                                      |
| 724            | Four Wheeler Engine Mechanism                              | 40      | 60              | 40T + 60P                   | _                                      |
| One Year St    | and Alone Certificate Courses                              | •       |                 | •                           |                                        |
| Secondary L    | evel (10 <sup>th</sup> Standard)                           |         |                 |                             |                                        |
| 252            | Carpentry                                                  |         | _               |                             | 33                                     |
| 253            | Solar Energy Technician                                    | _       | _               | _                           | 33                                     |
| 254            | Bio-Gas Energy Technician                                  | T _     | _               | _                           | 33                                     |
| 257            | Welding Technology                                         | _       | _               | _                           | 33                                     |
|                | ndary Level (12th Standard)                                | 1       |                 | 1                           |                                        |
| 354            | Furniture and Cabinet Making                               | 33      | 33              | l _                         | 33                                     |
| 355            | Electroplating                                             | 33      | 33              | _                           | 33                                     |
|                | th and Paramedical Sciences                                | 1 00    |                 |                             | 1 00                                   |
|                |                                                            |         |                 |                             |                                        |
|                | Certificate Courses                                        |         |                 |                             |                                        |
| 614            | Yog                                                        | 50      | 50              | 50                          | 50                                     |
| One Year Ce    | ertificate Courses                                         |         |                 |                             | ī                                      |
| 445-448        | Care of Elderly (CCE)                                      | 40      | 60              | 60                          | _                                      |
| 449-451        | Community Health (for Community Health Workers)            | 40      | 60              | 40T+ 60P                    | _                                      |
| 718-719        | Homeopathic Dispensing                                     | 40      | 50              | _                           | _                                      |
| 721-722        | Ayurvedic Therapy<br>(For Panchakarma Therapy Technicians) | 40      | 50              | 50                          | _                                      |
| 495-499        | Yoga Teachers Training Programme                           | 50      | 50              | _                           | _                                      |
| Two Year Di    | ploma Course                                               |         |                 |                             | •                                      |
| 430-435        | Diploma in Radiography                                     | 50      | 50              | _                           | 50                                     |
| 471-473        | Diploma in Medical Imaging Technology                      | 40      | 40              | 40                          | 40                                     |
| 474-477        | Diploma in Medical Laboratory Technology                   | 40      | 40              | 40                          | 40                                     |
| 6. Home S      | cience & Hospitality                                       |         |                 |                             |                                        |
| Six Months     | Certificate Course                                         |         |                 |                             |                                        |
| 605            | Cutting and Tailoring                                      | 40      | 50              | 40                          | 50                                     |
| 606            | Dress Making                                               | 40      | 50              | 40                          | 50                                     |
| 612            | Beauty Culture and Hair Care                               | 40      | 50              | 40                          | 50                                     |
| 628            | Certificate in Indian Embroidery                           | 40      | 50              | 50                          |                                        |
|                | ckage Course                                               |         |                 |                             |                                        |
| 705-706        | Cutting, Tailoring and Dress Making                        | 40      | 50              | 40                          | 50                                     |
| 461, 462       | Certificate in Children's Wear                             | 40      | 50              | 40                          | 50                                     |
| 461, 463       | Certificate in Ladies Wear                                 | 40      | 50              | 40                          | 50                                     |
| 461, 494       | Certificate in Men's Wear                                  | 40      | 50              | 40                          | 50                                     |

| Course       | Name of the course                                       | Certifi | cation criteria | a (in percent               | age)                                   |
|--------------|----------------------------------------------------------|---------|-----------------|-----------------------------|----------------------------------------|
| Code         |                                                          | Theory  | Practical       | Internal<br>Assess-<br>ment | Aggregate<br>(in each<br>Paper/Module) |
| One Year St  | and Alone Certificate Courses                            |         |                 |                             |                                        |
| Secondary L  | evel (10th Standard)                                     |         |                 |                             |                                        |
| 255          | Laundry Services                                         | _       | _               |                             | 33                                     |
| 256          | Bakery and Confectionery                                 | _       | _               |                             | 33                                     |
| 640          | Beauty Therapy                                           | 50      | 50              |                             |                                        |
| 641          | Hair Care and Styling                                    | 50      | 50              |                             | _                                      |
| 642          | Hand and Foot Care                                       | 50      | 50              |                             |                                        |
| Senior Seco  | ndary Level (12th Standard)                              |         |                 |                             |                                        |
| 356          | House-Keeping                                            | 33      | 33              |                             | 33                                     |
| 357          | Catering Management                                      | 33      | 33              |                             | 33                                     |
| 358          | Food Processing                                          | 33      | 33              |                             | 33                                     |
| 360          | Hotel Front Office Operations                            | 33      | 33              |                             | 33                                     |
| 363          | Preservation of Fruits and Vegetables                    | 33      | 33              |                             | 33                                     |
| Two Year D   | ploma Course                                             |         |                 |                             |                                        |
| Diploma in D | ress Designing                                           |         |                 |                             | _                                      |
| 461          | Basic Stitching Skills                                   | 40      | 50              | 40                          | 50                                     |
| 462          | Children's Wear                                          | 40      | 50              | 40                          | 50                                     |
| 463          | Ladies Wear                                              | 40      | 50              | 40                          | 50                                     |
| 494          | Men's Wear                                               | 40      | 50              | 40                          | 50                                     |
| 7. Teache    | rs Training                                              |         |                 |                             |                                        |
| One Year Co  | ertificate Courses                                       |         |                 |                             |                                        |
| 439-441      | Certificate in Early Childhood Care and Education (ECCE) | 33      | 33              | _                           | 33                                     |
| 416-418      | Certificate in Toy Making and Joyful Learning            | 40      | 50              | _                           | _                                      |
| 8. Vocation  | nal Streams                                              |         |                 | •                           | •                                      |
| Secondary    | _evel (10th Standard)                                    |         |                 |                             |                                        |
|              | nd Animal Husbandry                                      |         |                 |                             |                                        |
| 350          | Bee Keeping                                              | 50      | 50              | _                           | _                                      |
| 652          | Paddy Farming                                            | 50      | 50              |                             |                                        |
| 653          | Poultry Farming                                          | 50      | 50              |                             | _                                      |
| Beauty and \ | Vellness                                                 |         |                 |                             |                                        |
| 640          | Beauty Therapy                                           | 50      | 50              |                             | _                                      |
| 641          | Hair Care and Styling                                    | 50      | 50              | _                           | _                                      |
| 642          | Hand and Foot Care                                       | 50      | 50              | _                           | _                                      |
|              |                                                          |         |                 |                             | 1                                      |

| Course       | Name of the course                                                 | Certifi | cation criteria | a (in percenta              | ige)                                   |
|--------------|--------------------------------------------------------------------|---------|-----------------|-----------------------------|----------------------------------------|
| Code         |                                                                    | Theory  | Practical       | Internal<br>Assess-<br>ment | Aggregate<br>(in each<br>Paper/Module) |
| Handloom \   | Weavers                                                            |         |                 |                             |                                        |
| 668          | Fibre to Fabric                                                    | 33      | 50              | _                           | _                                      |
| 669          | Handloom Weaving                                                   | 33      | 50              | _                           | _                                      |
| 670          | Design Development                                                 | 33      | 50              | _                           | _                                      |
| 671          | Dyeing and Printing                                                | 33      | 50              | _                           | _                                      |
| 672          | Entrepreneurship for Handloom Weavers                              | 33      | 50              | _                           | _                                      |
| Senior Sec   | condary Level (12th Standard)                                      |         |                 |                             |                                        |
| Ayurveda a   | nd Yoga                                                            |         |                 |                             | _                                      |
| 665          | Ayurveda Assistant                                                 | 50      | 50              | _                           | _                                      |
| 666          | Panchakarma Assistant                                              | 50      | 50              | _                           | _                                      |
| 667          | Yoga Assistant                                                     | 50      | 50              | _                           | _                                      |
| IT and ITES  |                                                                    |         |                 |                             |                                        |
| 660          | Web Development                                                    | 50      | 50              | _                           | _                                      |
| 661          | CRM Domestic Voice                                                 | 50      | 50              | _                           | _                                      |
| 663          | Computer Hardware Assembly & Maintenance                           | 50      | 50              |                             | _                                      |
| 9. Miscel    | laneous Courses                                                    |         |                 |                             |                                        |
| Six Months   | Certificate Courses                                                |         |                 |                             |                                        |
| 615          | Security Service                                                   | 50      | 50              | _                           | 50                                     |
| 626          | Fire Prevention and Industrial Safety                              | 40      | 60              | 40T+ 60P                    | _                                      |
| 639          | Diamond Grader & Assorter<br>(Gujarati) (Course under Development) | 50      | 50              | _                           | _                                      |
| One Year P   | Package Courses                                                    |         |                 |                             |                                        |
| 436-438      | Certificate in Library Science (CLS)                               | 33      | _               | 33                          | 33                                     |
| 452-455      | Diploma in Basic Rural Technology                                  | 40      | 50              | 40                          | 50                                     |
| Collaborativ | ve Courses with ITDC (1 year courses) ( In English                 | )       |                 |                             |                                        |
| 725          | Diploma in Food Production Management (Cookery)                    | 40      | 50              | _                           | _                                      |
| 726          | Diploma in Food and Beverage Operations                            | 40      | 50              | _                           | _                                      |
| 727          | Diploma in Housekeeping and Maintenance                            | 40      | 50              | _                           | _                                      |
| 728          | Diploma in Front Office Operations                                 | 40      | 50              | _                           | _                                      |
| 729          | Diploma in Bakery and Confectionary                                | 40      | 50              |                             | _                                      |

# Instructions for filling up the Application Form for Admission

#### **GENERAL INSTRUCTIONS**

- 1. Apply for admission only on the forms available in the Prospectus (or downloaded from the NIOS website).
- 2. Forms are provided in duplicate. Fill in both the forms giving same particulars. In case of any variation, particulars filled in the original Form will be treated as final.
- 3. Ensure your eligibility before filling up the form. You will not get admission in case any of the eligibility criteria is not fulfilled and fee will be forfeited without any intimation.
- 4. Fill in the form legibly in CAPITAL letters English or Hindi only. Avoid overwriting.
- 5. Leave one box blank between parts of Name, Father's Name, etc. Do not write Mr., Mrs., Shri, Kum., etc. before any name.
- 6. Incomplete admission form without supporting documents will be summarily rejected and fee forfeited.

Submit your Application Form and deposit fee only in the AVI/SAIED where you wish to seek admission, and obtain proper receipt.

#### SPECIFIC INSTRUCTIONS

# PART A of the Form

You need to affix your two recent passport size photographs on each application form. Photograph pasted on left side of the forms has to be attested by anyone of the following persons:

- Coordinator of NIOS AVI/SAIED
- Principal of a recognized school/college or institution
- District Magistrate
- ➤ Gazetted Officer
- Pradhan, Gram Panchayat
- Sarpanch of a Village/ Tehsildar

The photograph on the right side shall not have any mark as it will be scanned for record. It shall also fit in the Box provided for it.

Sign in the box provide below this place. Don't sign outside the box.

1. **Name of the Candidate :** Mention your name as already recorded in your previous school certificate.

# V I S H A L C H A N D E N S O D H I

2&3. **Father's and Mother's Name:** Write your father's and mother's names in **block letters, in English** as per specimen given below. Do not write Shri, Smt., Mr. or Mrs. before the name.

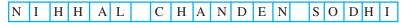

Your Father's and Mother's name should tally with your previous records. This will be recorded in your Certificate. No change will be permitted later on.

4a. **Postal Address**: Provide your complete address with House No., Father's Name (if required), Ward No., Village and Post Office, Tehsil, District, State and Pin Code. **NIOS will not be responsible for non-delivery of items/letters/materials if any, to the candidate, due to incomplete address.** 

- 4b. **Permanent Address:** Provide your complete address with House No., Father's Name (if required), Ward No., Village and Post Office, Tehsil, District, State and Pin Code. **NIOS will not be responsible for non-delivery of items/letters/materials if any, to the candidate, due to incomplete address.**
- 5. Date of Birth: Mention your date of birth correctly in figures only e.g. 05.08.1967 instead of 5th August 1967. Attested copy of certificate as proof of date of birth should be attached with the admission form.

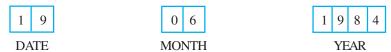

- **6. Gender:** Write 1 for Male, 2 for Female and 3 for Third Gender in the box provided.
- **7. Category:** Write 1 for General, 2 for SC, 3 for ST, 4 for Ex-Servicemen and 5 for Handicapped, 6 for OBCs (Others Backward Classes) in the box provided.
- **8. Disability:** Write 1 for Locomotor Disability, 2 for Visually Impaired, 3 for Hearing Impaired, 4 for Leprosy Cured, 5 for Mentally Retardation, 6 for Mental Illness, 7 for Multiple Disabilities, 8 for Spestic/Cerebral Palsy, 9 for Learning Disabilities, 10 for Autism and 11 for Not Applicable, in the box provided.
- **9. Disadvantaged Group:** Write 1 for Street Children, 2 for Working Children, 3 for Rural Women, 4 for Slum Dwellers and 5 for Not applicable, in the box provided.
- 10. Category of Course Applied for: Provide (a) category of the course. Please tick ( $\checkmark$ ) in the appropriate box. (b) name of the course and (c) subject code no(s). Refer to Table I on page 5 onwards.
- 11. Medium of Study: Write 1 for Hindi Medium and 2 for English Medium in the box provided.
- **12. Nationality:** Write 1 for Indian and 2 for any other, in the box provided.
- **Religion :** Write 1 for Hindu, 2 for Muslim, 3 for Christian, 4 for Sikh, 5 for Jain, 6 for Budhist, 7 for Parsi, 8 for Jews.
- 14. Your Previous Qualification,: Please tick  $(\checkmark)$  in the appropriate box. Attach attested copy of marks sheet as proof of educational qualifications.
- 15. **Year of Passing X & XII Exam.:** Write the name of the Board from where you have passed your Examination.
- 16. **Amount of Admission Fee Paid:** Fill in details of fee remitted. Amount of fee to be remitted is given in Table I on Pages 5 onwards. **Do not pay any extra amount over and above what has been prescribed by NIOS.**

# PART B of the Form

- 17. Fill in this section which will help us develop appropriate strategies for you.
- 18. Signatures of the Candidate and Counter Signatures of Parent/Guardian (if required) with date be clearly put at the appropriate place.

### मूल प्रति ORIGINAL

# 9

# **Appendix - B**

फार्म सं./FORM NO.

यहां फोटो विपकाएँ जो कि समन्वयक/ प्रधान/सरपंच/प्रधानावार्य या राजपत्रित अधिकारी द्वारा सत्यापित हो। PASTE PHOTOGRAPH HERE OF THIS BOX SIZE DULY ATTESTED BY COORDINATOR/PRINCIPAL/ PRADHAN/SARPANCH OR GAZETTED OFFICER राष्ट्रीय मुक्त विद्यालयी शिक्षा संस्थान, नोएडा (उ.प्र.) National Institute of Open Schooling, NOIDA (U.P.) व्यावसायिक पाठ्यक्रमों में प्रवेश के लिए आवेदन फॉर्म-2018 Application Form for Admission to Vocational Courses-2018

फार्म हिंदी या अंग्रेज़ी के बड़े वर्णों में भरें। केवल नीले या काले बॉल पाइंट पेन का ही प्रयोग करें। एक खाने में केवल एक वर्ण लिखें। खानों से बाहर कहीं भी कुछ न लिखें। इस फार्म की फोटो कॉपी का प्रयोग न करें। केवल अरबी अंकों का प्रयोग करें जैसे 1, 2, 3... Write in Hindi or English (CAPITALS). Use only Blue/ Black Ball Point Pen. Write one letter in one Box. Do not write outside the boxes. DO NOT USE PHOTOCOPY OF THIS FORM. Use Arabic Numericals only

egÜoiwki % OMMAZ f'k (MAFMAZ) kjik niksifr; kaea Hkjik tik, A 'May'd rFMx çek. ki = kacih | R; kfir OMAAS diNuh disl kFk injik OMMAZ Hkjidj vihire frffk; k ml l sigysekli; rk çkir l NuFMx ea tek djal OMMAZ v/knjik Hkjistkusij f'k (NAFMAZ disl kipr fd., fcuk ml sjí dj fn; k tk, xk rFMx 'May'd Hkh ughay kS/k; k tk, xkA

IMPORTANT: To be filled by the Candidate in DUPLICATE. Completed forms with attested photo copies of certificate and fees should be deposited with Accredited Vocational Institution on or before the last date. Incomplete admission forms will be summarily rejected and fee forfeited without any intimation to the candidates.

ckNDI ds vkdkj dk f'k{kkFkhZ dk Ok\$Vks;gk;fpidk,; tksIR;kfiru gkA

PASTE HERE
PHOTOGRAPH OF
THE STUDENT OF THE
SIZE OF THIS BOX ONLY
DO NOT ATTEST

f'k{kkFkkl ds gLrk{kj Signature of the Student

|              |                                                                |                                                                                         |               |                  |                 |                  |                  |                    |                      |                  |                   |          |           |           |           |                   | ो द्वारा | दी ज     | ाएगी           | ) / Enro          | lment | Numb  | er (to   | be giv   | en by    | AVI /            | SAIEI    | ))       |
|--------------|----------------------------------------------------------------|-----------------------------------------------------------------------------------------|---------------|------------------|-----------------|------------------|------------------|--------------------|----------------------|------------------|-------------------|----------|-----------|-----------|-----------|-------------------|----------|----------|----------------|-------------------|-------|-------|----------|----------|----------|------------------|----------|----------|
|              | Δ                                                              | शिक्षार्थी का पूरा नाम (स्पष्ट अक्षरों में) / Full Name of Candidate in CAPITAL Letters |               |                  |                 |                  |                  |                    |                      |                  |                   |          |           |           |           |                   |          |          |                |                   |       |       |          |          |          |                  |          |          |
| 1.           | शिक्षाः                                                        | था क                                                                                    | न पूरा<br>    | नाम              | (स्पष्ट         | : अक्ष           | राम),<br>।       | / Ful              | l Nar                | ne of            | Can               | didat    | e in (    | CAPI      | TAL       | Lette             | ers L    |          |                |                   |       |       | <u> </u> |          |          |                  |          |          |
| 2            |                                                                | TH 01                                                                                   | mm TT -       | 125 25           |                 |                  | ( <del></del>    | T 2T0T             | <del>4</del> 41      | /Fa              | 41!-              | (        | 7         | 1:!-      | Niam      | ne in (           | 7 A D    | ITAI     | Τ.             | 44                |       |       |          |          |          |                  |          |          |
| 2.           | IYAI                                                           | યા अ                                                                                    | 114419        | ाक क             | ग पूरा          | नाम              | (४-५०८           | ্                  | ۲۱ <i>۲۱)</i>        | / Fa             | tners             | s or C   | Juarc     | nan's     | Nan       | ne in C           | JAP.     | IIAI     | _ Le           | etters            |       |       |          |          |          |                  |          |          |
| 3.           | Wai                                                            | π f                                                                                     | <u>ੇ ਡੈਜੀ</u> | गाना             | का              | ਗੁਤ              | ш / <del>л</del> | TRZ :              | <u> </u><br>राध्यतीं | <del>]</del> ) \ | Mot               | hor's    | or M      | [anto:    | r Mo      | thar's            | Non      | ao in    | $\overline{C}$ | LL<br>APITA       | LLat  | tors  |          |          |          |                  |          |          |
| 5.           | TICII                                                          | 91 1                                                                                    | हराया<br>     | וווור            | 471             | 1(1)             | 19 (8            | 944                | जदारा                | <u> </u>         | Mot               | nei s    | OI IVI    | lemo      | I MIO     | uiei s            | Ivan     |          | CF             | IFIIA             | LLE   | leis  |          |          |          |                  |          |          |
| 10           | L I                                                            | ग्रागर                                                                                  | ।<br>ार के    | न्मा             | пат             | اعالك            | 2101.            | <del>y, y</del> ,) | / Do                 | otol A           | ddra              | oo in    | CAI       | DITA      | LLa       | ttora             |          |          |                |                   |       |       |          |          |          |                  |          |          |
|              | ५७—.<br>गता ∕                                                  |                                                                                         |               | Ters             | 9(11            | (144             | . जदा            | (1 1)              | / 10:                | stai F           | xuui c            | 288 111  | CAI       | IIA       | L Le      |                   |          | Γ        |                |                   |       | Г     | T        | 1        |          |                  |          |          |
|              | 1(11/                                                          | Auu                                                                                     | 1088          |                  |                 |                  |                  |                    |                      |                  |                   |          |           |           |           |                   |          | <u> </u> | 1              |                   |       |       | 1        | +        |          |                  |          | $\dashv$ |
| f            | नेन्ना                                                         | /Dic                                                                                    | triot         |                  |                 |                  |                  |                    |                      |                  |                   |          |           |           |           |                   |          | l        | <u> </u>       |                   |       |       | 1        | 1        |          |                  |          |          |
|              |                                                                | T / District                                                                            |               |                  |                 |                  |                  |                    |                      |                  |                   |          |           |           |           |                   |          |          |                |                   |       |       |          |          |          |                  |          |          |
|              |                                                                | / State                                                                                 |               |                  |                 |                  |                  |                    |                      |                  |                   |          |           |           |           |                   |          |          |                |                   |       |       |          |          |          |                  |          |          |
| 2            | <del>-</del> 4ल                                                | F/E-mail                                                                                |               |                  |                 |                  |                  |                    |                      |                  |                   |          |           |           |           |                   |          |          |                |                   |       |       |          |          |          |                  |          |          |
|              |                                                                | टीडी कोड / STD Code दूरभाष / मोबाइल / Telephone/Mobile                                  |               |                  |                 |                  |                  |                    |                      |                  |                   |          |           |           |           |                   |          |          |                |                   |       |       |          |          |          |                  |          |          |
|              |                                                                |                                                                                         |               | ermanent Address |                 |                  |                  |                    |                      |                  |                   |          |           |           |           |                   |          |          |                |                   |       |       |          |          |          |                  |          |          |
|              | पता /                                                          | / Add                                                                                   | dress         |                  |                 |                  |                  |                    |                      |                  |                   |          |           |           |           |                   |          | <u> </u> | +              |                   |       |       | +        | +        | <u> </u> | $\frac{\perp}{}$ | <u> </u> | =        |
|              | ^                                                              |                                                                                         |               |                  |                 |                  |                  |                    |                      |                  |                   |          |           |           |           | <u> </u>          |          |          | <u> </u>       |                   |       | 1     | +        |          | <u> </u> |                  |          | _        |
|              |                                                                |                                                                                         | strict        |                  |                 |                  |                  | <br>               |                      |                  | <br>              |          |           |           |           |                   |          |          |                |                   |       |       | +        | <u> </u> |          | _                |          | =        |
|              | राज्य                                                          | •                                                                                       |               | Ļ                |                 |                  |                  |                    |                      |                  |                   |          | <u> </u>  |           |           | <u> </u>          | पि       | नकोड     | 5/I            | Pincod            | le    |       |          |          |          |                  |          |          |
|              | आधा                                                            | र संख                                                                                   | या (य         | दि है            | तो)//           | Aadha            | ar No            | . (if a            | vaila                | ble)             |                   |          |           |           |           | $\perp$           |          |          |                |                   |       |       |          |          |          |                  |          |          |
| 5.           | जन्म                                                           | तिथि                                                                                    | /Da           | te of l          | oirth           |                  |                  |                    | 6. ਵਿ                | ांग /            | Gen               | der      |           |           |           | 8.                | विकर     | लांगत    | Π/             | Disab             | ility |       |          |          |          |                  |          |          |
|              |                                                                |                                                                                         |               |                  |                 |                  |                  |                    |                      |                  |                   |          |           |           |           |                   |          |          |                |                   | ·     |       |          |          |          |                  |          |          |
| तिशि         | I Date                                                         | _<br>म                                                                                  | E Mo          | onth             |                 | वर्ष ५           | ear              | _                  | 7. ×                 | ोणी /            | Cate              | gory     |           |           |           | 9.                | वंचित    | न वर्ग   | /[             | Disadv            | antag | ged C | roup     | , [      |          |                  |          |          |
|              |                                                                |                                                                                         | क्रम के       |                  |                 |                  |                  | ।<br>खाने मे       | i <b>V</b>           | ਹਵਜ ਨ            | गाएँ              | h        | <b>पा</b> | तयक       | —<br>ਸ    | <br>  नाम         | / Na     | ime (    | of th          | ne Cou            | irse  |       |          |          |          |                  |          |          |
| 10%          |                                                                | ,                                                                                       | the Cou       |                  |                 |                  |                  | GI-1               |                      |                  |                   | 1        |           | `         |           |                   |          |          |                |                   | _     |       |          |          |          |                  |          |          |
|              |                                                                |                                                                                         |               |                  |                 |                  |                  |                    |                      |                  |                   | С        | . Iq      | षय क<br>T | गड र<br>— | નહ્યા <i>,</i>    | / Sul    | bject    | Co             | de No             |       |       |          |          |          |                  |          | _        |
| पैके<br>Pack |                                                                | ਲਵ ਸ<br>Six-Mo                                                                          |               | एक सा<br>One ye  |                 | दो साल<br>Wo yea |                  |                    |                      | पृथक र<br>Stand  | न्प वाले<br>Alone |          |           |           | Ш         |                   |          |          |                |                   |       |       |          |          |          |                  |          | <u> </u> |
| 11.          | अध्य                                                           | यन व                                                                                    | भा मा         | ध्यम /           | 'Med            | ium o            | f Stuc           | dy                 |                      |                  |                   |          |           | 12        | 2. राष्   | ट्रीयता           | /Na      | ationa   | ality          | ,                 |       | 13. ध | र्म / R  | Religi   | on       |                  |          |          |
| 14.          | आप                                                             | की प                                                                                    | र्व योग्र     | यता              |                 | सही              | ा खाने           | में 🗹              | करें।                |                  |                   | 15       |           |           |           |                   |          |          |                | र्ग करने          |       |       | दसवीं    | :        |          |                  | बारहर्द  | <br>गिं  |
|              |                                                                |                                                                                         | ous Q         |                  | ation           |                  |                  |                    | Approp               | riate B          | ox.               |          |           |           |           |                   |          |          |                | Exam<br>त्र अवश्य |       |       | X        |          | _        |                  | XII      |          |
|              |                                                                | V                                                                                       |               | VI               |                 | VI               | ı [              | VI                 | III                  |                  |                   |          | (Pl       | ease e    | enclos    | se the            | relev    |          |                | ers/cert          |       |       |          |          |          |                  |          |          |
|              |                                                                | 1                                                                                       |               | _                | _               |                  | _                |                    |                      |                  |                   |          | बोर्ड     | का न      | म / 1     | necess<br>Name of | the B    | oard:    |                |                   |       |       |          |          | _        |                  |          |          |
|              |                                                                | ΙX                                                                                      |               | X                |                 | ΧI               |                  | 1                  | II तथा               |                  | ने ऊप             | ₹        | i)        | दसवीं     | कक्षा     | के लिए<br>T के लि | /For     | Class    | X              |                   |       |       |          |          |          |                  |          |          |
| 16           | दी                                                             | गई प                                                                                    | ावेश इ        | ? लिक            | <u></u><br>की र | <br>ाशि /        | Amo              |                    | abov                 |                  | ı Fee             | <br>naid |           | AIKEC     | ।। पग्दी  | । प्राट           | 15 FO    | r Cla    | ss X           | п                 |       |       |          |          |          |                  |          |          |
| -            | दी गई प्रवेश शुल्क की राशि / Amount of Admission Fee paid : Rs |                                                                                         |               |                  |                 |                  |                  |                    |                      |                  |                   |          |           |           |           |                   |          |          |                |                   |       |       |          |          |          |                  |          |          |

बैंक ड्राफ्ट नं. ............ सिंहत आवेदन पत्र प्राप्त किया/Received application form with Bank Draft No. .................. दिनांक/dt. ....... नकद/Cash Rs. ......

## भाग (ख) (पृष्ठभूमि सूचना) PART B (BACKGROUND INFORMATION)

17. नीचे दी गई सुचनाएं सही-सही भरें। सही बाक्स में (✔) चिहन लगाएँ।

Please fill in the following information correctly. Put tick mark  $(\checkmark)$  in appropriate box. परिवार में सदस्यों की संख्या / Number of members in your family : \_ 1. परिवार की वार्षिक आय / Total family income per year: 2. 1. 12,000 रु. तक 2. 24,000 रु. तक 3. 36,000 रु. तक 4. 36,000 रु. से अधिक। 1. Upto Rs. 12,000 3. Upto Rs. 36,000 4. Above Rs. 36,000 2. Upto Rs. 24,000 पिता की शैक्षिक योग्यता Father's Educational qualification: 1. अशिक्षित 2. प्राइमरी तक 3. आठवीं तक 4. दसवीं तक 5. कॉलेज तक। 1. No Education 2. Upto Primary 3. Upto Middle 4. Upto Secondary 5. Upto College माता की शैक्षिक योग्यता Mother's educational qualification: 1. अशिक्षित 2. प्राइमरी तक 3. आठवीं तक 4. दसवीं तक 5. कॉलेज तक। 1. No Education 2. Upto Primary 3. Upto Middle 4. Upto Secondary 5. Upto College 5. आप कहाँ रहते / रहती हैं? 1. शहर Where do you live? 1. Urban 2. Rural आपके घर में कमरों की संख्या Number of rooms in your residence: 1. एक 2. दो 3. तीन 4. तीन से अधिक 1. One 2. Two 3. Three 4. More than three आपके घर में इनमें से कौन-कौन सी चीजें हैं? Which of the following do you have at home? 1. बिजली 2. पंखा 3. रेडियो/टांजिस्टर 4. टीवी 5. कैसेट/सीडी प्लेयर 1. Electricity 2. Fan 3. Radio/Transistor 4. TV 5. Cassette/CD Player 6. साइकिल 7. स्कटर 9. रसोई गैस 10. वीसीआर / वीसीपी 11. जनरेटर / इनवरटर 8. कार 11. Generator/Invertor 6. Cycle 7. Scooter 8. Car 9. Cooking Gas 10. VCR/VCP 12. मल्टीमीडिया कंप्यूटर 13. टेलीफोन 12. Multimedia Computer 13. Telephone 14. Computer 15. Cable Connection आप काम करते / करती हैं या बेरोजगार हैं? 1. काम करते / करती हैं 8. 2. अपना रोजगार 3. बेरोजगार हैं Are you employed or unemployed? 1. Employed 2. Self-employed 3. Unemployed ?kksk.kk Declaration में प्रमाणित करता / करती हूँ कि / Certified that:-मेरे पास पाउयक्रम के लिए आवश्यक न्यूनतम शैक्षिक योग्यता है / मैंने एनआईओएस के आठवीं कक्षा पास तक की योग्यता वाले पाउयक्रम के लिए अध्ययन करके पर्याप्त योग्यता प्राप्त कर ली है। a) I possess the minimum educational qualification for the course / I have studied enough to pursue NIOS Vocational Education Courses where entry level qualification is upto class VIII pass. मैंने विवरणिका में दी गई योग्यता शर्ते पढ़कर समझ ली हैं। मैं इसके योग्य हूँ। b) I have read and understood the eligibility conditions as laid down ख) in the Prospectus. I fulfil these criteria. मैंने सारी जरूरी सूचनाएं और दस्तावेज सही–सही दे दिए हैं। मैं जानता / जानती हूँ कि यदि ये सूचनाएं गलत या भ्रम में डालने वाली होंगी, तो एनआईओएस द्वारा मेरी उम्मीदवारी समाप्त कर दी जाएगी। c) I have furnished the necessary information/documents correctly. I understand that my ग) candidature is liable to be cancelled by NIOS if this information is found incorrect or misleading. मैं एनआईओएस के सभी नियमों का पालन करूँगा / करूँगी और ए वी आई / एसएआईईडी के अनुशासन और मर्यादा को बनाए रखूँगा / रखूँगी। d) I shall ਬ) abide by all the rules and regulations of NIOS and shall maintain discipline and decorum at the AVI/SAIED.

eaus foli h , ohvkble, I , vkbbMh ea foli h vli; , uvkbb/ks, I 0; koli kf; d i kB; Øe ea nkf[kyk ugha fy; k gs e) I have not taken ङ) admission in any other NIOS Vocational Education Course at any AVI/SAIED. माता पिता / अभिभावक के प्रतिहस्ताक्षर (तिथि सहित) शिक्षार्थी के हस्ताक्षर Countersignatures of Parent/Guardian Date...... Signature of Candidate Date ..... पता / Address \_ पिन PIN lay Xudka dh thip I iph I gh chDI ea (1) fing y xk, A checklist of enclosures please tick (1) प्रवेश फॉर्म की दूसरी प्रति Duplicate copy of the admission form 🔲 शैक्षिक योग्यता संबंधी प्रमाण पत्र Certificate of Educational qualification 🗀 अच्छी तरह से चिपकाई गई फोटो Photograph duly pasted 🖂 अनुभव प्रमाणपत्र (यदि लागू हो) Experience Certificate, if applicable 🖂 जन्मितिथि प्रमाणपत्र Certificate of Date of Birth तिथि Dated : ..... Full Signature with seal of Co-ordinator of the AVI/SAIED ए वी आई / एसएआईईडी के समन्वयक के पूर्ण हस्ताक्षर मुहर सहित

#### दूसरी प्रति DUPLICATE

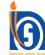

# **Appendix - B**

फार्म सं./FORM NO.

यहां फोटो विषकाएँ जो कि समन्वयक/ प्रधान/सरपंच/प्रधानाचार्य या राजपत्रित अधिकारी द्वारा सरयापित हो। PASTE PHOTOGRAPH HERE OF THIS BOX SIZE DULY ATTESTED BY COORDINATORPRINCIPAL/ PRADHAN/SARPANCH OR GAZETTED OFFICER राष्ट्रीय मुक्त विद्यालयी शिक्षा संस्थान, नोएडा (उ.प्र.) National Institute of Open Schooling, NOIDA (U.P.) व्यावसायिक पाठ्यक्रमों में प्रवेश के लिए आवेदन फॉर्म-2018 Application Form for Admission to Vocational Courses-2018

फार्म हिंदी या अंग्रेज़ी के बड़े वर्णों में भरें। केवल नीले या काले बॉल पाइंट पेन का ही प्रयोग करें। एक खाने में केवल एक वर्ण लिखें। खानों से बाहर कहीं भी कुछ न लिखें। इस फार्म की फोटो कॉपी का प्रयोग न करें। केवल अरबी अंकों का प्रयोग करें जैसे 1, 2, 3... Write in Hindi or English (CAPITALS). Use only Blue/ Black Ball Point Pen. Write one letter in one Box. Do not write outside the boxes. DO NOT USE PHOTOCOPOY OF THIS FORM. USE Arabic Numericals only

egÜoiwkZ%OMWEZfk{WkFMz}kjk nksifr;kaealkjk tk,A 'Myd rFkk çek.ki=kadh IR;kfir OMA/sdMuh dsIkFk iyik OMWElkjdj vfare frfFk;k ml IsigysekU;rk çklr INLFkk ea tek djal OMWEV/wjk lkjstkusij f'k{Wf-M2'dksIfopr fd, fcuk mlsjí dj fn;k tk,xk rFkk 'Myd lkh ughaykS/k;k tk,xkA

IMPORTANT: To be filled by the Candidate in DUPLICATE. Completed forms with attested photo copies of certificate and fees should be deposited with Accredited Vocational Institution on or before the lest date. Incomplete admission forms will be summerily rejected and fee forfeited without any intimation to the candidates

ck IDI ds vkdkj dk f'k{kkFkhi dk OkN/ks;gk;fpidk,; tksIR;kfiru gkA

PASTE HERE
PHOTOGRAPH OF
THE STUDENT OF THE
SIZE OF THIS BOX ONLY
DO NOT ATTEST

f'k{WFWZ ds gLrk{kj Signature of the Student

| Institu    | tion on c                                                                                                    | or petor                   | e tne las  | st aate. 1      | псотрю   | ete admi            | ssion 10        | rms wii    | ı be sum             | marny       |            |        |                    |                   |                  |                    |                      |                 |                |                      | lment N           |             |         |              |     |          | (IED)          |
|------------|----------------------------------------------------------------------------------------------------|----------------------------|------------|-----------------|----------|---------------------|-----------------|------------|----------------------|-------------|------------|--------|--------------------|-------------------|------------------|--------------------|----------------------|-----------------|----------------|----------------------|-------------------|-------------|---------|--------------|-----|----------|----------------|
|            | नामांकन संख्या (एवीआई / एसएआईईडी द्वारा दी जाएगी।) / Enrolment Number (to be given by AVI /SAIED)                                                                                        |                            |            |                 |          |                     |                 |            |                      |             |            |        |                    |                   |                  |                    |                      |                 |                |                      |                   |             |         |              |     |          |                |
| 1.         | शिक्षाः                                                                                                    | र्धी क                     | ਾ ਧਹਾ      | नाम             | (स्पारू  | ्रथभ                | में में।        | / Fu1      | l Nar                | ne of       | ,          | _      |                    |                   |                  |                    | arc                  |                 |                |                      |                   |             |         |              |     |          |                |
| 1.         | KIGII                                                                                                    | 91 47                      | 7(1        | 11111           | (140     | ાવા                 | 1 1),           | / 1 ui     | IIIvai               |             | Can        | uiuai  | C III              | CALL              | ITAL             | Lette              | 15 –                 |                 |                |                      |                   | T           |         |              |     |          |                |
| 2          |                                                                                                    | TIT 21                     | - 10m TT   |                 |          |                     | /               | T 0707     | <del>- 7; 7;</del> / | /E-         | 41 !.      |        |                    | 11 1 .            | NT               |                    | CAD                  | ITAI            | т.             | 44                   |                   |             |         |              |     |          |                |
| 2.         | पिता                                                                                                    | या अ                       | ाममा       | विक क<br>       | ગ પૂરા   | नाम                 | (स्पष्ट         | ट अक्ष<br> | रा म <i>)</i>        | / Fa        | thers      | s or C | juar               | dian's            | Nan              | ne in (            | CAP.                 | HAI             | _ Le           | tters                |                   |             | 1 1     |              |     |          |                |
|            |                                                                                                    |                            |            |                 |          |                     |                 |            |                      | \ <u></u>   |            |        |                    |                   |                  |                    |                      |                 |                |                      |                   |             |         |              |     |          |                |
| 3.         | माता                                                                                                    | या वि                      | हेतैषी     | माता            | का प     | रूरा न              | ाम (र           | पष्ट ः     | अक्षरों              | में) /      | Mot        | her's  | or N               | 1ento             | r Mo             | ther's             | Nan                  | ne in           | CA             | PITAI                | Lett              | ters        |         |              |     |          |                |
|            |                                                                                                    |                            |            |                 |          |                     |                 |            |                      |             |            |        |                    |                   |                  |                    |                      |                 |                |                      |                   |             |         |              |     |          |                |
| 4a.        | पत्र–र                                                                                                    | व्यवहा                     | ार के      | लिए             | पता      | (स्पष्ट             | अक्ष            | रों में)   | /Pos                 | stal A      | Addre      | ess in | CA                 | PITA              | L Le             | tters              |                      |                 |                |                      |                   |             |         |              |     |          |                |
| 1          | यता /                                                                                                    | Addı                       | ress       |                 |          |                     |                 |            |                      |             |            |        |                    |                   |                  |                    |                      |                 |                |                      |                   |             |         |              |     |          |                |
|            |                                                                                                    |                            |            |                 |          |                     |                 |            | ĺ                    | İ           |            |        |                    | İ                 |                  |                    |                      |                 | Ì              |                      |                   |             |         |              | Ì   | Ì        | Ī              |
| 1          | जेला /                                                                                                    | /Dis                       | trict      |                 |          |                     |                 |            |                      |             |            |        |                    |                   |                  |                    |                      |                 | Ì              | 1                    |                   |             |         | Ì            | Ť   |          |                |
|            |                                                                                                    |                            |            |                 |          |                     |                 |            |                      |             |            |        |                    |                   |                  |                    | L                    | <u>ا ده</u> ،   | <br>           | Dimand               |                   |             |         |              | +   |          |                |
|            |                                                                                                    | य / State पिनकोड / Pincode |            |                 |          |                     |                 |            |                      |             |            |        |                    |                   |                  |                    |                      |                 |                |                      |                   |             |         |              |     |          |                |
| 3          | ई—मेल                                                                                                    | -मेल / E-mail              |            |                 |          |                     |                 |            |                      |             |            |        |                    |                   |                  |                    |                      |                 |                |                      |                   |             |         |              |     |          |                |
|            | रसटीडी कोड / STD Code                                                                                                    |                            |            |                 |          |                     |                 |            |                      |             |            |        |                    |                   |                  |                    |                      |                 |                |                      |                   |             |         |              |     |          |                |
|            | स्थायी पता / Permanent Address                                                                                                    |                            |            |                 |          |                     |                 |            |                      |             |            |        |                    |                   |                  |                    |                      |                 |                |                      |                   |             |         |              |     |          |                |
|            | पता / Address                                                                                                    |                            |            |                 |          |                     |                 |            |                      |             |            |        |                    |                   |                  |                    |                      |                 |                |                      |                   |             |         |              |     |          |                |
|            |                                                                                                    |                            |            |                 |          |                     |                 |            |                      |             |            |        |                    |                   |                  |                    |                      |                 |                |                      |                   |             |         |              |     |          |                |
|            | जिला                                                                                                    | /Di                        | etriet     |                 |          |                     |                 |            |                      |             |            |        |                    |                   |                  |                    |                      |                 |                |                      |                   |             |         |              |     |          |                |
|            |                                                                                                    |                            |            |                 |          |                     | l               |            |                      |             |            | L      |                    | +                 |                  | <u> </u>           | ]<br>]               | 1-1-1-          |                | )                    |                   |             | +       | <del> </del> |     | <u> </u> | <u> </u>       |
|            | राज्य                                                                                                    | •                          |            |                 |          |                     |                 |            |                      |             | _          |        | <u> </u>           | <u> </u>          |                  | <u> </u>           | ] 14'<br><del></del> | <b>ग</b> फार    | ∍ / P          | Pincode              | 8                 |             |         |              |     |          |                |
|            | आधा                                                                                                    | र सख                       | या (य      | ादि है          | तो)//    | Aadha               | ar No           | . (if a    | ıvaila               | ble)        |            |        |                    |                   |                  |                    |                      |                 |                |                      |                   |             |         |              |     |          |                |
| 5.         | जन्म                                                                                                    | तिथि                       | /Da        | te of l         | oirth    |                     |                 |            | 6. ਵਿ                | गंग /       | Gen        | der    |                    |                   |                  | 8.                 | विकर                 | लांगत           | Π /            | Disab                | ility             |             |         |              |     |          |                |
|            |                                                                                                    |                            |            |                 |          |                     |                 |            |                      |             |            |        |                    | L                 |                  |                    |                      |                 | ,              |                      | - 5               |             |         |              |     |          |                |
|            |                                                                                                    | L                          |            |                 |          |                     |                 |            | 7. 8                 | ोणी /       | Cate       | gorv   | ,                  | Г                 | $\neg$ $ $       | 9.                 | तंत्रित              | न तर्ज          | /D             | isadva               | ntog              | ad G        | roun    |              |     |          |                |
| तिरि       | प Date                                                                                                    | भा                         | ाह Me      | onth            |          | वर्ष y              | ear             |            |                      | ,           |            |        |                    |                   |                  | 9.                 | पापर                 | ויף ו           | / D            | risauva              | amag              | cu O        | Toup    | L            |     |          |                |
| 10         | a. जिस                                                                                                    | ,                          |            |                 |          |                     |                 | खाने मे    | में 🗹 वि             | वह्न ल      | गाएँ       | l      | ). Ч               | ाठ्यक्र           | म क              | नाम                | /Na                  | ame o           | of th          | e Cou                | rse               |             |         |              |     |          |                |
| $  \vdash$ | Categ                                                                                                    | ory of                     | the Co     | urse Ap         | plied fo | or (Mai             | rk ✔):          |            |                      |             |            | c      | :. F               | षय व              | नोड र            | नंख्या             | / Sul                | bject           | Coo            | de No.               |                   |             |         |              |     |          |                |
| <br>पैक्   | ্ৰ ব                                                                                                    | छह म                       | ाह<br>गह   | 1126 3111       |          | टो गान              | <sub>र नी</sub> | वन सम्     | ₽ 1                  | <br>पृथक रू | <br>ज्याले | П      | Т                  |                   |                  |                    | 7                    |                 |                | ПГ                   |                   |             |         |              |     |          |                |
| Pacl       |                                                                                                    | Six-Mo                     |            | एक सा<br>One ye |          | दी साल<br>wo yea    |                 |            |                      | Stand       |            |        |                    |                   | ш                |                    | _                    |                 |                |                      | -                 |             |         |              |     |          |                |
| 11.        | अध्य                                                                                                    | यन व                       | ना मा      | ध्यम /          | / Med    | ium o               | f Stud          | ly [       |                      |             |            |        |                    | 1:                | 2. राष           | ट्रीयता            | 「∕Na                 | ationa          | ality          |                      | 1                 | 13. ध       | र्म / R | eligio       | on  |          |                |
|            |                                                                                                    |                            |            |                 |          |                     |                 | <u> </u>   |                      |             |            |        |                    |                   |                  |                    |                      |                 |                |                      |                   |             |         |              |     |          |                |
| 14.        | आप                                                                                                    | की पूर                     | र्च योग    | यता             |          | सही                 | खाने            | में 🗹      | करें।                |             |            | 15     |                    |                   |                  |                    |                      |                 |                | करने                 |                   |             | दसवीं   |              |     |          | ारहवीं<br>XXII |
|            | Your                                                                                                    | Previo                     | ous Q      | ualific         | ation    | Put E               | insid           | de the     | Approp               | riate B     | ox.        |        | <b>Y e</b><br>(कृष | क्षा ठा<br>या आवश | rassi<br>यकतानुष | ng X<br>पार संबंधि | and 2<br>रेत काग     | ∧॥ С<br>जात⁄प्र | ाass<br>गमाणपः | Exami<br>त्र अवश्य र | mat10<br>नंलग्न क | 11<br>₹) ┌─ | X       |              | 7 1 |          | XII            |
|            |                                                                                                    | V                          |            | VI              |          | VI                  | I               | V          | Ш                    |             |            |        | (P                 | lease             | enclos           | se the             | relev                |                 |                | rs/certi             |                   |             |         |              |     |          |                |
|            |                                                                                                    | J                          |            | _               | L        |                     | L               |            |                      |             |            |        |                    | sitivel<br>ई का न |                  |                    |                      | oard:           |                |                      |                   |             |         |              | _ ' |          |                |
|            |                                                                                                    | ΙX                         |            | X               |          | ХI                  |                 | X          | II तथा               | उसरे        | ने ऊप      | ₹      | i)                 | दसवीं             | कक्षा            | के लिए             | 7/For                | r Class         |                |                      |                   |             |         |              |     |          |                |
|            |                                                                                                    | ]                          |            |                 |          |                     |                 |            | abov                 |             |            |        | ii)                | बारहर             | र्गी कक्ष        | ा के वि            | नेए Fo               | r Cla           | ss Xl          | Π                    |                   |             |         |              |     |          |                |
| 16.        | दी<br>— —                                                                                                    | गई प्र<br>. <u>—</u> -     | विश<br>— — | शुल्क           | की र     | ाशि /<br><u>—</u> - | Amo             | unt of     | f Adm                | ission      | ı Fee      | paid   | : Rs.              |                   |                  |                    |                      |                 | _              |                      |                   |             |         |              | _   |          | P.T            |
| ,          |                                                                                                    |                            |            |                 |          |                     | (হি             | ाक्षार्थ   | को                   | दी ज        | ाने व      | ाली ५  | रसीद               | / Re              | ceipt            | to be              | given                | to th           | e car          | ndidate              | (*)               |             |         |              |     |          |                |
| बैंद       | (शिक्षार्थी को दी जाने वाली रसीद / Receipt to be given to the candidate)<br>क ड्राफ्ट नं सहित आवेदन पत्र प्राप्त किया/Received application form with Bank Draft No दिनांक/dt नकद/Cash Rs |                            |            |                 |          |                     |                 |            |                      |             | applica    | ation  | form               | with E            | Bank I           | Oraft N            | Vo                   |                 |                |                      |                   |             |         |              |     |          |                |

### भाग (ख) (पृष्ठभूमि सूचना) PART B (BACKGROUND INFORMATION)

17. नीचे दी गई सुचनाएं सही-सही भरें। सही बाक्स में (✔) चिहन लगाएँ।

Please fill in the following information correctly. Put tick mark  $(\checkmark)$  in appropriate box. परिवार में सदस्यों की संख्या / Number of members in your family: 1. परिवार की वार्षिक आय / Total family income per year: 2. 1. 12,000 रु. तक 3. 36,000 रु. तक 2. 24,000 रु. तक 4. 36,000 रु. से अधिक। 1. Upto Rs. 12,000 2. Upto Rs. 24,000 3. Upto Rs. 36,000 4. Above Rs. 36,000 पिता की शैक्षिक योग्यता Father's Educational qualification: 1. अशिक्षित 2. प्राइमरी तक 3. आठवीं तक 4. दसवीं तक 5. कॉलेज तक। 2. Upto Primary 1. No Education 3. Upto Middle 4. Upto Secondary 5. Upto College माता की शैक्षिक योग्यता Mother's educational qualification: 1. अशिक्षित 4. दसवीं तक 2. प्राइमरी तक 3. आठवीं तक 5. कॉलेज तक। 1. No Education 2. Upto Primary 3. Upto Middle 4. Upto Secondary 5. Upto College आप कहाँ रहते / रहती हैं? 1. शहर 2. ग्राम Where do you live? 1. Urban 2. Rural आपके घर में कमरों की संख्या Number of rooms in your residence: 2. दो 4. तीन से अधिक **1.** एक 3. तीन 3. Three 1. One 2. Two 4. More than three आपके घर में इनमें से कौन-कौन सी चीजें हैं? Which of the following do you have at home? 1. बिजली 2. पंखा 3. रेडियो/ट्रांजिस्टर 4. टीवी 5. कैसेट/सीडी प्लेयर 1. Electricity 2. Fan 3. Radio/Transistor 4. TV 5. Cassette/CD Player 9. रसोई गैस 10. वीसीआर / वीसीपी 11. जनरेटर / इनवरटर 6. साइकिल 8. कार 10. VCR/VCP 9. Cooking Gas 11. Generator/Invertor 6. Cycle 7. Scooter 8. Car 12. मल्टीमीडिया कंप्यटर 13. टेलीफोन <u>15</u>. केबल 14. कंप्यूटर 12. Multimedia Computer 13. Telephone 15. Cable Connection 14. Computer आप काम करते / करती हैं या बेरोजगार हैं? 1. काम करते / करती हैं 2. अपना रोजगार 3. बेरोजगार हैं Are you employed or unemployed? 1. Employed 3. Unemployed 2. Self-employed 9 ?kksk.kk Declaration में प्रमाणित करता / करती हूँ कि / Certified that:-मेरे पास पाठ्यक्रम के लिए आवश्यक न्यूनतम शैक्षिक योग्यता है / मैंने एनआईओएस के आठवीं कक्षा पास तक की योग्यता वाले पाठयक्रम के लिए अध्ययन करके पर्याप्त योग्यता प्राप्त कर ली है। a) I possess the minimum educational qualification for the course / I have studied enough to pursue NIOS Vocational Education Courses where entry level qualification is upto class VIII pass. मैंने विवरणिका में दी गई योग्यता शर्ते पढ़कर समझ ली हैं। मैं इसके योग्य हूँ। b) I have read and understood the eligibility conditions as laid down ख) in the Prospectus. I fulfil these criteria. मैंने सारी जरूरी सूचनाएं और दस्तावेज सही–सही दे दिए हैं। मैं जानता / जानती हूँ कि यदि ये सूचनाएं गलत या भ्रम में डालने वाली होंगी, तो एनआईओएस द्वारा मेरी उम्मीदवारी समाप्त कर दी जाएगी। c) I have furnished the necessary information/documents correctly. I understand that my ग) candidature is liable to be cancelled by NIOS if this information is found incorrect or misleading. मैं एनआईओएस के सभी नियमों का पालन करूँगा/करूँगी और ए वी आई /एसएआईईडी के अनुशासन और मर्यादा को बनाए रखूँगा/रखूँगी। d) I shall ਬ) abide by all the rules and regulations of NIOS and shall maintain discipline and decorum at the AVI/SAIED.

eaus fall h , ohvkbl@, l , vkbbMh ea fall h vl; , uvkbl/ks l 0; kolkf; d i kB; Øe ea nkf[kyk ugha fy; k gs e) I have not taken admission in any other NIOS Vocational Education Course at any AVI/SAIED. माता पिता / अभिभावक के प्रतिहस्ताक्षर (तिथि सहित) शिक्षार्थी के हस्ताक्षर Countersignatures of Parent/Guardian Date...... Signature of Candidate Date ..... पता / Address \_ पिन PIN \_ I a/Xudka dh tkp I wh I gh ckDI ea (✓) fpqt yxk, A checklist of enclosures Please tick (✓) प्रवेश फॉर्म की दूसरी प्रति Duplicate copy of the admission form 🔲 शैक्षिक योग्यता संबंधी प्रमाण पत्र Certificate of Educational qualification 🔲 अच्छी तरह से चिपकाई गई फोटो Photograph duly pasted 🔙 अनुभव प्रमाणपत्र (यदि लागु हो) Experience Certificate, if applicable 🔲 जन्मतिथि प्रमाणपत्र Certificate of Date of Birth तिथि Dated : ..... Full Signature with seal of Co-ordinator of the AVI/SAIED ए वी आई/एसएआईईडी के समन्वयक के पूर्ण हस्ताक्षर मुहर सहित

# **Appendix - C**

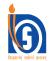

# राष्ट्रीय मुक्त विद्यालयी शिक्षा संस्थान National Institute of Open Schooling

# नोएडा/NOIDA

# एनआईओएस की व्यावसायिक परीक्षा में बैठने के लिए आवेदन पत्र

(विवरणिका के तालिका 1 पृष्ठ 21 में निर्धारित शुल्क के साथ अध्ययन केंद्र पर जमा करें।)

Form for appearing in Vocational Examination of NIOS Study Centre alongwith the requisite fees as mentioned in Table 1 of

| (to be submitted in the Study Centre alongwith the requisite                                                                                                | e fees as mentioned in Table 1 of page 21 of Prospectus)                                       |
|----------------------------------------------------------------------------------------------------|------------------------------------------------------------------------------------------------|
| केवल नकद और राष्ट्रीकृत बैंकों के बैंक ड्रॉफ्ट ही स्वीकार किए जाते हैं।                                                                                     | कृपया वे विषय भरें जिनकी परीक्षा में आप बैठना चाहते/चाहती हैं।                                 |
| चैक/धनादेश स्वीकार नहीं किए जाएँगे।                                                                                                    | Please fill correctly the subjects in which you desire to appear in the                        |
| Only Cash/Bank Drafts from Nationalised Banks are acceptable.                                                                                               | Examination.                                                                                   |
| Cheques/Indian postal Orders are not acceptable.                                                                                                    | कोड नं/Code No. विषय/Subject                                                                   |
|                                                                                                    | 1                                                                                              |
| 1. नामांकन संख्या/Enrolment No.                                                                                                    | 2                                                                                              |
|                                                                                                    | 3                                                                                              |
|                                                                                                    | 4                                                                                              |
|                                                                                                    | 5                                                                                              |
| 2. पूरा नाम (स्पष्ट अक्षरों में) /Full Name in (Block Letters)                                                                                              | 6                                                                                              |
|                                                                                                    |                                                                                                |
|                                                                                                    |                                                                                                |
| 3. पता/Address                                                                                                    | परीक्षा शुल्क 370/- प्रति विषय                                                                 |
|                                                                                                    | Exam. fee Rs. 370/- per subject.                                                               |
|                                                                                                    |                                                                                                |
| पिन कोड/PIN CODE                                                                                                    |                                                                                                |
|                                                                                                    | शिक्षार्थी के हस्ताक्षर / Signature of the Candidate                                           |
| 22 C                                                                                                    |                                                                                                |
| <ul> <li>ऐसे शिक्षार्थी जिनके एवीआई रद्द कर दिए गए या कार्य नहीं कर रहे हैं, वे अपने क्षेत्रीय कें<br/>के साथ परीक्षा फॉर्म जमा कर सकते हैं।</li> </ul>     | द्र पर परक्षि। फाम साचव एनआइआएस के पक्ष म तथा संबंधित क्षेत्राय केंद्र पर दय ड्राफ्ट           |
| + Candidate whose AVIs stand cancelled or not functioning can deposit submitting examination form alongwith Bank Draft drawn in favour                      |                                                                                                |
| respective Regional Centres.  * शिक्षार्थी अपने परीक्षा केंद्र के बारे में जानकारी प्राप्त करने के लिए अपने एवीआई/एसएआई                                     | र्टरी भेनीय सेट में मंगर्स सों। यह सोर्ट फायार्गी विशोपित मार्थिय सेंट से अविधित सिमी          |
| दूसरे परीक्षा केंद्र से परीक्षा में बैठता है तो उसका परीक्षाफल घोषित नहीं किया जाएगा।                                                                       | हरूडा/पात्राय यम्प्र सः समया यम्स यम् यमार सिद्धाया गियास्स मर्साया यम्प्र यम् आसास्यस्य यमस्य |
| * Student may contact his/her AVI/RC or NIOS for information regarding                                                                                      | his/her examination centre. If a candidate appears from an exam. centre                        |
| other than the one allotted to him/her on his own, his/her result will be w                                                                                 | rithheld.                                                                                      |
| <ul> <li>निर्धारित तिथि के पश्चात आवेदन पत्र स्वीकार नहीं किए जायेंगे।</li> <li>Application form will not be accepted after the prescribed date.</li> </ul> |                                                                                                |
|                                                                                                    | Examination form with incomplete/wrong information shall be rejected.                          |
| ii) जो लागू न हो उसे काट दें। Strike off whichever is not applicable                                                                                        |                                                                                                |
| iii) विषय कोड (कोडों) के लिए विवरिणका का अध्याय 5 तालिका-2 देर                                                                                              | छें। Please see table 2 of Chapter 5 of the Prospectus for the Subject Code(s).                |
| रसीद ( शिक्षार्थी को दी जाए )∕RECEIPT (I                                                                                                    | TO BE ISSUED TO THE STUDENT\                                                                   |
| निम्नलिखित विषय कोडों के लिए राष्ट्रीय मुक्त विद्यालयी शिक्षा संस्थान की व्याव                                                                              |                                                                                                |
| से नामांकन सं परीक्षा फार्म के साथ                                                                                                    |                                                                                                |
| Received examination form along with fee of Rs.                                                                                                    | 9                                                                                              |
| for the Vocational Examination of National Institute of                                                                                                    |                                                                                                |
|                                                                                                    |                                                                                                |
| दिनांक/Date:                                                                                                    | zizivi/Signatura                                                                               |
| 1९गाफ/Date                                                                                                    | हस्ताक्षर/Signature<br>समन्वयक/Coordinator                                                     |
|                                                                                                    | With the Cool alliator                                                                         |

एवीआई /AVI No. ..../एसएआईईडी/SAIED No.....

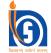

# राष्ट्रीय मुक्त विद्यालयी शिक्षा संस्थान **National Institute of Open Schooling**

ए-24/25, इंस्टीट्यूशनल एरिया, सेक्टर-62, नोएडा-201309/A-24/25, Institutional Area, Sector-62, NOIDA-201309

अंकतालिका और मूल प्रमाणपत्र की दूसरी प्रति प्राप्त करने हेतु आवेदन फॉर्म। Application Form for Obtaining Duplicate Certificate/Marks Statements etc.

| 1.                                                         | अनुक्रमांक/Enrolment No.                             |                 |               |                              |        |
|------------------------------------------------------------|------------------------------------------------------|-----------------|---------------|------------------------------|--------|
| 2.                                                         | शिक्षार्थी का नाम (सा अक्षरों में)                   |                 |               |                              |        |
|                                                            | Name of the student (in CAPITAL letters)             |                 |               |                              |        |
| 3.                                                         | पिता/माता का नाम                                     |                 |               |                              |        |
|                                                            | Father's/Mother's Name                               |                 |               |                              |        |
| 4.                                                         | उस प्रमाणपत्र का नाम जो चाहिए                        |                 |               |                              |        |
|                                                            | Name of Certificate Required                         |                 |               |                              |        |
| 5.                                                         | परीक्षा का नाम और वर्ष                               |                 |               |                              |        |
|                                                            | Name and Year of Exam                                |                 |               |                              |        |
| 6.                                                         | परीक्षा परिणाम/Result                                |                 |               |                              |        |
| 7.                                                         | शुल्क का स्वरूप : नकद/बैंक ड्राफ्ट                   |                 |               |                              |        |
|                                                            | बैंक ड्रॉफ्ट संख्या राशि .                           |                 | दिनांक        | बैंक का नाम                  |        |
|                                                            | Mode of Payment : Cash/Bank Draft                    |                 |               |                              |        |
|                                                            | B.D. No Amount                                       |                 | Date          | .Bank                        |        |
|                                                            | (निर्देश: बैंक ड्रॉफ्ट सचिव, राष्ट्रीय मुक्त विद्याल |                 |               |                              |        |
|                                                            | (N.B.: Bank Draft Must be drawn in favour            |                 |               |                              |        |
| 8.                                                         | पता/Address (in CAPITAL letters)                     | •               |               |                              |        |
| 01                                                         |                                                      |                 |               |                              |        |
|                                                            | स्थान/Place :                                        |                 | १४ग फाड (FIIV | Code)                        | •••••• |
|                                                            | दिनांक/Date:                                         |                 |               |                              |        |
|                                                            | 14·1141/Date.                                        |                 | <br>Is        | गक्षार्थी के हस्ताक्षर/Signa |        |
| - —                                                        |                                                      |                 |               |                              |        |
|                                                            |                                                      | केवल कार्यालय ! | •             |                              |        |
|                                                            |                                                      | FOR OFFICE      | USE ONLY      |                              |        |
| अन                                                         | क्रमांक/Enrolment No                                 |                 |               |                              |        |
| _                                                          | क्षार्थी का नाम/Name of the Student                  |                 |               |                              |        |
|                                                            |                                                      |                 |               |                              |        |
| प्राप्त                                                    | तांक विवरण/Marks Obtained                            |                 |               |                              |        |
|                                                            |                                                      | सिद्धांत        | प्रयोग        | आंतरिक                       | योग    |
|                                                            | विषय कोड                                             | •               |               |                              |        |
|                                                            | विषय कडि<br>Subject Code                             | TH              | PR            | INT                          | Total  |
| 1.                                                         |                                                      | TH              | PR            | INT                          | Total  |
| 1.<br>2.                                                   | Subject Code                                         | TH              | PR            | INT                          | Total  |
|                                                            | Subject Code                                         | ТН              | PR            | INT                          | Total  |
| 2.                                                         | Subject Code                                         | TH              | PR            | INT                          | Total  |
| 2.                                                         | Subject Code                                         | TH              | PR            | INT                          | Total  |
| <ol> <li>2.</li> <li>3.</li> <li>4.</li> </ol>             | Subject Code                                         | TH              | PR            | INT                          | Total  |
| <ol> <li>2.</li> <li>3.</li> <li>4.</li> <li>6.</li> </ol> | Subject Code                                         | TH              | PR            | INT                          | Total  |
| 2. 3. 4. 5. 6.                                             | Subject Code                                         | TH              | PR            | INT                          | Total  |

### आवश्यक निर्देश/Important Notes

आवेदन फॉर्म को भरने से पहले निर्देशों को सावधनी से पढ़ें: / Read the Instructions carefully before filling the form

- प्रत्येक प्रमाणपत्र के लिए अलग-अलग फॉर्म का प्रयोग करें। Use seperate form for each certificate.
- 2. प्रमाणपत्र की दूसरी प्रति के लिए आवेदन नीचे दिए गए निर्देशानुसार प्रथम श्रेणी मजिस्ट्रेट द्वारा सत्यापित शपथ पत्र के साथ प्रस्तुत करें। The application for duplicate passing certificate must be accompanied with an affidavit executed in front of a Ist class Magistrate in the format given below.
- 3. मूल प्रमाणपत्र की तृतीय प्रतिलिपि तब तक जारी नहीं की जाएगी, जब तक निदेशक (मूल्यांकन) प्रमाण पत्र की द्वितीय प्रतिलिपि के वास्तव में खोने/नष्ट होने की पुष्टि से पूर्णत: संतुष्ट न हों। Triplicate copy of the passing certificate shall not be issued unless the Director (Eva.) is satisfied that duplicate copy has been actually lost/destroyed.
- 4. साधारणत: पूर्ण और ठीक तरह से भरे गए आवेदन पत्र के आधार पर माँगे गए प्रमाणपत्र दो हफ्तों (अवकाशों को छोड़कर)के बाद जारी किए जाएँगे। The documents applied for will ordinarily be issued after two weeks (excluding holidays) from the date of receipt of the application form and fee, provided the application is found complete in all respects.
- 5. यदि आवेदक शुल्क जमा करने के बाद तीन महीने के भीतर भी प्रमाणपत्र प्राप्त नहीं करता है, तो उन्हें दिए गए पते पर साधारण डाक से भेज दिया जाएगा। आवेदन पत्र में पता न लिखने की स्थित में प्रमाणपत्र निरस्त कर दिया जाएगा और शिक्षार्थी को उसके लिए पुन: आवेदन करना होगा। In case the documents is not collected by the applicant within three months from the date of depositing the fee it will be sent byordinary post at the address given. In case the address is not given the documents will be cancelled and the student will have to apply afresh.

सभी प्रमाणपत्र किसी भी कार्य-दिवस में अपराहन 3 बजे से 5 बजे तक शुल्क की रसीद एवं अनुक्रमांक को दिखाने के बाद जारी किए जाएँगे। शुल्क सभी कार्य-दिवसों में प्रात: 10 बजे से अपराहन 4 बजे तक जमा किया जा सकता है। All Certificates will be delivered on the production of receipt of payment with Enrolment No. between 3.00 P.M. to 5.00 P.M. on working days. The fee can be deposited between 10.00 A.M. to 4.00 P.M. on all working days.

प्रमाणपत्रों के लिए निर्धारित शुल्क निम्न प्रकार हैं:/ Fees prescribed for various certificates are as follows:

| 1. प्रमाणपत्र की दूसरी प्रति/Duplicate copy of Certificate                                                                                                    |                                                                    | : Rs. 200.00      |
|----------------------------------------------------------------------------------------------------|--------------------------------------------------------------------|-------------------|
| 2. अंकतालिका की दूसरी प्रति/Duplicate copy of the Stateme                                                                                                    | ent of Marks                                                       | : Rs. 200.00      |
| 3. डाक शुल्क (यदि प्रमाणपत्र पंजीकृत डाक द्वारा चाहिए)/Postal                                                                                                    | Charges (if the documents is required by Regd. post)               | : Rs. 40.00       |
| टिप्पणी : अंकतालिका की दूसरी प्रति तुरन्त प्राप्त करने का निष्<br>उपलब्ध करा दिया जाते हैं।                                                                                                    | र्गारित शुल्क 400 रु. है तथा ये दस्तावेज़ आवेदन प्राप्त की तिथि से | 48 घंटे के अंदर   |
| Note : Prescribed fee for the issue of urgent Dupli<br>48 hours from the date of receipt of applicat                                                                                                    | cate Marksheet is Rs. 400/- and these documents will be ion.       | issued within     |
| शपथ पत्र 2.00 रुपए के स्टाम्प पेपर पर प्रथम श्रेणी मजिस्ट्रेट द्वारा स्<br>प्रति के लिए आवेदन करना है) ओथ किमश्नर/नोटरी द्वारा हस्ताक्षरित/स<br>on Non-judicial Stamp Paper of Rs. 2.00 (For Candidate ap<br>by oath Commissioner/Notary is not acceptable. | त्यापित शपथ-पत्र स्वीकार नहीं किया जाएगा। Form of Affidavit t      | to be executed    |
| में पुत्र/पुत्री                                                                                                    | शपथपूर्वक घोषणा करता/करती हूं कि मेरा राष्ट्रीय                    | य मुक्त विद्यालयी |
| शिक्षा संस्थान (इससे पूर्व राष्ट्रीय मुक्त विद्यालय) दिल्ली की परीक्षा                                                                                                    |                                                                    |                   |
| हो गया/खो गया है। उपर्युक्त दिए गए सभी तथ्य मेरी जानकारी में प                                                                                                    |                                                                    |                   |
| ISon/Daughter of<br>Exam. of May/Nov                                                                                                    |                                                                    |                   |
| National Open School) Delhi, has been lost/destroyed cerbelief.                                                                                                    | tified that the fact stated above is true to the best of my k      | nowledge and      |
| अनुक्रमांक/Roll No                                                                                                    | शिक्षार्थी के हस्ताक्षर/Signature of the Student.                  |                   |
| दिनांक/Date                                                                                                    | पता/Address.                                                       |                   |
| स्थान/Place                                                                                                    |                                                                    |                   |

न्यायालय की मोहर : प्रथम श्रेणी मजिस्ट्रेट/Court Seal : Sworn before me Ist Class Magistrate.

# Appendix -E

# List of the Regional Centres of NIOS

| Name of the Region | Address of the Regional Centre                                                                                                    | Jurisdiction                                                                                                    |
|--------------------|----------------------------------------------------------------------------------------------------|----------------------------------------------------------------------------------------------------|
| 1. ALLAHABAD       | National Institute of Open Schooling Regional Centre 19/17, Kasturba Gandhi Marg, Kachahari Road Allahabad - 211002 (Uttar Pradesh) Ph.: (O) 0532-2548154 (Fax) 0532-2548149 e-mail: rcallahabad@nios.ac.in                                              | Uttar Pradesh                                                                                                    |
| 2. AMETHI          | National Institute of Open Schooling Regional Centre Lakhara House, Munshiganj Road, Sarvanpur-227405, Amethi, (Uttar Pradesh) Email: rcamethi@nios.ac.in                                                                                                | Amethi & Gauriganj                                                                                                    |
| 3. BENGALURU       | National Institute of Open Schooling Regional Centre Office of the Director (Vocational Education) 3rd Floor, PUE Bhawan, 18th Cross Sampige Road, Malleswaram, Bengaluru - 560012, Karnataka, Ph.: 23464223 Fax: 23464222 Email: rcbengaluru@nios.ac.in | Karnataka                                                                                                    |
| 4. BHOPAL          | National Institute of Open Schooling Regional Centre Manas Bhawan, Shyamla Hills, Bhopal - 462002 (M.P.) Ph.: 0755-2661842, 2660331 Fax: 0755-2661842 e-mail: rcbhopal@nios.ac.in                                                                        | Madhya Pradesh                                                                                                    |
| 5. BHUBANESHWAR    | National Institute of Open Schooling Regional Centre ELTI Campus Maitrivihar, Chandrashekhar Pur, Bhubaneswar-751023 Ph. No. 0674-2302688 Email.: rcbbsr@nios.ac.in Website: htpp://rcbbsr.nios.ac.in                                                    | Odisha                                                                                                    |
| 6. CHANDIGARH      | National Institute of Open Schooling Regional Centre YMCA Complex, Sector-11C, Chandigarh-160 001 Ph.:(O) 0172-2744915, 3950979 Fax: 0172-2744952 e-mail: rcchandigarh@nios.ac.in                                                                        | Haryana (Excluding Gurgaon, Faridabad,Palwal & Jhajjar) Punjab, Jammu & Kashmir and Chandigarh                                                                                                    |
| 7. CHENNAI         | National Institute of Open Schooling Regional Centre Lady Willington Campus, Kamrajar Salai, Triplicane, Chennai-600005, Tamilnadu Ph. no. 044-28442237 Fax: 044-28442239 e-mail: rcchennai@nios.ac.in                                                   | Tamil Nadu, Pondicherry                                                                                                    |
| 8. DEHRADUN        | National Institute of Open Schooling Regional Centre Amrit Plaza Building, Near Bengali Kothi Chowk Moth Rowala Road, P.O. Ajapur Kalan, Dehradun - 248001 Ph.: (O) 0135- 2532566; 2532592; Fax : 0135-2629166 e-mail: rcdehradun@nios.ac.in             | Uttrakhand, Meerut, Bagpat<br>Saharanpur , Muzaffar Nagar, Moradabad<br>and J.P. Nagar (Amroha) districts of U.P.                                                                                            |
| 9. DELHI           | National Institute of Open Schooling Regional Centre A-31, Institutional Area, NH-24, Sector-62, NOIDA- 201309 Distt Gautam Buddha Nagar (U.P.) Ph: (O) 0120-2404914-15, Fax: 0120-2404916 e-mail: rcdelhi@nios.ac.in                                    | NCT of Delhi and bordering Distts. of<br>NCT in Uttar Pradesh and Haryana comprising<br>of Distts. of Gautam Buddh Nagar (Noida<br>and Greater Noida), Ghaziabad, Gurgaon,<br>Palwal, Faridabad and Jhajjar. |
| 10. DHARAMSHALA    | National Institute of Open Schooling Regional Centre 2nd Floor, Chamunda Complex, (Near Income Tax Office) Dari Road, Dharamshala, Distt. Kangra-176057, Himachal Pradesh, Ph. (O) 001892-222251 e-mail: rcdharamshala@nios.ac.in                        | Himachal Pradesh                                                                                                    |

| Name of the Region | Address of the Regional Centre                                                                                                    | Jurisdiction                                                                             |
|--------------------|----------------------------------------------------------------------------------------------------|------------------------------------------------------------------------------------------|
| 11. GANDHI NAGAR   | National Institute of Open Schooling Regional Centre Multi Storied Building, D Wing, 7th Floor, Sector-11, Near Pathikaashram, Gandhinagar-3820011, Gujarat, Ph.: 079-23220410, Fax: 079-23220411 Email: rcgandhinagar@nios.ac.in                                    | Gujarat                                                                                  |
| 12. GANGTOK        | National Institute of Open Schooling Regional Centre Teacher's Guest House, Syari Gangtok - East Sikkim-737102 email: srcgangtok@nios.ac.in                                                                                                    | Sikkim and Bordering Dist. of West Bengal<br>Comprising of Distt. Silliguri and Darjling |
| 13. GUWAHATI       | National Institute of Open Schooling Regional Centre Building of Assam Publication Board, (Near Assam Board of Secondary Education) Ist Floor, Bamunimaidan, Guwahati-781021 (Assam) Ph. (O): 0361-2650541, 2651201 (Fax) 0361-2650542 e-mail: rcguwahati@nios.ac.in | Nagaland, Arunachal Pradesh,<br>Assam, Manipur,<br>Mizoram and Tripura                   |
|                    | NIOS Cell Shillong Directorate of Educational Research & Training Campus (DERT), Laithumkhram Shillong, Meghalaya-793011 e-mail: trilokes@gmail.com                                                                                                    | Meghalaya                                                                                |
| 14. HYDERABAD      | National Institute of Open Schooling Regional Centre IV Floor, Sri Krishna Devaraya, Telugu Basha Nilayam, Trust, No 4-4-8, 2 Sultan Bazar, Hyderabad - 500095. Ph.: (O) 040-24162859, Fax: 040-24060712                                                             | Telangana                                                                                |
| 15. JAIPUR         | National Institute of Open Schooling Regional Centre D-11-12 Roop Vihar Colony, Mohan Marg, Opp. Karoli Garden, New Sanganer Road, Sodala, Jaipur ( Rajasthan) — 302019 Ph.: (O) 0141-2292818, 2290057 Fax.: 0141-2292819 e-mail: rcjaipur@nios.ac.in                | Rajasthan                                                                                |
|                    | Sub Regional Centre Kota<br>2nd Floor, 2-PA-1, Vigyan Nagar Main Road, Kota-324005<br>E-mail : srckota@nios.ac.in<br>Ph. No. 0744-2428555                                                                                                    |                                                                                          |
| 16. KOCHI          | National Institute of Open Schooling Regional Centre 6th Floor, Kerala State Housing Board Building, Panampilly Nagar, Kochi-682036 Ph.: 0484-2310032, 4035540 (T/F) 0484-2310033 e-mail: rckochi@nios.ac.in                                                         | Kerala                                                                                   |
| 17. KOLKATA        | National Institute of Open Schooling Regional Centre CL-18A, Sector-2, Salt Lake City, (Near C.K. Market, Tank No. 9 and Karunamoyee Bus Stand) Kolkata-700 091 (W.B.) Ph.: (O) 033-24797714, Fax: 033-24797707 e-mail: rckolkata@nios.ac.in                         | West Bengal (Excluding Silliguri and Darjling) and Andaman and Nicobar Island            |
|                    | NIOS CELL PORT BLAIR Adult Education in the Directorate A&N Administration Shiksha Sadan A&N Island, Port Blair                                                                                                    | Port Blair                                                                               |
| 18. PATNA          | National Institute of Open Schooling Regional Centre Lalit Bhawan, Ground Floor, Jawahar Lal Nehru Marg, Bailey Road, Patna - 800001 (Bihar) Ph.: (O) 0612-2545051, 0612-2545470 e-mail: rcpatna@nios.ac.in                                                          | Bihar                                                                                    |

| Name of the Region | Address of the Regional Centre                                                                                                    | Jurisdiction                        |
|--------------------|----------------------------------------------------------------------------------------------------|-------------------------------------|
|                    | SUB-REGIONAL CENTRE DARBHANGA Mohalla Kadirabad, Near Bus Stand (West of Pashu Palan Vibhag) Beside Churi Market Distt. Darbhanga-846004                                                                                                    |                                     |
| 19. PUNE           | National Institute of Open Schooling Regional Centre C/o Indian Institute of Education Campus, 128/2 JP Naik Road, Sriniketan Society, (Near Solaris Club) Kothrud, Pune-411029 (Maharashtra) Ph. (O) 020-25444667, 25439763 (Fax) 020-25456496 e-mail: rcpune@nios.ac.in | Maharashtra, Goa<br>and Daman & Diu |
| 20. RAIPUR         | National Institute of Open Schooling Regional Centre B.T.I Ground, DIET Campus, Shankar Nagar Ph: (O) 0771-2442147, 2442167 Raipur-492001, Chhatisgarh e-mail: chhatisgarh@nios.ac.in                                                                                     | Chhatisgarh                         |
| 21. RANCHI         | National Institute of Open Schooling Regional Centre Schooling, Hostel Premises, Amar Shahid Thakur Vishavanath Shahdev Zila School, Zilla School Parishad, Ranchi Phone No.: 0651-2217030; Fax: 0651-2217060 e-mail: rcranchi@nios.ac.in                                 | Jharkhand                           |
| 22. VISAKAPATNAM   | National Institute of Open Schooling Regional Centre 5th Floor, B Block, VUDA Complex, Siripuram, Visakapatanam, Andhra Pradesh Ph.: 0891-2564584, E-mail: srcvisakhapatnam@nios.ac.in                                                                                    | Andhra Pradesh                      |

# Appendix - F

# List of Recognised and Non-Recognised Boards of Secondary and Senior Secondary Education

As per available information, Boards are established by:

(i) An Act of Central/State Government, (ii) A Gazette Notification of Central/State Government, (iii) Executive orders issued by Central/State Government.

#### Following Boards have been established as per above details.

| Code<br>No.     | Name of the Board                                                                          | Code<br>No. | Name of the Board                                                         |
|-----------------|--------------------------------------------------------------------------------------------|-------------|---------------------------------------------------------------------------|
| 01.             | ANDHRA PRADESH                                                                             |             |                                                                           |
| 0101            | Andhra Pradesh Board of Intermediate Education,                                            | 09.         | JAMMU & KASHMIR                                                           |
|                 | Hyderabad                                                                                  | 0701        | J&K State Board of School Education, Jammu                                |
| 0102            | Andhra Pradesh Board of Secondary Education,                                               | 0702        | J&K State Open School, Srinagar                                           |
|                 | Hyderabad                                                                                  | 10.         | JHARKHAND                                                                 |
| 0103            | Andhra Pradesh Open School Society, SCERT Campus,                                          | 2601        | Jharkhand Academic Council, Ranchi                                        |
| 00              | Hyderabad                                                                                  | 11.         | KARNATAKA                                                                 |
| <b>02.</b> 0201 | ASSAM Assam Higher Secondary Education Council,                                            | 0801        | Karnataka Board of the Pre-University Education Bangalore                 |
|                 | Bamunimaidan, Guwahati                                                                     | 0802        | Karnataka Secondary Education Examination Borad,                          |
| 0202            | Assam Board of Secondary Education, Guwahati                                               |             | Bangalore                                                                 |
| 0203            | Asam Higher Secondary Education Council, Assam State<br>Open School Bamunimaidan, Guwahati | 0803        | Karnataka Open School, J.S.S. Maha Vidya Peeth,<br>Mysore                 |
| 03.             | BIHAR                                                                                      | 12.         | KERALA                                                                    |
| 0301            | Bihar Intermediate Education Council, Patna                                                | 0901        | Kerala Board of Public Examinations, Pareeksha                            |
| 0302            | Bihar School Examination Board, Patna                                                      |             | Bhawan, Thiruvananthpuram                                                 |
| 0303            | Bihar Sanskrit Shiksha Board, Patna                                                        | 0902        | Kerala Board of Higher Secondary Education                                |
| 0304            | Bihar Board of Open Schooling & Examination, Patna                                         |             | Thiruvananthapuram                                                        |
| 04.             | CHHATISGARH                                                                                | 0903        | Kerala State Open School, Thiruvananthapuram                              |
| 2901            | Chhatisgarh Board of Secondary Education, Raipur                                           | 13.         | MAHARASHTRA                                                               |
| 2902            | Chhatisgarh Board of Secondary Education & State Open School, Raipur                       | 1101        | Maharashtra State Board of Secondary and Higher Secondary Education, Pune |
| 2903            | Chhattisgarh Madarsa Board, Chattisgarh                                                    | 14.         | MADHYA PRADESH                                                            |
| 05.             | GOA                                                                                        | 1001        | Madhya Pradesh Board of Secondary Education, Bhopal                       |
| 2801            | Goa Board of Secondary & Higher Secondary Education,                                       | 1002        | M.P. State Open School, Bhopal                                            |
|                 | Goa                                                                                        | 1003        | Madhya Pradesh Madarsa Board, Madhya Pradesh                              |
| 06.             | GUJARAT                                                                                    | 15.         | MANIPUR                                                                   |
| 0401            | Gujarat Secondary & Higher Secondary Education Board,                                      | 1201        | Manipur Council of Higher Secondary Education, Imphal                     |
|                 | Gandhi Nagar                                                                               | 1202        | Manipur Board of Secondary Education, Imphal                              |
| 0402            | Gujarat State Open School, Gandhinagar, Gujarat                                            | 16.         | MEGHALAYA                                                                 |
| 07.             | HARYANA                                                                                    | 1301        | Meghalaya Board of School Education, Meghalaya                            |
| 0501            | Haryana Board of Education, Hansi Road, Bhiwani                                            | 17.         | MIZORAM                                                                   |
| 0502            | Haryana Open School, Bhiwani                                                               | 3001        | Mizoram Board of School Education Chaltlan, Aizawl                        |
| 08.             | HIMACHAL PRADESH                                                                           | 18.         | NAGALAND                                                                  |
| 0601            | Himachal Pradesh Board of School Education,<br>Dharamshala                                 | 1401        | Nagaland Board of School Education, Kohima                                |
| 0602            | Himachal Pradesh State Open School, Dharamsala,                                            | 19.         | ODISHA                                                                    |
| 0002            | Kangra                                                                                     | 1501        | Odisha Council of Higher Secondary Education Bhubaneswar                  |
|                 |                                                                                            | 1502        | Odisha Board of Secondary Education, Cuttack                              |

| 20.  | PUNJAB                                                       | 27.          | ALL INDIA BOARDS                                                                                                    |
|------|--------------------------------------------------------------|--------------|----------------------------------------------------------------------------------------------------|
| 1601 | Punjab School Education Board, Mohali                        | 9901         | National Institute of Open Schooling (formarly National Open School), New Delhi                                              |
| 21.  | RAJASTHAN                                                    | 9902         | Central Board of Secondary Education, Delhi                                                                                  |
| 1701 | Rajasthan Board of Secondary Education, Ajmer                |              |                                                                                                    |
| 1702 | Rajasthan State Open School, Jaipur                          | 9903         | Council for Indian School Certificate Examinations, New Delhi                                                                |
| 22.  | TAMIL NADU                                                   |              | nstitutes Recognised for Secondary/Senior Secondary level                                                                    |
| 1901 | Tamil Nadu Board of Secondary Education, Chennai             | 9801         | Rashtriya Sanskrit Sansthan, New Delhi.                                                                                      |
| 1902 | Tamil Nadu Board of Higher Secondary Education,              | 9802         | Gurukul Kangri Vishwavidyalaya, Haridwar,                                                                                    |
|      | Chennai                                                      | 9803         | Directorate of Army Education, New Delhi.                                                                                    |
| 1903 | Tamil Nadu State Open School, Chennai                        | 9804<br>9805 | Aligarh Muslim University, Aligarh.<br>Jamia Millia Hamdard University.                                                      |
| 23.  | TRIPURA                                                      | 9805         | Banasthali Vidyapith, Banasthali, Rajasthan                                                                                  |
| 2001 | Tripura Board of Secondary Education, Agartala, Tripura West | 9807         | Jamia Millia Islamia, New Delhi.                                                                                             |
|      |                                                              | 9808         | IGCSE Programme from University of Cambridge                                                                                 |
| 24.  | UTTAR PRADESH                                                | 7000         | (International Exam)                                                                                                    |
| 2101 | U.P. Board of High School & Intermediate Education,          |              | five passes with grade A, B & C.                                                                                             |
|      | Allahabad                                                    | 9809         | International Baccalaureate - Asia Pacific                                                                                   |
| 2102 | Board of Madrasa Education, Uttar Pradesh                    | 9810         | Sampurnanand Sanskrit Vishwavidyalaya, Varanasi                                                                              |
| 25.  | UTTARAKHAND                                                  |              | (Poorva Madhyama Examination)                                                                                                |
| 3401 | Uttarakhand Vidhyaleye Shiksha Parishad (UBSE),              | 9811         | Edexcel Board                                                                                                    |
|      | Ramnagar, Nanital.                                           | 9999         | Any recognised Board of foreign countries                                                                                    |
| 26.  | WEST BENGAL                                                  |              | For learners who possess a High School/Secondary                                                                             |
| 2201 | West Bengal Board of Secondary Education, Calcutta           |              | Certificate from any Foreign Board/University and take                                                                       |
| 2202 | West Bengal Council of Higher Secondary Education, Calcutta  |              | admission in Senior Secondary course of NIOS are                                                                             |
| 2203 | West Bengal Council for Rabindra Open Schooling              |              | required to attach a certificate from the Association of                                                                     |
| 2204 | West Bengal Board of Madrasa Education                       |              | Indian Universities to the effect that the examination passed is equivalent to the Indian High School/Secondary Examination. |
|      |                                                              |              |                                                                                                    |

# MINISTRY OF HUMAN RESOURCE DEVELOPMENT (Department of Education) New Delhi, the 14th September 1990

#### **RESOLUTION**

Subject: Vesting of authority in the National Open School Society for holding certain examinations through distance and open learning system at the school stage and for certification thereof.

No. F5.24/90 Sch.3 -The Government of India had setup the National Open School Society, an autonomous and registered body on 23rd November, 1989 to cater to the educational needs of school dropouts, working adults, housewives and socially disadvantaged sections, through distance education at the school stage. The Society runs the management of the National Open School which, through distance and open learning system, has been offering courses, preparing students for the Secondary and Senior Secondary School Examinations and also offers Bridge (Preparatory) Courses.

It has now been decided that in pursuance of Section 3 (ii) of the Memorandum of Association of the National Open School Society, the Society shall conduct the above examinations at the school stage of education upto predegree level, whether academic, technical or vocational, which are developed either by the National Open School itself or in collaboration with other agencies, subject to the approval of the Society's Executive Board or as it may be called upon to conduct by the Government of India, Ministry of Human Resource Development, Department of Education. The Society shall also be the certifying authority for such courses and programmes and do such acts ancillary to these objects as may be necessary. The Central Board of Secondary Education which was the certifying and examining authority on behalf of the National Open School Society, will cease to be so with effect from the date of issue of this Notification in the Gazette of India.

#### **ORDER**

Ordered that a copy of the Resolution be sent to all State Governments, Union Territory Administrations, all Ministries Departments of the Government of India, University Grants Commission. Prime Minister's Office, National Council of Educational Research and Training. Council of Boards of Secondary Education, Association of Indian Universities, Central Board of Secondary Education, Council for the Indian School Certificate Examinations and the State Boards of Education.

Ordered also that the Resolution be published in the Gazette of India for general information.

D.M.DE. REBELLO Jt. Secy.

Published in part I Sec. OF No. 42 of the Gazette of India on Saturday the 20th October, 1990

# Appendix - H

# The Army HQ Command will work under NIOS Regional Centre as listed below:

| S.No. | Army HQ Command          | Concerned NIOS Regional Centre |
|-------|--------------------------|--------------------------------|
| 1     | HQ Eastern Command       | Kolkata                        |
| 2     | HQ Western Command       | Chandigarh                     |
| 3     | HQ Central Command       | Allahabad                      |
| 4     | HQ Southern Command      | Pune                           |
| 5     | HQ Northern Command      | Chandigarh                     |
| 6     | HQ South Western Command | Jaipur                         |

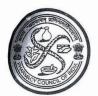

E-Mail

# भारतीय भेषजी परिषद

## PHARMACY COUNCIL OF INDIA

( CONSTITUTED UNDER THE PHARMACY ACT, 1948)

Telegram: 'फार्मकाउंसिल' 'FARMCOUNCIL'

Telephone: 23239184, 23231348 दूरभाष Fax

: 011-23239184 : pci@ndb.vsnl.net.in वेबसाईट Website : www.pci.nic.in

संयुक्त परिषद् भवन कोटला रोड

Combined Councils' Building

Kotla Road

ऐवान-ए-गालिब मार्ग Aiwan-E-Ghalib Marg पोस्ट बॉक्स नं. 7020 Post Box No. 7020 नई दिल्ली - 110002 New Delhi - 110002

By-hand+E-mail

Ref.No.14-2/2015-PCI (A)

1 0 JUL 2015

8hri. Satish Kumar Under Secretary Ministry of Health & Family Welfare Deptt. Of Health & Family Welfare AHS Section, Nirman Bhawan

New Delhi-108

Sub: Eligibility of NIOS learners for admission to pharmacy courses.

Your letter No.V.13025/01/2013-PMS dt.12.6.2015 Ref:

Sir

With reference to the subject cited above, it is informed that the above cited issue was considered by the 97th Central Council of the PCI in its meeting held in June, 2015 and decision is as under-

"The Council's earlier decision on NIOS was reviewed. Keeping in view the larger interest of the country where thrust is given to skill development, the Council considered the issue of students who have passed from Open School system for admission to pharmacy courses. The Council reviewed its policy with the condition that quality assurance in the standards of education should be maintained by all stakeholders and if necessary evolve a mechanism for the same such as the conduct of an exit examination after the completion of the D.Pharm course and before the registration of the candidate as a pharmacist under the Pharmacy Act and approved that a student who has passed from Open School education system of the Central Govt. / State Govts. institutions be made eligible for admission to pharmacy courses as per the concerned Education Regulations.

It was further decided that an exit examination for the purpose of registration as a pharmacist will be in respect of all D.Pharm pass out students."

As regards inserting a sunset clause in the Education Regulations, 1991, it has been decided by the Council-

a) to initiate steps for phasing out the diploma course in pharmacy by 2020.

b) no new D.Pharm course be given permission from 2017-2018 academic session.

Yours faithfully

(ARCHNA MUDGAL Registrar-cum-Secretary

# CONTACT ADDRESSES FOR GRIEVANCES/PROBLEMS/COMPLAINTS

We sincerely believe and hope that during your studies at NIOS, you will not face any problem or grievance. However, incase you do face a problem, you may contact the following.

#### For Suggestion or Clarification to Vocational Education Programme

- 1. Regional Director (as per Appendix F)
- 2. For any Information, Contact on Toll Free No. 1800 180 9393

#### For non-receipt of I-Card

Your AVI/SAIED will issue the I–Card. If the AVI/SAIED does not respond then contact the concerned Regional Center. (List given in Appendix - F).

#### For non-receipt of Study Material

Incharge

Material Distribution Unit (MDU)

Rana Pratap Bagh, New Delhi

Ph. No. 011-27416329, 27240012

Email:mpdd@nios.ac.in

#### For Academic/Study related problems

Director

**Vocational Education Department** 

National Institute of Open Schooling

A-24/25, Institutional Area, Sector-62

NOIDA - 201309 (U.P.)

Ph.: 0120-4089832

Email: dirvoc@nios.ac.in

#### For Date-sheet and Examination Intimation Card

Your AVI/SAIED will provide you information about the examination schedule and the examination center. In case of no response from it, you may contact the concerned Regional Director.

#### For issue of Marks Statement and Certificate

Your AVI/SAIED will issue the marks statement and the certificate. For obtaining duplicate copy of marks statement or the certificate, please apply on the prescribed form (available at Appendix-E) with requisite fee to:

The Section Officer (M&M)

**Evaluation Department** 

National Institute of Open Schooling

A-24/25, Institutional Area, Sector-62

NOIDA - 201309 (U.P.)

In case any of your problem/grievance is not redressed related to Vocational Courses, please write to:

#### **Director, Vocational Education**

National Institute of Open Schooling

A-24/25, Institutional Area, Sector-62, NOIDA - 201309 (Uttar Pradesh) E-mail: dirvoc@nios.ac.in Ph. No. 0120-4089832

Fax: 0120-4089818

Most of the information you may need during course of your studies is available on our Website. Please make full use of the same at: <a href="www.nios.ac.in">www.nios.ac.in</a>

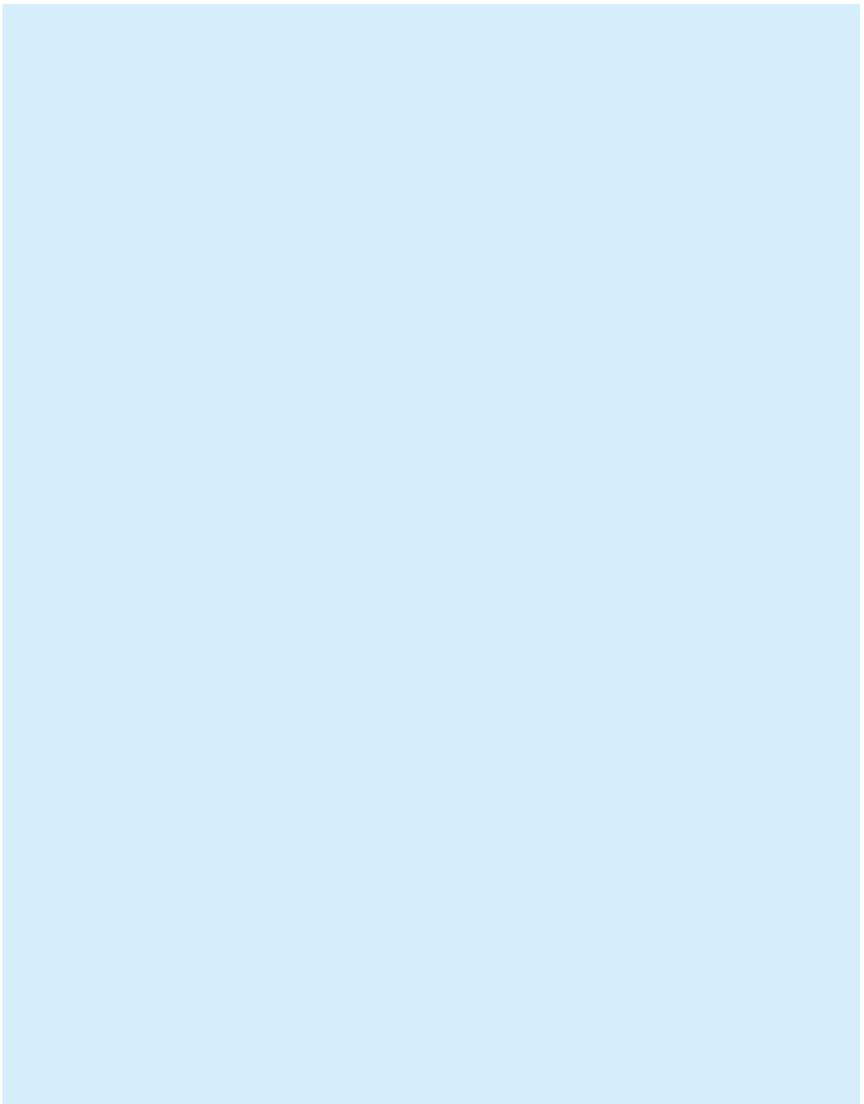

# **Notes**

- 1. In the event of some doubt arising in the interpretation of provisions, practices and rules, the decision of the Chairman, NIOS will be final and binding.
- 2. NIOS reserves the right to amend, modify or alter any of these rules and bring them into effect through notification. Once notified, the rules would come into force.
- 3. If the last date so specified happens to be a public holiday i.e. Saturday/Sunday the next working day will automatically be treated as the last date for the purpose.
- 4. Any dispute arising out of the application of these provisions, practices and rules or matters arising out of them will be subject to the jurisdiction of Courts in Delhi only.
- 5. Every care has been taken to print correct information to the minutest possible level. NIOS, however is not responsible for any inadvertent mistakes cropping up during printing and publishing of the Prospectus.

# **Important Dates to Remember**

1. Admission are open throughout the year.
The cut off Dates for count of study
period are

30th June & 31st December

2. Registration for Public Examination (with examination fee) with the Concerned AVI/SAIED

(A) April-May Examination : Upto 15th January

(B) October-November Examination : Upto 15th July

3. Declaration of Result of Examination : 8 to 10 weeks after exam.

4. Scrutiny of Marks : Within 30 days from the

declaration of results

**Note:** Merely purchase of Prospectus or filling up of Application Form does not vest any right with learner for admission to NIOS Courses. Admissions are granted strictly on *First come First Served* basis subject to availability of seats allotted to the respective AVI/SAIED by the NIOS.

# The Largest Open Schooling System in the World

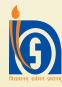

### NATIONAL INSTITUTE OF OPEN SCHOOLING

(An autonomous Institution under MHRD, Govt. of India) A-24-25, Institutional Area, Sector-62, NOIDA, UP Website: www.nios.ac.in, Toll Free No. 1800 180 9393